Ivan Valbusa

# The biblatex-philosophy bundle

 $v1.1 - 2015/06/13$ 

Copyright © 2009-2015 Ivan Valbusa.

This package is author-maintained. Permission is granted to copy, distribute and/or modify this software under the terms of the LaTeX Project Public License, version 1.3c ora later ([http:](http://latex-project.org/lppl) [//latex-project.org/lppl](http://latex-project.org/lppl)). This software is provided "as is", without warranty of any kind, either expressed or implied, including, but not limited to, the implied warranties of merchantability and fitness for a particular purpose.

If you have any questions, feedback or requests please email me at ivan dot valbusa at univr dot it. If you need specific features not already implemented, remember to attach the example files.

# User's Guide to biblatex-philosophy

Bibliography styles for (Italian) users of biblatex

 $v1.1 - 2015/06/13$ 

Ivan Valbusa

Dipartimento di Filologia, Letteratura e Linguistica Università degli Studi di Verona ivan dot valbusa at univr dot it

#### Abstract

This package provides a small collection of bibliography and citation styles for use with Philipp Lehman's biblatex package. These styles aim to match the needs of the Italian writers, particularly those concerned in the humanities (for example the comma is used to distinguish the units of the entry). They offer some useful features to compose detailed bibliographic entries including the translation data of foreign texts, annotations etc. Many options allow you to change the style defaults. Only the Italian, English and Spanish localization is available for now but you can use the styles with all the languages supported by babel (or polyglossia) adding simple redenitions.

## **Contents**

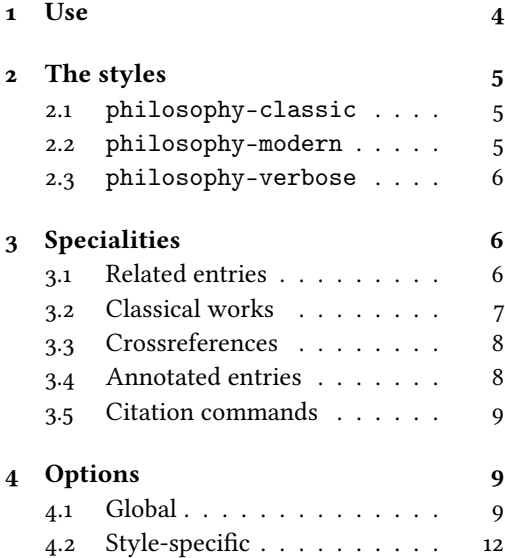

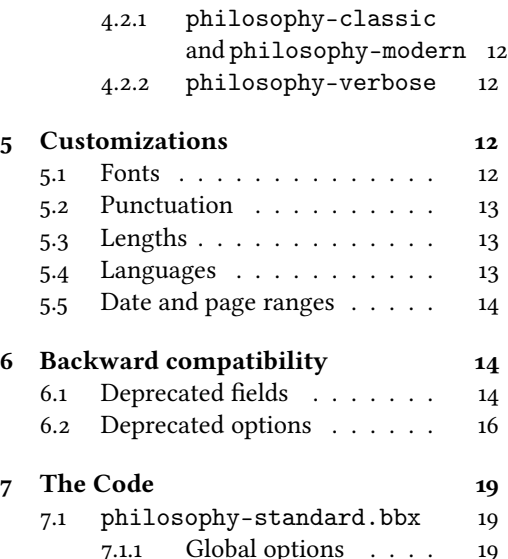

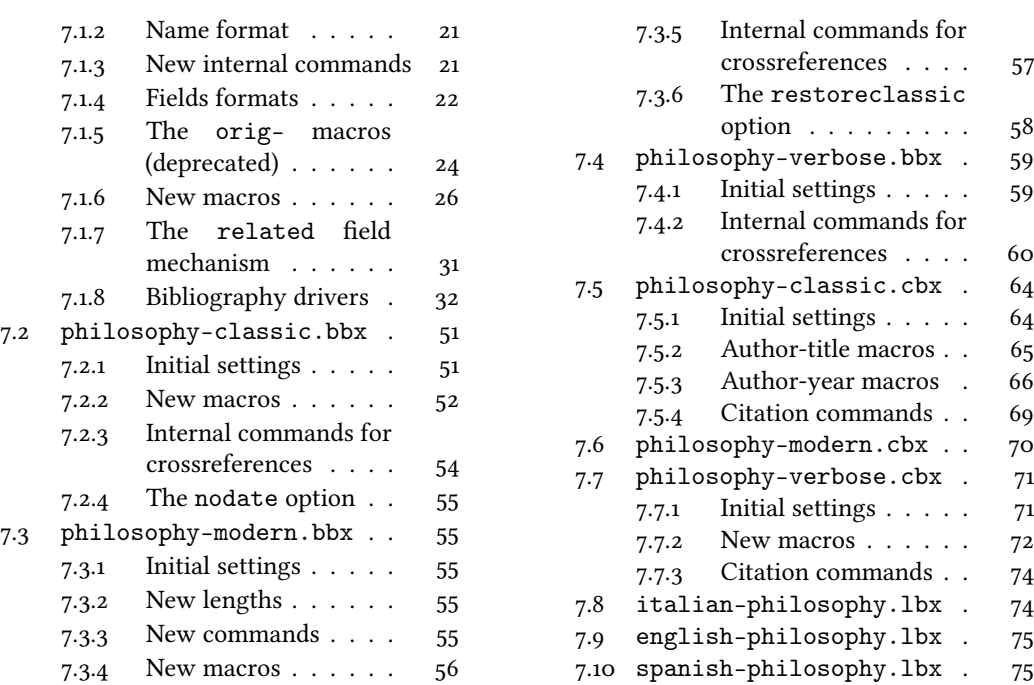

# A brief history

The firs step toward the creation of the philosophy-modern style was the request of Lorenzo Pantieri in the  $\rm{Gyr}$  Forum: <code><http://www.guit.sssup.it/phpbb/viewtopic.php?t=6472></code> (See the discussion on <http://www.guit.sssup.it/phpbb/viewtopic.php?t=6717.>.) Now this is the bibliography style of L'arte di scrivere con  $E$ T<sub>E</sub>X, the most popular Italian guide to  $E$ T<sub>E</sub>X [\(Pantieri](#page-16-0) [and Gordini 2011\)](#page-16-0).

I would like to thank who took part in the debate on  $\operatorname{q_I}\hspace{-0.5mm}$  Web site and the authors of the styles which inspired biblatex-philosophy, specifically: Dominik [Waßenhoven](#page-16-1) [\(2011\)](#page-16-1), James [Clawson](#page-15-1) [\(2010\)](#page-15-1) and Sander [Glibo](#page-16-2)ff [\(2010\)](#page-16-2).

# <span id="page-3-0"></span>1 Use

The styles can be leaded as usual. To ensure Italian-style quotation marks, you need to call the babel and csquotes packages in the preamble of your LATEX document:

```
\usepackage[italian]{babel}
\usepackage [style=italian] {csquotes}
\usepackage [style=philosophy-(style),backend=biber] {biblatex}
  \addbibresource{\(<b>bibfile</b>).<b>bib</b>
```
Replace  $\langle$ style $\rangle$  with classic, modern or verbose, and  $\langle \textit{bibfile} \rangle$  with the name of your bibliography file (".bib" must be declared). See the example files in the texmf-dist/doc/latex/ biblatex-philosophy/examples.zip folder.

To uniform the style of quotation marks in multilingual bibliographies typeset using the babel=other package option, you can use the \DeclareQuoteAlias command:

```
\DeclareQuoteAlias{italian}{german}
```
The philosophy styles require biber so remember to configure your editor to use it. If you prefer bibtex you have to declare it with the backend=bibtex option but some bibliography drivers will not work properly.

# <span id="page-4-0"></span>2 The styles

<span id="page-4-1"></span>2.1 philosophy-classic

The classic style is a standard author-year style associated to a compact citation scheme which allows to cite multiple entries of the same author and/or published in the same year, omitting some redundant informations:

Knuth (1984, 1986a,b,c,d)

Donald E. Knuth (1984-1986), Computers & Typesetting, 5 vols., Addison-Wesley, Reading, Mass.

- (1984) Computers & Typesetting, vol. A: The TEXbook, Addison-Wesley, Reading, Mass.
- $-$  (1986a) Computers & Typesetting, vol. B: Tr<sub>e</sub>X: The Program, Addison-Wesley, Read- ing, Mass.

— (1986b) Computers & Typesetting, vol. C: The METAFONTbook, Addison-Wesley, Reading, Mass.

— (1986c) Computers & Typesetting, vol. D: METAFONT: The Program, Addison-Wesley, Reading, Mass.

— (1986d) Computers & Typesetting, vol. E: Computer Modern Typefaces, Addison- Wesley, Reading, Mass.

## <span id="page-4-2"></span>2.2 philosophy-modern

The philosophy-modern style uses the philosophy-classic style for the citations but produces a fancy bibliography divided into blocks, which is particularly suited for bibliographies with many entries for the same author:

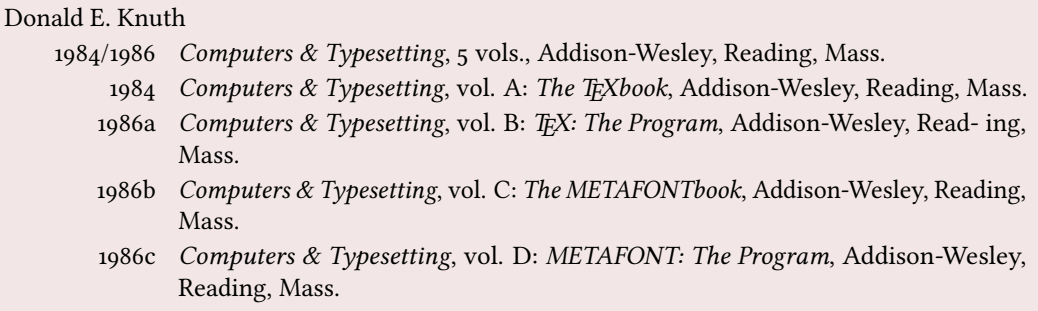

## <span id="page-5-0"></span>2.3 philosophy-verbose

This style is aimed for citations given in the footnotes and follows the most popular scheme used in the Italian humanities.

It prints a full citation similar to a bibliography entry when an item is cited for the first time, and a short citation afterwards, using the title (possibly shortened in the short title field), followed by the string "cit.". Citing the same entry two times, in the second one the string "Ivi" is used; citing the same place of the previous citation you will have "Ibidem":

 $^{\rm 1}$  Cfr. Cartesio, *Discorso sul metodo*, trad. e introd. di Lucia Urbani Ulivi, 1<sup>a</sup> ed., testo francese a fronte, Bompiani, Milano 2002, p. 43.  $^{2}$  Ivi, p. 26. 3 Ibidem. <sup>4</sup> Settimo Termini, «Vita morte e miracoli di Alan Mathison Turing», in Vite matematiche. Protagonisti del '900 da Hilbert a Wiles, a cura di Claudio Bartocci et al., Springer-Verlag Italia, Milano 2007, pp. 59-61. <sup>5</sup> Cartesio, Discorso sul metodo cit., p. 35.

When there is only one entry for the same author, with the singletitle=true option the string "op. cit." is used instead of the (short) title followed by "cit.":

 $6$  Cartesio, op. cit., p. 35.

All the scholarly abbreviations (latinitates) but "cit." are printed by default in normal font. With the latinemph option (section [4.2.2\)](#page-11-2) you can get them in italic shape.

# <span id="page-5-1"></span>3 Specialities

The first simple and trivial characteristic of these style is that they use commas instead of dots to separate the parts of the entry, according to the most common Italian tradition. But the do much more, of course.

## <span id="page-5-2"></span>3.1 Related entries

The philosophy styles use the mechanism provided by the related field to typeset complex entries comprising both the original publication data and the translation data (see [Poincaré 1968\)](#page-17-0). Previous versions of the styles provided a different mechanism to manage translations. This feature is now deprecated and it is still supported only for backward compatibility. See section [6.1](#page-13-2) for details.

Jules-Henri Poincaré (1968), La science et l'hypothèse, Flammarion, Paris; trans. as La scienza e l'ipotesi, ed. by Corrado Sinigaglia, Bompiani, Milano 2003.

```
@book{Poincare:1968-ORIG,
 author = {Jules-Henri Poincaré},
 title = {La science et l'hypothèse},
 publisher = {Flammarion},
 location = {Paris},
 date = {1968},
 related = {Poincare:1968-ITA}}
```

```
@book{Poincare:1968-ITA,
 author = {Jules-Henri Poincaré},
 editor = {Corrado Sinigaglia},title = {La scienza e l'ipotesi},
 publisher = {Bompiani},
 location = {Milano}}
```
Since Biber 1.6 you can have cascading relations too (see [Popper 1934\)](#page-17-1).

```
@Book{key1,
  ...
  related = \{key2\},...
}
@Book{key2,
   ...
  related = \{key3\},@Book{key3,
   ...
}
```
The related entry is preceded by the translationas string which defaults to "trad. it." for Italian documents and "trans. as" for English documents. If you want to change it, use the relatedstring field. For example:

```
@book{Poincare:1968-ORIG,
 author = {Jules-Henri Poincaré},
 ...
 related = {Poincare:1968-ITA},relatedstring = {ed.~it.}}
```
## <span id="page-6-0"></span>3.2 Classical works

The treatment of the classical works and other writings with uncertain or omitted date is particularly difficult and inevitably imposes some choices.

If there is a critical edition you should cite it directly, such as [Heidegger](#page-17-2) [\(2001\)](#page-17-2). If you do not like this anachronistic label you may use the shorthand field, such as [Kant](#page-17-3) [\(1968b](#page-17-3) [henceforth cited as KpV]). Note that a "shorthand intro" is automatically printed when the entry is cited for the first time and omitted afterwards. To turn off this capability load the option shorthandintro=false. In this case you will need a list of shorthands (\printshorthands command). If you do not like these solutions you can use the entrysubtype field with classic value (see section  $3.2$ ) or the \sdcite command (section [3.5\)](#page-8-0).

nameaddon field (literal)

An addon to be printed immediately after the author name in the bibliography. It is useful for those author known with alias, Latinized names, etc. (see [Komensky](#page-17-4) [1969\)](#page-17-4).

#### entrysubtype field (literal)

This feature is active only for the classic and modern styles. With the classic value the citation commands will produce an author-title label. This is useful for citing works from classical antiquity, such as [Aristotle,](#page-16-3) [Physics](#page-16-3):

```
@book{aristotle:physics,
  entrysubtype = {classic},\text{author} = \{\text{Aristotle}\},title = {Physics},...
 }
```
In the bibliography the entry is printed with the author-year label, but with the skipbib option in the options field you can exclude it from the bibliography.

## <span id="page-7-0"></span>3.3 Crossreferences

The philosophy styles allow you to manage entries referring to other entries through the crossref fields. This is very useful when you have to cite two or more @incollection of the same @collection (see [Corrocher 2009;](#page-16-4) [Federspil and Vettor 2009\)](#page-16-5). In this way the @collection is printed in the bibliography and is cross-referenced inside the @incollection, using the corresponding author-year label (the mechanism is the same for @inbook items).

When you have to cite only one @incollection of a single @collection you have three choices:

- 1. use the crossref field (see [Rossitto 1977;](#page-17-5) [Termini 2007\)](#page-18-3). In this case all the @collection data are automatically printed inside the @incollection entry;
- 2. put the @collection data in the fields of the @incollection entry (see [Valbusa 2007\)](#page-18-4). In this case the @incollection is self-contained;
- 3. put the Coollection data in the fields of the Cincollection entry and put the Coollection label in the xref field of the @incollection (see [Kant 1968c](#page-17-6)[,d\)](#page-17-7).

With the verbose style, when citing @incollections entries, the data of the @collection are printed entirely in the first citation and shortened afterwards. Anyway in the final bibliography the @incollection is always complete of all the informations about the corresponding @collection.

## <span id="page-7-1"></span>3.4 Annotated entries

```
library field (literal)
```
This field is printed at the end of the entry, in a new period. It is aimed for secondary informations such as the location of the texts, historical notes, etc. (see [Heidegger](#page-17-2) [2001\)](#page-17-2).

#### annotation/annote field (literal)

This field is printed in a new paragraph at the very end of the entry. It requires the annotation package option. The default font can be changed redening the \annotationfont command (section [5.1\)](#page-11-4). See the examples in the references of this documentation.

## <span id="page-8-0"></span>3.5 Citation commands

 $\setminus$ sdcite $\{\langle key \rangle\}$ 

Uses an author-title label instead of an author-year label (defined only for the classic and modern styles). It is useful for some classical or undated works (see section [3.2\)](#page-6-0). Writing \sdcite[15]{guzman:sd} you will obtain: [Guzmán de Rojas,](#page-16-6) [Problemática](#page-16-6). This command is deprecated. Use the entrysubtype field instead (see section [3.2\)](#page-6-0).

 $\setminus$ footcitet $\{\langle key \rangle\}$ 

S[a](#page-8-3)me as **\footcite,<sup>a</sup> [b](#page-8-4)ut with the \textcite** $style. $^b$  (defined only for the classic and</sup>$ modern styles).

<span id="page-8-4"></span><span id="page-8-3"></span> $a$ [Corrocher 2009,](#page-16-4) pp. 12-13.  $b$ [Corrocher \(2009,](#page-16-4) pp. 12-13).

#### $\{ \langle key \rangle \}$

The same as  $\cite$ , but omits the author's (editor's) name (defined only for the verbose style). Here is an example:

This topic is discussed in \cite{Rossi:2007} and in the recent \ccite{Rossi:2008}.

This topic is discussed in P. Rossi, History of Types, La TeXnica, Verona 2007 and in the recent Types of History, Typographica, Milano 2008.

# <span id="page-8-1"></span>4 Options

## <span id="page-8-2"></span>4.1 Global

relatedformat=semicolon, parens, brackets default: semicolon

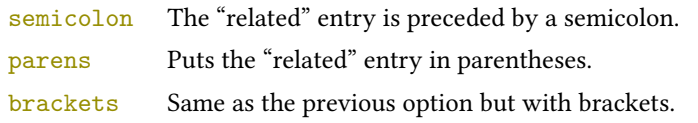

shorthandintro=true, false default: true

true Prints a language-specific expression such as "hence- forth cited as [<shorthand>]" to introduce shorthands on the first citation. You can overwrite the default expression using the shorthandintro field. Note that the alternative expression must include the shorthand.

Kant (1968a [henceforth cited as KpV])

false Does not print the intro to the shorthand. Obviously, this option requires a list of shorthands (\printshorthand command).

## scauthors=true, false default: false

Prints the names (author, editor, etc.) at the beginning of the entry in small caps shape, both in citations and in bibliography:

If you want all the names (translator, commentator, etc.) in small caps, you have to redefine the \mkbibname... commands (see biblatex documentation for details).

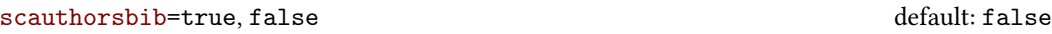

Same as the previous, but only for the bibliography.

#### scauthorscite=true, false default: false

Same as the previous, but only for the citations.

lowscauthors=true, false default: false default: false

Prints the initials of the names in lowercase small capitals. For example you will obtain donald e. knuth instead of Donald E. Knuth. If you need the uppercase for some specific entries use the \MakeUppercase command.

publocformat=publocyear, locpubyear, loccolonpub default: publocyear

This option provides three styles for typesetting the "publisher/location/date" block. It is active also for the related entry (see above) and for the orig-fields (see section [6.1\)](#page-13-2).

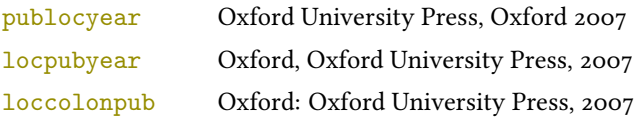

## volnumformat=strings, parens, plain default: plain default: plain

This option provides three styles for typesetting the "volume/number" block in @article entries.

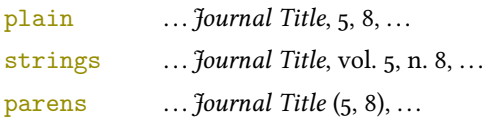

You can combine this option with volumeformat options and re-defining the \volnumpunct command you can get other styles (see section [5.3\)](#page-12-1):

 $\ldots$  Journal Title,  $5/8$ ,  $\ldots$  $\ldots$  Journal Title,  $V/8$ ,  $\ldots$  $\ldots$  *fournal Title* ( $5/8$ ),  $\ldots$  $\ldots$  Journal Title (V/8),  $\ldots$ 

#### volumeformat=arabic, roman, romansc, Roman default: arabic

This option provides three styles for typesetting the volume field:

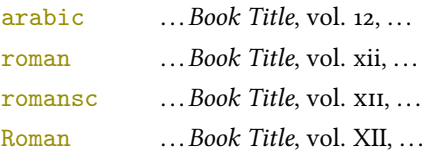

With the command

\DeclareFieldFormat{volume}{\bibstring{volume}~#1}

you can restore the default format for all but @article entries.

```
editionformat=arabic, roman, romansc, Roman default: arabic
```
This option provides three styles for typesetting the edition field:

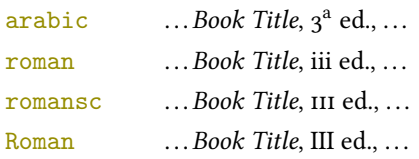

#### inbeforejournal=true, false default: false default: false

Prints the string "in" before the journaltitle in the @article entries.

#### annotation=true, false default: false

Shows the annotation field, only in the bibliography (see also section [3.4\)](#page-7-1).

```
library=true, false default: true
```
Shows the library field, both in the bibliography and in the citations (see also section [3.4\)](#page-7-1).

#### classical=true, false default: false

[only for Italian and Spanish documents] It requires babel or polyglossia.

If true it doubles the last consonant of the abbreviations such as "p.", "vol.", "col." etc. when used in the plural form. For example you will have "p." for "page" and "pp." for "pages". This habit is very common in Italian writings even if it remains useless.

## <span id="page-11-0"></span>4.2 Style-specific

biblatex-philosophy v1.1 – 2015/06/13

<span id="page-11-1"></span>4.2.1 philosophy-classic and philosophy-modern square=true, false default: false Uses brackets instead of parentheses in the citations and in the author-year label used in the bibliography. nodate=true, false default: true default: true

Prints the nodate string when year or date is missing.

vearleft=true, false default: false

[philosophy-modern only]

Prints the date flushed left in the bibliography.

#### restoreclassic=true, false default: true default: true default: true

[philosophy-modern only]

This option can be given as an optional argument of \printbibliography:

\printbibliography[restoreclassic]

It restores the classic style in a document typeset using the modern style. It is useful to compose a "Web List" like that at the end of this document (active only for the philosophy-modern).

#### <span id="page-11-2"></span>4.2.2 philosophy-verbose

latinemph=true, false default: false

Prints the latinitates "ivi" and "ibidem" in italic shape.

commacit=true, false default: false

Adds a comma at the end of the shorttitle field when this is followed by the string cit.: "Descartes, Discours de la méthode, cit. ".

# <span id="page-11-3"></span>5 Customizations

## <span id="page-11-4"></span>5.1 Fonts

\annotationfont{(code)} default: \footnotesize

The font of the annotation field. It can be redefined with:

 $\verb|\remewcommand*{\annotationf{\\normalsize\sf sffamily}|$ 

## \libraryfont{(code)} default: \normalfont

The font of the library field. It can be redefined with:

```
\renewcommand*{\libraryfont}{\sffamily}
```
## <span id="page-12-0"></span>5.2 Punctuation

 $\verb|\volumeunct{(*code*)}|$  default: \addcomma\space

The separator between volume and number in @article entries. It can be redefined with:

```
\renewcommand*{\volnumpunct}{/}
```
## <span id="page-12-1"></span>5.3 Lengths

The new lengths described in this section are defined only for the modern style. For the other customizable lengths see the biblatex documentation [\(Lehman 2011\)](#page-16-7).

 $\text{postnamesep}$  The space between author (or editor) and the first entry relating to him.

\yeartitle The space between year and title.

The modern style redefines also the following biblatex lengths:

\bibnamesep The vertical space between two blocks of authors.

\bibitemsep The vertical space between the individual entries in the bibliography.

\bibhang The hanging indentation of the bibliography.

These are the default values for the lengths used by the modern style:

```
\setlength{\yeartitle}{0.8em}
\setlength{\postnamesep}{0.5ex plus 2pt minus 1pt}
\setlength{\bibitemsep}{\postnamesep}
\setlength{\bibnamesep}{1.5ex plus 2pt minus 1pt}
\setlength{\bibhang}{4\parindent}
```
If you want to change them past these codes in the preamble of your document and modify the values according to your needs.

## <span id="page-12-2"></span>5.4 Using the styles with other languages

The languages currently supported by this package are Italian, English and Spanish.

In order to use the styles with different languages, you have to define in the preamble of your document all the string not defined in the localization file of the language loaded. This is a sample code for using the styles in german documents:

```
\NewBibliographyString{edorig,cit}
\DefineBibliographyStrings{german}{%
  \text{inherit} = \{\text{german}\},\translationas = {deut\adddotspace \"Ubers\adddot},
  edorig = \{ \ldots \}.\text{cit} = {...},
  reviewof = \{ \ldots \}
```
Another approach is to use the \DeclareLanguageMapping command. See the documentation of the biblatex package for details.

## <span id="page-13-0"></span>5.5 Date and page ranges

These style redefines the \bibrangedash and \bibdatedash commands in order to get a simple hyphen (-) instead of an en dash (–) in the page and date ranges. If you prefer the en dash use the following code:

```
\DefineBibliographyExtras{<language>}{%
  \protected\def\bibrangedash{%
    \textendash\penalty\hyphenpenalty}%
  \protected\def\bibdatedash{\bibrangedash}}%
```
For a consistent result you probably have to do this for all the languages loaded by babel or polyglossia.

# <span id="page-13-1"></span>6 Backward compatibility

This section explain a different mechanism (now deprecated) to manage entries comprising both the original publication data and the translation data. This mechanism uses some special fields.

## <span id="page-13-2"></span>6.1 Deprecated fields

The following fields can hold the translation or the original edition data. They are precede by the string "trans." or "orig. ed.", respectively according to the origfields=trans (default) or origfields=origed option (see below). Note that the origdate/transdate field is needed in order to print these fields. Contrarily they will be ignored.

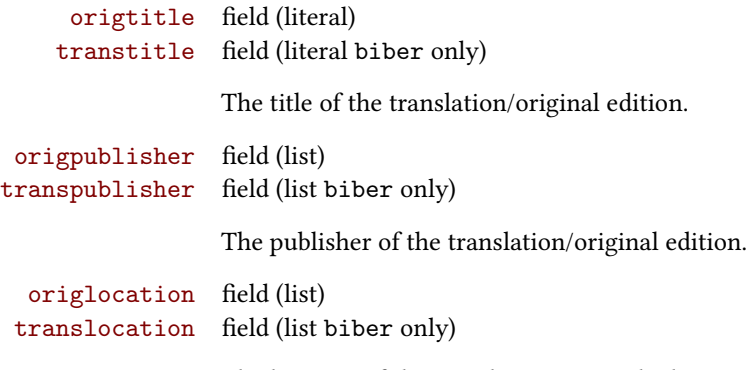

The location of the translation/original edition.

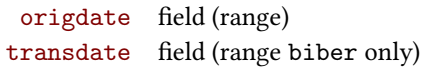

The publication date of the translation/original edition.

Robert Bringhurst (1992), The Elements of Typographic Style, Hartley & Marks Publisher Inc., Vancouver, Canada; trad. it. Gli elementi dello stile tipografico, Sylvestre Bonnard, Milano 2009.

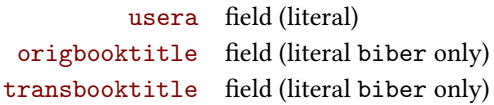

The title of the @collection/@book/@mvbook in which the translation/original edition of an @article (@inbook or @incollection) is published.

The field is printed after the origtitle/transtitle and the format is the same of the entry:

Moore, George Edward (1903), «The refutation of idealism», Mind, N.S., 12 (mag. 1903), p. 433-453; trad. it. «La confutazione dell'idealismo», in Il Neoempirismo, a cura di Alberto Pasquinelli, UTET, Torino 1969, p. 35-61.

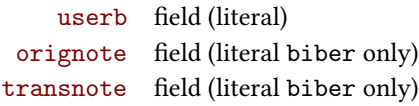

This field is printed after the origtitle/transtitle. It is meat for secondary informations about the translation/original edition, such as the name of editors, translators, etc.:

Mach, E. (1883), Die Mechanik in ihrer Entwickelung historisch-kritisch dargestellt; trad. it. La meccanica nel suo sviluppo storico-critico, traduzione, introduzione e note di Alfonsina D'Elia, Bollati Boringhieri, Torino 1977.

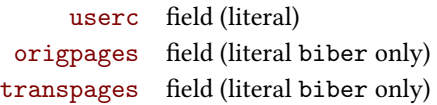

This field is printed at the end of the entry, after the origdate/transdate field. It is meant for the page range of the translation/original edition or other useful informations. In the first case string "p." is omitted.

## <span id="page-15-0"></span>6.2 Deprecated options

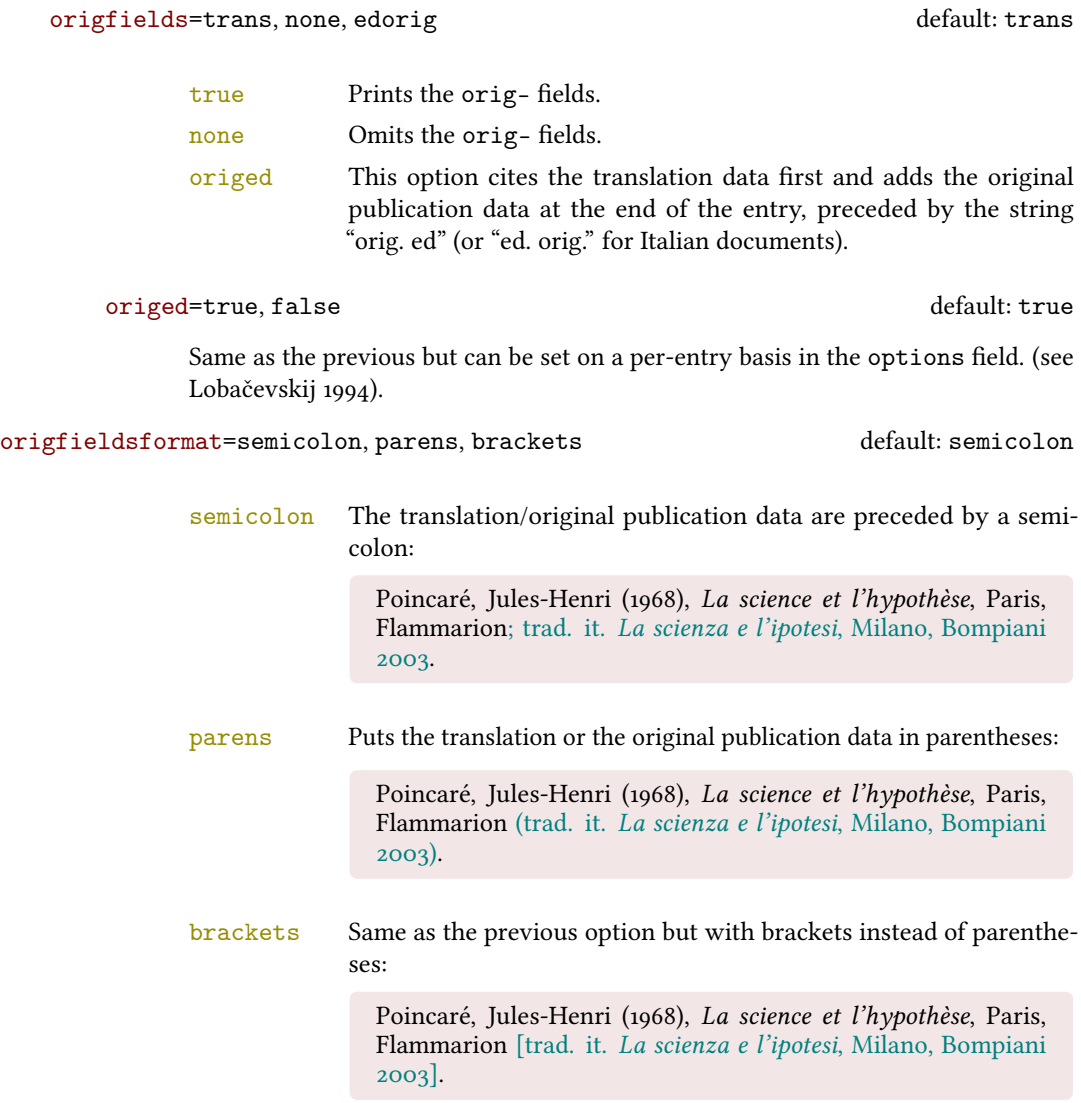

# References

The bibliography style of the document is philosophy-modern, but in this list of references we use philosophy-classic through the restoreclassic option. This is particularly useful for typesetting Web lists which.

<span id="page-15-1"></span>Clawson, James (2010), biblatex-mla. MLA Style Using biblatex, version 0.95, [http://mirrors.](http://mirrors.ctan.org/macros/latex/contrib/biblatex-contrib/biblatex-mla/doc/biblatex-mla.pdf) [ctan.org/macros/latex/contrib/biblatex-contrib/biblatex-mla/doc/biblatex](http://mirrors.ctan.org/macros/latex/contrib/biblatex-contrib/biblatex-mla/doc/biblatex-mla.pdf)[mla.pdf](http://mirrors.ctan.org/macros/latex/contrib/biblatex-contrib/biblatex-mla/doc/biblatex-mla.pdf).

The biblatex-mla files provide support to biblatex, bibtex, and latex for citations and Works Cited lists in the style established by the Modern Language Association (MLA).

<span id="page-16-2"></span>Gliboff, Sander (2010), User's Guide to Historian. A Footnotes-and-Bibliography Style, Following Turabian/Chicago Guidelines: For Use with the Biblatex System of Programmable Bibliographies and Citations, version 0.4, [http://mirrors.ctan.org/macros/latex/contrib/biblatex](http://mirrors.ctan.org/macros/latex/contrib/biblatex-contrib/biblatex-historian/historian.pdf)[contrib/biblatex-historian/historian.pdf](http://mirrors.ctan.org/macros/latex/contrib/biblatex-contrib/biblatex-historian/historian.pdf).

Historian follows the conventions of The Chicago Manual of Style, as presented in Turabian's Manual for Writers.

- <span id="page-16-7"></span>Lehman, Philipp (2011), The biblatex package. Programmable Bibliographies and Citations, version 1.7, <http://mirrors.ctan.org/macros/latex/contrib/biblatex/doc/biblatex.pdf>. This document is a systematic reference manual for the biblatex package. Look at the sample documents which ship with biblatex to get a first impression.
- <span id="page-16-0"></span>Pantieri, Lorenzo and Tommaso Gordini (2011), L'arte di scrivere con L'FrX, Un'introduzione a L'FrX, with a forew. by Enrico Gregorio, [http://www.lorenzopantieri.net/LaTeX\\_files/ArteLaTeX.](http://www.lorenzopantieri.net/LaTeX_files/ArteLaTeX.pdf) [pdf](http://www.lorenzopantieri.net/LaTeX_files/ArteLaTeX.pdf).

The most popular italian guide to LATEX. A little masterpiece of style and typesetting.

<span id="page-16-1"></span>Waßenhoven, Dominik (2011), biblatex-dw, version 1.4, [http://mirrors.ctan.org/macros/](http://mirrors.ctan.org/macros/latex/contrib/biblatex-contrib/biblatex-dw/doc/biblatex-dw.pdf) [latex/contrib/biblatex-contrib/biblatex-dw/doc/biblatex-dw.pdf](http://mirrors.ctan.org/macros/latex/contrib/biblatex-contrib/biblatex-dw/doc/biblatex-dw.pdf).

A small collection of styles for the biblatex package. It was designed for citations in the Humanities and offers some features that are not provided by the standard biblatex styles.

# Examples

#### <span id="page-16-3"></span>Aristotle

1929 Physics, trans. by P. H. Wicksteed and F. M. Cornford, G. P. Putnam, New York. A book entry with a translator field.

#### <span id="page-16-4"></span>Corrocher, Roberto

 $2009$  "Riflessioni sull'uomo di fronte a nuove sfide", in [Giaretta et al.](#page-16-8) (2009), pp. 27-42. An @incollection entry. The @collection is automatically printed in the bibliography because another @incollection has been cited.

#### <span id="page-16-5"></span>Federspil, Giovanni and Roberto Vettor

2009 "Medicina: un unico metodo e una sola argomentazione?", in [Giaretta et al.](#page-16-8) (2009), pp. 43-74.

An @incollection entry. The @collection is automatically printed in the bibliography because another @incollection has been cited.

<span id="page-16-8"></span>Giaretta, Pierdaniele, Antonio Moretto, Gian Franco Gensini, and Marco Trabucchi

2009 (eds.), Filosofia delle medicina. Metodo, modelli, cura ed errori, 2 vols., il Mulino, Bologna. A collection with four editors. The list is automatically truncated in the citations.

## <span id="page-16-6"></span>Guzmán de Rojas, Iván

s.d. Problemática logico-lingüística de la comunicacíon social con el pueblo Aymara, mimeo, Con los auspicios del Centro internacional de Investigacíones para el Desarrollo de Canada.

A work without a pubblication date. The string nodate (localized) is automatically printed.

#### <span id="page-17-2"></span>Heidegger, Martin

2001 Sein und Zeit, 18th ed., Max Niemeyer Verlag, Tübingen. Apparso originariamente nel 1927 nell'annuario diretto da H. Husserl Jahrbuch für Philosophie und phänomenologische Forschung (vol. VIII).

Note the library field, use for some details about the first edition.

#### <span id="page-17-9"></span><span id="page-17-3"></span>Kant, Immanuel

- 1968a Kants Werke. Akademie Textausgabe, Berlin.
- 1968b Kritik der praktischen Vernunft, in Kants Werke. Akademie Textausgabe, vol. 5: Kritik der praktischen Vernunft. Kritik der Urtheilskraft, Walter de Gruyter, Berlin, pp. 1-163. An edition of Kant's Collected Works, volume five. This is an inbook entry which explicitly refers to the Critique of Practical Reason only, not to the entire fifth volume. Note the author and bookauthor fields in the database file. By default, the bookauthor is omitted if the values of the author and bookauthor fields are identical.
- <span id="page-17-6"></span>1968c Kritik der praktischen Vernunft, in [Kant](#page-17-9) (1968a), vol. 5, pp. 1-163.
- 1968d Kritik der Urtheilskraft, in [Kant](#page-17-9) (1968a), vol. 5, pp. 165-485.

#### <span id="page-17-7"></span><span id="page-17-4"></span>Komensky, Jan Amos [Comenio]

- 1969 Opera Omnia, Praga.
	- This author is known with his Latin name, given in the nameaddon field.

#### <span id="page-17-8"></span>Lobačevskij, Nikolaj Ivanovič

1994 Nuovi principi della geometria. Con una teoria completa delle parallele, ed. by Lucio Lombarto Radice, with a forew. by Evandro Agazzi, Bollati Boringhieri, Torino; orig. ed. 1835.

An entry typeset using the depreciated orig- fields mechanism.

## Pantieri, Lorenzo and Tommaso Gordini

 $2011$  L'arte di scrivere con L'ATEX. Un'introduzione a LATEX, with a forew. by Enrico Gregorio, [http://www.lorenzopantieri.net/LaTeX\\_files/ArteLaTeX.pdf](http://www.lorenzopantieri.net/LaTeX_files/ArteLaTeX.pdf). The most popular italian guide to LATEX. A little masterpiece of style and typesetting.

#### <span id="page-17-0"></span>Poincaré, Jules-Henri

1968 La science et l'hypothèse, Flammarion, Paris; trans. La scienza e l'ipotesi, ed. by Corrado Sinigaglia, testo greco a fronte, Bompiani, Milano 2003.

A book entry followed by its translation, cross-referenced in the related field.

#### <span id="page-17-1"></span>Popper, Karl R.

1934 Logik der Forschung, Springer, Wien; trad. ingl. The Logic of Scientific Discovery, 3rd ed., Hutchinson, London 1959; trans. Logica della scoperta scientifica, 3rd ed., Einaudi, Torino 1998.

A book entry followed by two differents translations, cross-referenced in the related (biber 1.6 required).

#### <span id="page-17-5"></span>Rossitto, Cristina

1977 "Opposizione e non contraddizione nella Metafisica di Aristotele", in La contraddizione, ed. by Enrico Berti, Città Nuova, Roma, pp. 43-69. Note that the @collection data (inherited from the crossref field) are printed inside the @incollection entry because this is the the only @incollection cited from that @collection.

#### <span id="page-18-3"></span>Termini, Settimo

2007 "Vita morte e miracoli di Alan Mathison Turing", in Vite matematiche. Protagonisti del '900 da Hilbert a Wiles, ed. by Claudio Bartocci, Renato Betti, Angelo Guerraggio, and Roberto Lucchetti, Springer-Verlag Italia, Milano.

### <span id="page-18-4"></span>Valbusa, Ivan

2007 "Psicologia e sistema in Alsted e in Wolff", in Christian Wolff tra psicologia empirica e psicologia razionale, ed. by Ferdinando Luigi Marcolungo, Georg Olms Verlag, Hildesheim, Zürich, and London.

# Web List

Here we have a list of Web sites typeset with the philosophy-classic style through the restoreclassic option.

CTAN (2006), CTAN. The Comprehensive TeX Archive Network, <http://www.ctan.org> (visited on 10/01/2006).

Note the urldate field and the label field, used for the citations.

GuIT. Gruppo degli Utilizzatori Italiani di TrX (2012), <http://www.guitex.org> (visited on 01/15/2012). A Web site.

# <span id="page-18-0"></span>7 The Code

<span id="page-18-1"></span>7.1 philosophy-standard.bbx

```
1 \RequireBiber[2]
```

```
2 \RequireBibliographyStyle{standard}
```
Load the localization modules:

```
3 \DeclareLanguageMapping{italian}{italian-philosophy}
```

```
4 \DeclareLanguageMapping{english}{english-philosophy}
```
5 \DeclareLanguageMapping{spanish}{spanish-philosophy}

## <span id="page-18-2"></span>7.1.1 Global options

```
6 \newtoggle{bbx:annotation}
7 \newtoggle{bbx:library}
8 \newtoggle{bbx:scauthors}
9 \newtoggle{bbx:scauthorsbib}
10 \newtoggle{bbx:inbeforejournal}
11 \newtoggle{bbx:classical}
12 \newtoggle{bbx:lowscauthors}
13
14 \newtoggle{cbx:shorthandintro}
15
16 \DeclareBibliographyOption{annotation}[true]{%
17 \settoggle{bbx:annotation}{#1}}
18 \DeclareBibliographyOption{library}[true]{%
19 \settoggle{bbx:library}{#1}}
20 \DeclareBibliographyOption{scauthors}[true]{%
```

```
21 \settoggle{bbx:scauthors}{#1}}
22 \DeclareBibliographyOption{scauthorsbib}[true]{%
23 \settoggle{bbx:scauthorsbib}{#1}}
24 \DeclareBibliographyOption{inbeforejournal}[true]{%
25 \settoggle{bbx:inbeforejournal}{#1}}
26 \DeclareBibliographyOption{classical}[true]{%
27 \settoggle{bbx:classical}{#1}}
28 \DeclareBibliographyOption{lowscauthors}[true]{%
29 \settoggle{bbx:lowscauthors}{#1}}
30
31 \DeclareBibliographyOption{shorthandintro}[true]{%
32 \settoggle{cbx:shorthandintro}{#1}}
33
34
35 \newcommand{\bbx@publocformat}{}
36 \newcommand{\bbx@volnumformat}{}
37\newcommand{\bbx@relatedformat}{}
38 \newcommand{\bbx@origfields}{}
39 \newcommand{\bbx@editionformat}{}
40 \newcommand{\bbx@volumeformat}{}
41
42 \DeclareBibliographyOption{publocformat}[publocyear]{%
43 \renewcommand{\bbx@publocformat}{#1}}
44 \DeclareBibliographyOption{volnumformat}[plain]{%
45 \renewcommand{\bbx@volnumformat}{#1}}
46 \DeclareBibliographyOption{origfieldsformat}[semicolon]{%
47 \renewcommand{\bbx@relatedformat}{#1}}
48 \DeclareBibliographyOption{relatedformat}[semicolon]{%
49 \renewcommand{\bbx@relatedformat}{#1}}
50 \DeclareBibliographyOption{origfields}[true]{%
51 \renewcommand{\bbx@origfields}{#1}}
52 \DeclareBibliographyOption{editionformat}[arabic]{%
53 \renewcommand{\bbx@editionformat}{#1}}
54 \DeclareBibliographyOption{volumeformat}[arabic]{%
55 \renewcommand{\bbx@volumeformat}{#1}}
56
57 \DeclareEntryOption{origed}[true]{%
58 \renewcommand{\bbx@origfields}{origed}}
59
60 \ExecuteBibliographyOptions{%
61 lowscauthors = false,
62 publocformat = publocyear,
63 annotation = false,
64 library = true,
65 scauthors = false,
66 scauthorsbib = false,
67 origfieldsformat = semicolon,
68 inbeforejournal = false,
69 volnumformat = plain,
70 editionformat = arabic,
71 volumeformat = arabic.
72 classical = false,
```
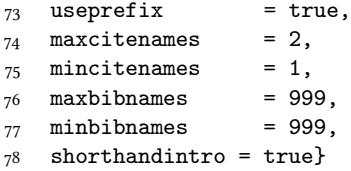

Changing the penalty of the urls will prevent many overfull boxes.

\setcounter{biburlnumpenalty}{9000}

```
80 \setcounter{biburlucpenalty}{9000}
```

```
81 \setcounter{biburllcpenalty}{9000}
```
These counters control the list of names of cross-referenced entries: \newcounter{maxnamesincross} \newcounter{minnamesincross}

## <span id="page-20-0"></span>7.1.2 Name format

```
84 \AtBeginDocument{%
85 \iftoggle{bbx:lowscauthors}%
86 {\newrobustcmd*{\mkbibsc}[1]{\textsc{\MakeLowercase{#1}}}}%
87 \ {\newrobustcmd*{\mkbitsc}{1}{{\textstsc#1}}\%88 \iftoggle{bbx:scauthors}{%
89 \toggletrue{bbx:scauthorsbib}%
90 \toggletrue{cbx:scauthorscite}}%
91 {}}
92 \AtBeginBibliography{%
93 \iftoggle{bbx:scauthorsbib}{%
94 \DeclareNameFormat{sortname}{%
95 \let\mkbibnamelast\mkbibsc%
96 \let\mkbibnamefirst\mkbibsc%
97 \let\mkbibnameprefix\mkbibsc%
98 \let\mkbibnameaffix\mkbibsc
99 \ifnumequal{\value{listcount}}{1}
100 {\iffirstinits
101 {\usebibmacro{name:last-first}{#1}{#4}{#5}{#7}}%
102 {\usebibmacro{name:last-first}{#1}{#3}{#5}{#7}}%
_{103} \ifblank{#3#5}
104 {}
105 {\usebibmacro{name:revsdelim}}}
106 {\iffirstinits
107 {\usebibmacro{name:first-last}{#1}{#4}{#5}{#7}}
108 {\usebibmacro{name:first-last}{#1}{#3}{#5}{#7}}}%
109 \usebibmacro{name:andothers}}}%
110 {}}%
```
## <span id="page-20-1"></span>7.1.3 New internal commands

```
111\renewcommand*{\newunitpunct}{\addcomma\space}
112\renewcommand*{\subtitlepunct}{\addperiod\space}
113 \renewcommand*{\intitlepunct}{\nopunct\addspace}
114 \newcommand*{\volnumpunct}{\addcomma\space}
```
We have to define a new internal command in order to get pure parenthese for some specific fields when using the square option:

```
115 \newrobustcmd*{\mkpureparens}[1]{%
116 \begingroup
117 \blx@blxinit
118 \blx@setsfcodes
119 \blx@postpunct(#1\blx@postpunct)\midsentence%
120 \endgroup}
```
#### Indexing

```
121 \renewbibmacro*{citeindex}{%
122 \ifciteindex{\indexnames{labelname}}{}}%
123 \renewbibmacro*{bibindex}{%
124 \ifbibindex{\indexnames{author}%
125 \indexnames{editor}%
126 \indexnames{editora}%
127 \indexnames{editorb}%
128 \indexnames{editorc}}%
_{129} {}}%
```
## Font selection

```
130 \newcommand*{\annotationfont}{\footnotesize}
131 \newcommand*{\libraryfont}{}
132 \newcommand*{\editionfont}{%
133 \ifdefstring{\bbx@editionformat}{Roman}
134 {\uppercase}%
135 {\ifdefstring{\bbx@editionformat}{romansc}
136 {\scshape}%
137 {\relax}}%
138 }%
139 \newrobustcmd*{\edfnt}[1]{%
140 \begingroup
141 \expandafter\editionfont
142 \expandafter{\romannumeral#1}%
_{143} \endgroup}
```
## <span id="page-21-0"></span>7.1.4 Fields formats

```
144 \DeclareFieldFormat[bookinbook,thesis]{title}{\mkbibemph{#1}}
145 \DeclareFieldFormat[review]{title}{\bibstring{reviewof}\addspace#1}
146 \DeclareFieldFormat[review]{citetitle}{\bibstring{reviewof}\addspace#1}
147 \DeclareFieldFormat[inreference,article]{title}{\mkbibquote{#1}}
148 \DeclareFieldFormat[bookinbook,thesis]{citetitle}{\mkbibemph{#1}}
149 \DeclareFieldFormat{origtitle}{\mkbibemph{#1}}
150 \DeclareFieldFormat[article]{origtitle}{\mkbibquote{#1}}
151 \DeclareFieldFormat{usera}{\mkbibemph{#1}}
152 \DeclareFieldFormat[bookinbook,inbook]{usera}{\mkbibemph{#1}}
153 \DeclareFieldFormat[incollection]{usera}{\mkbibquote{#1}}
154 \DeclareFieldFormat{userc}{\mkpageprefix[bookpagination]{#1}}
155 \DeclareFieldFormat{url}{\url{#1}}
156 \DeclareFieldFormat{annotation}{\annotationfont #1}
157 \DeclareFieldFormat{library}{\libraryfont #1}
158 \DeclareFieldFormat{backrefparens}{\mkpureparens{#1}}
159 \DeclareFieldFormat{pureparens}{\mkpureparens{#1}}
```

```
160
161 \def\optionerror#1{%
162 \ClassError{biblatex-philosophy}
163 {\MessageBreak**** Unknown value for '#1' option}
164 {\MessageBreak**** Unknown value for '#1' option}
165 }
166
167 \DeclareFieldFormat{volume}{%
168 \bibstring{volume}~%
169 \ifinteger{#1}{%
170 \ifdefstring{\bbx@volumeformat}{arabic}%
171 \{ \#1 \}%
172 {\ifdefstring{\bbx@volumeformat}{Roman}%
173 {\RN{#1}}%
174 {\ifdefstring{\bbx@volumeformat}{romansc}%
175 {\textsc{\Rn{#1}}}%
176 {\ifdefstring{\bbx@volumeformat}{roman}%
177 {\Rn{#1}}{\operatorname{volumeformat}}}\}{\Rn{#1}}{\optionerror{volumeformat}}}}}}
178
179 \DeclareFieldFormat[article]{volume}{%
180 \ifdefstring{\bbx@volnumformat}{strings}
181 {\bibstring{volume}<sup>~}</sup>%
182 {}%
183 \ifinteger{#1}{%
184 \ifdefstring{\bbx@volumeformat}{arabic}%
185 {41}%
186 {\ifdefstring{\bbx@volumeformat}{Roman}%
187 {\RN{#1}}%
188 {\ifdefstring{\bbx@volumeformat}{romansc}%
189 {\textsc{\Rn{#1}}}%
190 {\ifdefstring{\bbx@volumeformat}{roman}%
191 {\Rn{#1}}{\operatorname{volumeformat}}}\}{\Rn{#1}}{\optionerror{volumeformat}}}}}}
192
193 \DeclareFieldFormat*{number}{%
194 \ifdefstring{\bbx@volnumformat}{strings}{%
195 \bibstring{number}~#1}{#1}}
196 \DeclareFieldFormat*{series}{%
197 \ifinteger{#1}
198 {\mkbibordseries{#1}~\bibstring{jourser}}
199 {\ifbibstring{#1}{\bibstring{#1}}{#1}}}
200 \DeclareFieldFormat{edition}{%
201 \ifinteger{#1}{%
202 \ifdefstring{\bbx@editionformat}{arabic}
203 {\mkbibordedition{#1}~\bibstring{edition}}
204 {\ifdefstring{\bbx@editionformat}{Roman}%
205 {\RN{#1}~\bibstring{edition}}%
206 {\ifdefstring{\bbx@editionformat}{romansc}%
207 {\textsc{\Rn{#1}}~\bibstring{edition}}%
208 {\ifdefstring{\bbx@editionformat}{roman}%
209 {\Rn{#1}<sup>~</sup>\bibstring{edition}}
210 {\optionerror{editionformat}}}}}
_{211} {#1}}%\isdot??
```

```
212 \DeclareFieldFormat{related}{%
213 \ifdefstring{\bbx@relatedformat}{parens}%
214 {\mkpureparens{#1}}%
215 {\ifdefstring{\bbx@relatedformat}{brackets}%
216 {\mkbibbrackets{#1}}%
217 {\ifdefstring{\bbx@relatedformat}{semicolon}%
```
{#1}{\optionerror{relatedformat}}}}}%

## <span id="page-23-0"></span>7.1.5 The orig- macros (deprecated)

These macros are provided for backward compatibility. The new related field mechanism now directly support also this feature.

```
219 \newbibmacro*{origpublisher+origlocation+origdate}{%
220 \ifdefstring{\bbx@publocformat}{loccolonpub}
221 {\usebibmacro{origloccolonpub}\setunit{\bibpagespunct}%
222 \printfield{userc}}{\ifdefstring{\bbx@publocformat}{locpubyear}
223 {\usebibmacro{origlocpubyear}\setunit{\bibpagespunct}%
224 \printfield{userc}}
225 {\usebibmacro{origpublocyear}\setunit{\bibpagespunct}%
226 \printfield{userc}}}}
227
228 \newbibmacro*{origpublocyear}{%
229 \iflistundef{origpublisher}%
230 {\printlist{origlocation}%
231 \setunit*{\addspace}%
232 \printorigdate}%
233 {\printlist{origpublisher}%
234 \setunit*{\addcomma\space}%
235 \printlist{origlocation}%
236 \setunit*{\addspace}%
237 \printorigdate}%
238 \newunit}
239
240 \newbibmacro*{origloccolonpub}{%
241 \iflistundef{origlocation}{}%
242 {\printlist{origlocation}}%
243 \iflistundef{origpublisher}%
244 {\setunit*{\addspace}%
245 \printorigdate}%
246 {\setunit*{\addcolon\space}%
247 \printlist{origpublisher}%
248 \setunit*{\addcomma\space}%
249 \printorigdate}%
250 \newunit}
251
252 \newbibmacro*{origlocpubyear}{%
253 \iflistundef{origlocation}{}%
254 {\printlist{origlocation}}%
255 \iflistundef{origpublisher}%
256 {\setunit*{\addspace}%
257 \printorigdate}%
258 {\setunit*{\addcomma\space}%
```

```
259 \printlist{origpublisher}%
260 \setunit*{\addcomma\space}%
261 \printorigdate}%
262 \newunit}
263
264 \newbibmacro*{reprinttitle}{%
265 \iffieldundef{reprinttitle}{}{%
266 \iffieldsequal{reprinttitle}{title}{}{%
267 \printfield[title]{reprinttitle}%
268 \setunit{\addcomma\space}}}%
269 \iffieldundef{userb}{}{%
270 \printfield{userb}}}%
271
272 \newbibmacro*{transorigstring}{%
273 \iffieldundef{reprinttitle}%
274 {\printtext{\ifdefstring{\bbx@origfields}{origed}
275 {\bibstring{origed}}%
276 {\bibstring{translationas}}}\nopunct}%
277 {\printtext{\bibstring{reprint}}}\nopunct}
278
279 \newbibmacro*{origtitle:book}{%
280 \iffieldundef{origtitle}{}{
281 \printfield[origtitle]{origtitle}%
282 \setunit{\addcomma\space}}
283 \iffieldundef{userb}{}{%
284 \printfield{userb}}}%
285
286 \newbibmacro*{origtitledata:book}{%
287 \usebibmacro{transorigstring}%
288 \iffieldundef{reprinttitle}%
289 {\usebibmacro{origtitle:book}}%
290 {\usebibmacro{reprinttitle}}%
291 \newunit\newblock
292 \usebibmacro{origpublisher+origlocation+origdate}}
293
294 \newbibmacro*{origdata:book}{%
295 \ifboolexpr{%
296 test {\iffieldundef{origtitle}}
297 and
298 test {\iffieldundef{origlocation}}
299 and
300 test {\iffieldundef{origpublisher}}
301 and
302 test {\iffieldundef{origyear}}
303 }%
304 \quad {\rm \{ }\}\%305 {\ifdefstring{\bbx@relatedformat}{parens}
306 {\nopunct\printtext[pureparens]{\usebibmacro{origtitledata:book}}}
307 {\ifdefstring{\bbx@relatedformat}{brackets}
308 {\nopunct\printtext[brackets]{\usebibmacro{origtitledata:book}}}
309 {\setunit{\addsemicolon\space}%
310 \printtext{\usebibmacro{origtitledata:book}}}}}}
```

```
311
312 \newbibmacro*{origtitle:article-inbook-incoll}{%
313 \iffieldundef{origtitle}{}{%
314 \printfield[origtitle]{origtitle}%
315 \setunit{\addcomma\space}}
316 \iffieldundef{usera}{}{%
317 \usebibmacro{in:}%
318 \printfield{usera}%
319 \setunit{\addcomma\space}}%
320 \iffieldundef{userb}{}{%
321 \printfield{userb}%
322 \newunit}}
323
324 \newbibmacro*{origtitledata:article-inbook-incoll}{%
325 \usebibmacro{transorigstring}%
326 \setunit{\addspace}%
327 \usebibmacro{origtitle:article-inbook-incoll}%
328 \usebibmacro{origpublisher+origlocation+origdate}}
329
330 \newbibmacro*{origdata:article-inbook}{%
331 \iflistundef{origlocation}{}{%
332 \ifdefstring{\bbx@relatedformat}{parens}
333 {\nopunct\printtext[pureparens]{%
334 \usebibmacro{origtitledata:article-inbook-incoll}}}%
335 {\ifdefstring{\bbx@relatedformat}{brackets}
336 {\nopunct\printtext[brackets]{%
337 \usebibmacro{origtitledata:article-inbook-incoll}}}%
338 {\setunit{\addsemicolon\space}%
_{339} \printtext{%
340 \usebibmacro{origtitledata:article-inbook-incoll}}}}}}
```
## <span id="page-25-0"></span>7.1.6 New macros

```
341 \renewbibmacro*{addendum+pubstate}{%
342 \printfield{addendum}%
343 \newunit\newblock
344 \printfield{pubstate}%
345 \ifdefstring{\bbx@origfields}{none}{}{%
346 \newunit\newblock
347 \usebibmacro{origdata:book}}%
348 \newunit\newblock
349 \usebibmacro{library}}
350
351 \newbibmacro*{addendum+pubstate:article-inbook-incoll}{%
352 \printfield{addendum}%
353 \newunit\newblock
354 \printfield{pubstate}%
355 \ifdefstring{\bbx@origfields}{none}{}{%
356 \newunit\newblock
357 \usebibmacro{origdata:article-inbook}}%
358 \newunit\newblock
359 \usebibmacro{library}}
```

```
360
361 \newbibmacro*{volnumdefault}{%
362 \printfield{volume}%
363 \setunit*{\volnumpunct}%
364 \printfield{number}}
365
366 \newbibmacro*{volnumparens}{%
367 \n\infty368 \printtext[pureparens]{%
369 \printfield{volume}%
370 \setunit*{\volnumpunct}%
371 \printfield{number}}}
372
373 \newbibmacro*{volnumstrings}{%
374 \iffieldundef{volume}{}{%
375 \printfield{volume}\setunit*{\volnumpunct}}%
376 \iffieldundef{number}{}{%
377 \printfield{number}}}
378
379 \renewbibmacro*{journal}{%
380 \iffieldundef{journaltitle}
381 \t\t \{3\}382 {\printtext[journaltitle]{%
383 \printfield[titlecase]{journaltitle}%
384 \midsentence%MOD############
385 \setunit{\subtitlepunct}%
386 \printfield[titlecase]{journalsubtitle}}}}
387
388 \renewbibmacro*{periodical}{%
389 \iffieldundef{title}
390 {}
391 {\printtext[title]{%
392 \printfield[titlecase]{title}%
393 \midsentence%MOD#############
394 \setunit{\subtitlepunct}%
395 \printfield[titlecase]{subtitle}}}}
396
397 \renewbibmacro*{journal+issuetitle}{%
398 \usebibmacro{journal}%
399 \setunit*{\addspace}%
400 \iffieldundef{series}
401 {}
402 {\newunit%
403 \printfield{series}\setunit{\addspace}\midsentence}%
404 \newunit%
405 \usebibmacro{volume+number+eid}%
406 \setunit{\addspace}%
407 \usebibmacro{issue+date}%
408 \setunit{\addcolon\space}%
409 \usebibmacro{issue}%
410 \newunit}
411
```

```
412 \renewbibmacro*{title+issuetitle}{%
413 \usebibmacro{periodical}%
414 \setunit*{\addspace}%
415 \iffieldundef{series}
416 {}
417 {\newunit
418 \printfield{series}%
419 \setunit{\addspace}\midsentence}%
420 \newunit
421 \usebibmacro{volume+number+eid}%
422 \setunit{\addcomma\space}%
423 \printfield{eid}%
424 \setunit{\addspace}%
425 \usebibmacro{issue+date}%
426 \setunit{\addcolon\space}%
427 \usebibmacro{issue}%
428 \newunit}
429
430 \renewbibmacro*{volume+number+eid}{%
431 \ifdefstring{\bbx@volnumformat}{strings}
432 {\usebibmacro{volnumstrings}}%
433 {\ifdefstring{\bbx@volnumformat}{parens}
434 {\usebibmacro{volnumparens}}%
435 {\ifdefstring{\bbx@volnumformat}{plain}
436 {\usebibmacro{volnumdefault}}%
437 {\optionerror{volnumformat}}}}%
438 \setunit{\addcomma\space}%
439 \printfield{eid}}
440
441 \renewbibmacro*{issue+date}{%
442 \printtext[pureparens]{%
443 \iffieldundef{issue}
444 {\usebibmacro{date}}
445 {\printfield{issue}%
446 \setunit*{\addspace}%
447 \usebibmacro{date}}}%
448 \newunit}
449
450 \renewbibmacro*{event+venue+date}{%v0.8
451 \printfield{eventtitle}%
452 \ifboolexpr{%
453 test {\iffieldundef{venue}}
454 and
455 test {\iffieldundef{eventyear}}
456 }%
457 {}
458 {\setunit*{\addspace}%
459 \printtext{%
460 \printfield{venue}%
461 \setunit*{\addcomma\space}%
462 \printeventdate}}%
463 \newunit}
```

```
464
465 \renewbibmacro*{series+number}{%
466 \printfield{series}%
467 \setunit*{\addcomma\space}%
468 \printfield{number}%
469 \newunit}
470
471 \renewbibmacro*{publisher+location+date}{%
472 \ifdefstring{\bbx@publocformat}{loccolonpub}
473 {\usebibmacro{loccolonpub}}
474 {\ifdefstring{\bbx@publocformat}{locpubyear}
475 {\usebibmacro{locpubyear}}
476 {\ifdefstring{\bbx@publocformat}{publocyear}%
477 {\usebibmacro{publocyear}}{\optionerror{publocformat}}}}}
478
479 \renewbibmacro*{institution+location+date}{%
480 \ifdefstring{\bbx@publocformat}{loccolonpub}
481 {\usebibmacro{inloccolonpub}}
482 {\ifdefstring{\bbx@publocformat}{locpubyear}
483 {\usebibmacro{inlocpubyear}}
484 {\ifdefstring{\bbx@publocformat}{publocyear}%
485 {\usebibmacro{inpublocyear}}{\optionerror{publocformat}}}}}
486
487 \renewbibmacro*{organization+location+date}{%
488 \ifdefstring{\bbx@publocformat}{loccolonpub}
489 {\usebibmacro{orgloccolonpub}}
490 {\ifdefstring{\bbx@publocformat}{locpubyear}
491 {\usebibmacro{orglocpubyear}}
492 {\ifdefstring{\bbx@publocformat}{publocyear}%
493 {\usebibmacro{orgpublocyear}}{\optionerror{publocformat}}}}}
494
495 \newbibmacro*{library}{%
496 \iftoggle{bbx:library}{%
497 \iffieldundef{library}%
498 {}%
499 {\setunit{\addperiod\space}%
500 {\printfield{library}}}}%
501 {}}
In this macro the \nopunct command is needed to avoid the dot after the parentheses.
```

```
502 \renewbibmacro*{pageref}{%
503 \iflistundef{pageref}
504 {}%
505 {\setunit{\addperiod\space}%
506 \printtext[backrefparens]{%
507 \ifnumgreater{\value{pageref}}{1}
508 {\bibstring{backrefpages}\ppspace}%
509 {\bibstring{backrefpage}\ppspace}%
510 \printlist[pageref][-\value{listtotal}]{pageref}\adddot}\nopunct}}%
511
512 \renewbibmacro*{finentry}{%
    \iftoggle{bbx:annotation}%
```

```
514 {\iffieldundef{annotation}%
_{515} {\finentry}%
516 {\setunit{\addperiod\par\nobreak\vspace*{.5ex}}%
517 \printtext[annotation]{\printfield{annotation}\finentry\par}}}%
518 \ {\leftrightarrow}519
520 \newbibmacro*{publocyear}{%
521 \iflistundef{publisher}%
522 \{ \}%
523 {\printlist{publisher}}
524 \setunit*{\addcomma\space}%
525 \printlist{location}%
526 \usebibmacro{relateddate}%
527 \newunit}
528
529 \newbibmacro*{inpublocyear}{%
530 \iflistundef{institution}%
531 \{ \}%
532 {\printlist{institution}}
533 \setunit*{\addcomma\space}%
534 \printlist{location}%
535 \usebibmacro{relateddate}%
536 \newunit}
537
538 \newbibmacro*{orgpublocyear}{%
539 \iflistundef{organization}%
540 \{3\%541 {\printlist{organization}}
542 \setunit*{\addcomma\space}%
543 \printlist{location}%
544 \usebibmacro{relateddate}%
545 \newunit}
546
547 \newbibmacro*{loccolonpub}{%
548 \printlist{location}%
549 \iflistundef{publisher}%
550 {\setunit*{\addspace}}
551 {\setunit*{\addcolon\space}}%
552 \printlist{publisher}%
553 \usebibmacro{commarelateddate}%
554 \newunit}
555
556 \newbibmacro*{inloccolonpub}{%
557 \printlist{location}%
558 \iflistundef{institution}
559 {\setunit*{\addspace}}
560 {\setunit*{\addcolon\space}}%
561 \printlist{institution}%
562 \usebibmacro{commarelateddate}%
563 \newunit}
564
565 \newbibmacro*{orgloccolonpub}{%
```

```
566 \printlist{location}%
567 \iflistundef{organization}
568 {\setunit*{\addspace}}
569 {\setunit*{\addcolon\space}}%
570 \printlist{organization}%
571 \usebibmacro{commarelateddate}%
572 \newunit}
573
574 \newbibmacro*{locpubyear}{%
575 \printlist{location}%
576 \iflistundef{publisher}%
577 {\setunit*{\addspace}}
578 {\setunit*{\addcomma\space}}%
579 \printlist{publisher}%
580 \usebibmacro{commarelateddate}%
581 \newunit}
582
583 \newbibmacro*{inlocpubyear}{%
584 \printlist{location}%
585 \iflistundef{institution}
586 {\setunit*{\addspace}}
587 {\setunit*{\addcomma\space}}%
588 \printlist{institution}%
589 \usebibmacro{commarelateddate}%
590 \newunit}
591
592 \newbibmacro*{orglocpubyear}{%
593 \printlist{location}%
594 \iflistundef{organization}
595 {\setunit*{\addspace}}
596 {\setunit*{\addcomma\space}}%
597 \printlist{organization}%
598 \usebibmacro{commarelateddate}%
599 \newunit}
7.1.7 The related field mechanism
600 \newbibmacro*{relateddate}{%
601 \setunit*{\addspace}%
602 \printdate}
603 \newbibmacro*{commarelateddate}{%
```

```
604 \setunit*{\addcomma\space}%
```

```
605 \printdate}
```
A trick to delete the author/editor list for related entries and \ccite command:

```
606 \newbibmacro*{related:clearauthors}{%
```

```
607 \renewbibmacro*{author/translator+others}{\usebibmacro{bbx:savehash}}%
```

```
608 \renewbibmacro*{author/editor+others/translator+others}{\usebibmacro{bbx:savehash}}%
```

```
609 \renewbibmacro*{editor+others}{\usebibmacro{bbx:savehash}}%
```

```
610 \renewbibmacro*{author/translator+others}{\usebibmacro{bbx:savehash}}%
```

```
611 \renewbibmacro*{author/editor}{\usebibmacro{bbx:savehash}}%
```

```
612 \renewbibmacro*{author}{\usebibmacro{bbx:savehash}}%
```

```
613 \renewbibmacro*{editor}{\usebibmacro{bbx:savehash}}%
```

```
614 \renewcommand*{\labelnamepunct}{}}%
```

```
615
616 \DeclareCiteCommand{\relatedcite}
617 \quad {}%
618 {\usedriver
619 {\DeclareNameAlias{sortname}{default}%
620 \usebibmacro{related:clearauthors}%
621 \renewbibmacro*{relateddate}{%
622 \setunit*{\addspace}\printdate}%
623 \renewbibmacro*{commarelateddate}{%
624 \setunit*{\addcomma\space}\printdate}}%
625 {\thefield{entrytype}}}%
626 \{ \}%
627 \{1\%628
629 \renewbibmacro*{related:default}[1]{%
630 \togglefalse{cbx:scauthorscite}%
631 \togglefalse{bbx:annotation}%
632 \iffieldundef{relatedstring}%
633 {\bibstring{translationas}\space}%
634 {\setunit{\bibstring{translationas}\space}}%
635 \renewcommand*{\mkpureparens}{\unspace\addsemicolon\space}%horrible trick
636 \renewcommand*{\mkbibbrackets}{\unspace\addsemicolon\space}%horrible trick
637 \relatedcite{\thefield{related}}}
```
## <span id="page-31-0"></span>7.1.8 Bibliography drivers

```
638 \DeclareBibliographyDriver{article}{%
639 \usebibmacro{bibindex}%
640 \usebibmacro{begentry}%
641 \usebibmacro{author/translator+others}%
642 \setunit{\labelnamepunct}\newblock
643 \usebibmacro{title}%
644 \newunit
645 \printlist{language}%
646 \newunit\newblock
647 \usebibmacro{byauthor}%
648 \newunit\newblock
649 \usebibmacro{bytranslator+others}%
650 \newunit\newblock
651 \printfield{version}%
652 \newunit\newblock
653 \iftoggle{bbx:inbeforejournal}{\usebibmacro{in:}}{}%
654 \usebibmacro{journal+issuetitle}%
655 \newunit\newblock
656 \usebibmacro{byeditor+others}%
657 \newunit\newblock
658 \usebibmacro{note+pages}%
659 \newunit\newblock
660 \iftoggle{bbx:isbn}
661 {\printfield{issn}}
662 {}%
663 \newunit\newblock
664 \usebibmacro{doi+eprint+url}%
```

```
665 \newunit\newblock
666 \usebibmacro{addendum+pubstate:article-inbook-incoll}%MOD
667 \newblock
668 \iftoggle{bbx:related}
669 {\ifdefstring{\bbx@relatedformat}{semicolon}{\setunit{\addsemicolon\space}}%
670 {\setunit{\unspace\space}}%horrible trick
671 \usebibmacro{related:init}%
672 \usebibmacro{related}}%
673 \{ \}%
674 \newunit\newblock
675 \usebibmacro{pageref}%
676 \usebibmacro{finentry}}
677
678 \DeclareBibliographyDriver{book}{%
679 \usebibmacro{bibindex}%
680 \usebibmacro{begentry}%
681 \usebibmacro{author/editor+others/translator+others}%
682 \setunit{\labelnamepunct}\newblock
683 \usebibmacro{maintitle+title}%
684 \newunit
685 \printlist{language}%
686 \newunit\newblock
687 \usebibmacro{byauthor}%
688 \newunit\newblock
689 \usebibmacro{byeditor+others}%
690 \newunit\newblock
691 \printfield{edition}%
692 \newunit
693 \printfield{volumes}%
694 \newunit\newblock
695 \usebibmacro{series+number}%
696 \newunit\newblock
697 \printfield{note}%
698 \newunit\newblock
699 \usebibmacro{publisher+location+date}%
700 \newunit
701 \iffieldundef{maintitle}
702 {\printfield{volume}%
703 \printfield{part}}
704 {}%
705 \newunit\newblock
706 \usebibmacro{chapter+pages}%
707 \newunit
708 \printfield{pagetotal}%
709 \newunit\newblock
710 \iftoggle{bbx:isbn}
711 {\printfield{isbn}}
712 \{ \} \%713 \newunit\newblock
714 \usebibmacro{doi+eprint+url}%
715 \newunit\newblock
716 \usebibmacro{addendum+pubstate}%
```

```
717 \newblock
718 \iftoggle{bbx:related}
719 {\ifdefstring{\bbx@relatedformat}{semicolon}%
720 {\setunit{\addsemicolon\space}}%
721 {\setunit{\unspace\space}}%horrible trick
722 \usebibmacro{related:init}%
723 \usebibmacro{related}}%
724 {}%
725 \newunit\newblock
726 \usebibmacro{pageref}%
727 \usebibmacro{finentry}}
728
729 \DeclareBibliographyDriver{booklet}{%
730 \usebibmacro{bibindex}%
731 \usebibmacro{begentry}%
732 \usebibmacro{author/editor+others/translator+others}%
733 \setunit{\labelnamepunct}\newblock
734 \usebibmacro{title}%
735 \newunit
736 \printlist{language}%
737 \newunit\newblock
738 \usebibmacro{byauthor}%
739 \newunit\newblock
740 \usebibmacro{byeditor+others}%
741 \newunit\newblock
742 \printfield{howpublished}%
743 \newunit\newblock
744 \printfield{type}%
745 \newunit\newblock
746 \printfield{note}%
747 \newunit\newblock
748 \usebibmacro{location+date}%
749 \newunit\newblock
750 \usebibmacro{chapter+pages}%
751 \newunit
752 \printfield{pagetotal}%
753 \newunit\newblock
754 \usebibmacro{doi+eprint+url}%
755 \newunit\newblock
756 \usebibmacro{addendum+pubstate}%
757 \newblock
758 \iftoggle{bbx:related}
759 {\ifdefstring{\bbx@relatedformat}{semicolon}%
760 {\setunit{\addsemicolon\space}}%
761 {\setunit{\unspace\space}}%horrible trick
762 \usebibmacro{related:init}%
763 \usebibmacro{related}}%
764 {}%
765 \newunit\newblock
766 \usebibmacro{pageref}%
767 \usebibmacro{finentry}}
768
```

```
769 \DeclareBibliographyDriver{collection}{%
770 \usebibmacro{bibindex}%
771 \usebibmacro{begentry}%
772 \usebibmacro{editor+others}%
773 \setunit{\labelnamepunct}\newblock
774 \usebibmacro{maintitle+title}%
775 \newunit
776 \printlist{language}%
777 \newunit\newblock
778 \usebibmacro{byeditor+others}%
779 \newunit\newblock
780 \printfield{edition}%
781 \newunit
782 \iffieldundef{maintitle}
783 {\printfield{volume}%
784 \printfield{part}}
785 {}%
786 \newunit
787 \printfield{volumes}%
788 \newunit\newblock
789 \usebibmacro{series+number}%
790 \newunit\newblock
791 \printfield{note}%
792 \newunit\newblock
793 \usebibmacro{publisher+location+date}%
794 \newunit\newblock
795 \usebibmacro{chapter+pages}%
796 \newunit
797 \printfield{pagetotal}%
798 \newunit\newblock
799 \iftoggle{bbx:isbn}
800 {\printfield{isbn}}
801 {}%
802 \newunit\newblock
803 \usebibmacro{doi+eprint+url}%
804 \newunit\newblock
805 \usebibmacro{addendum+pubstate}%
806 \newblock
807 \iftoggle{bbx:related}
808 {\ifdefstring{\bbx@relatedformat}{semicolon}%
809 {\setunit{\addsemicolon\space}}%
810 {\setunit{\unspace\space}}%horrible trick
811 \usebibmacro{related:init}%
812 \usebibmacro{related}}%
813 {}%
814 \newunit\newblock
815 \usebibmacro{pageref}%
816 \usebibmacro{finentry}}
817
818 \DeclareBibliographyDriver{inbook}{%
819 \togglefalse{cbx:scauthorscite}%
820 \usebibmacro{bibindex}%
```

```
821 \usebibmacro{begentry}%
822 \usebibmacro{author/translator+others}%
823 \setunit{\labelnamepunct}\newblock
824 \usebibmacro{title}%
825 \newunit
826 \printlist{language}%
827 \newunit\newblock
828 \usebibmacro{byauthor}%
829 \newunit\newblock
830 \usebibmacro{in:}%
831 \iffieldundef{xref}%
832 {\iffieldundef{crossref}{\usebibmacro{inbook:full}}%
833 {\bbx@crossref@inbook{\thefield{crossref}}%
834 \newunit\newblock
835 \usebibmacro{crossrefdata}}}%
836 {\bbx@crossref@inbook{\thefield{xref}}%
837 \newunit\newblock
838 \usebibmacro{xrefdata}}}%
839
840 \newbibmacro*{inbook:full}{%
841 \usebibmacro{bybookauthor}%
842 \newunit\newblock
843 \usebibmacro{maintitle+booktitle}%
844 \newunit\newblock
845 \usebibmacro{byeditor+others}%
846 \newunit\newblock
847 \printfield{edition}%
848 \newunit
849 \printfield{volumes}%
850 \newunit\newblock
851 \usebibmacro{series+number}%
852 \newunit\newblock
853 \printfield{note}%
854 \newunit\newblock
855 \usebibmacro{publisher+location+date}%
856 \newunit
857 \iffieldundef{maintitle}
858 {\printfield{volume}%
859 \printfield{part}}
860 {}%
861 \newunit\newblock
862 \usebibmacro{chapter+pages}%
863 \newunit\newblock
864 \iftoggle{bbx:isbn}
865 {\printfield{isbn}}
866 {}%
867 \newunit\newblock
868 \usebibmacro{doi+eprint+url}%
869 \newunit\newblock
870 \usebibmacro{addendum+pubstate:article-inbook-incoll}%
871 \newblock
872 \iftoggle{bbx:related}
```
```
873 {\ifdefstring{\bbx@relatedformat}{semicolon}%
874 \qquad {\texttt{{addsemicolon}\space space}}\%875 {\setunit{\unspace\space}}%horrible trick
876 \usebibmacro{related:init}%
877 \usebibmacro{related}}%
878 {}%
879 \newunit\newblock
880 \usebibmacro{pageref}%
881 \usebibmacro{finentry}}
882
883 \DeclareBibliographyDriver{incollection}{%
884 \togglefalse{cbx:scauthorscite}%
885 \usebibmacro{bibindex}%
886 \usebibmacro{begentry}%
887 \usebibmacro{author/translator+others}%
888 \setunit{\labelnamepunct}\newblock
889 \usebibmacro{title}%
890 \newunit
891 \printlist{language}%
892 \newunit\newblock
893 \usebibmacro{byauthor}%
894 \newunit\newblock
895 \usebibmacro{in:}%
896 \iffieldundef{xref}%
897 {\iffieldundef{crossref}{\usebibmacro{incollection:full}}%
898 {\bbx@crossref@incollection{\thefield{crossref}}%
899 \newunit\newblock
900 \usebibmacro{crossrefdata}}}%
901 {\bbx@crossref@incollection{\thefield{xref}}%
002 \newunit\newblock
903 \usebibmacro{xrefdata}}}
904
905 \newbibmacro*{incollection:full}{%
906 \usebibmacro{maintitle+booktitle}%
907 \newunit\newblock
908 \usebibmacro{byeditor+others}%
909 \newunit\newblock
910 \printfield{edition}%
911 \newunit
912 \printfield{volumes}%
913 \newunit\newblock
914 \usebibmacro{series+number}%
915 \newunit\newblock
916 \printfield{note}%
917 \newunit\newblock
918 \usebibmacro{publisher+location+date}%
919 \newunit
020 \iffieldundef{maintitle}
921 {\printfield{volume}%
922 \printfield{part}}
623 \{ \}%
924 \newunit\newblock
```

```
925 \usebibmacro{chapter+pages}%
926 \newunit\newblock
927 \iftoggle{bbx:isbn}
928 {\printfield{isbn}}
929 {}%
930 \newunit\newblock
931 \usebibmacro{doi+eprint+url}%
932 \newunit\newblock
933 \usebibmacro{addendum+pubstate:article-inbook-incoll}%
934 \newblock
935 \iftoggle{bbx:related}
936 {\ifdefstring{\bbx@relatedformat}{semicolon}%
937 {\setunit{\addsemicolon\space}}%
938 {\setunit{\unspace\space}}%horrible trick
939 \usebibmacro{related:init}%
940 \usebibmacro{related}}%
941 {}%
942 \newunit\newblock
943 \usebibmacro{pageref}%
944 \usebibmacro{finentry}}
945
946 \DeclareBibliographyDriver{inproceedings}{%
947 \togglefalse{cbx:scauthorscite}%
948 \usebibmacro{bibindex}%
949 \usebibmacro{begentry}%
950 \usebibmacro{author/translator+others}%
951 \setunit{\labelnamepunct}\newblock
952 \usebibmacro{title}%
953 \newunit
954 \printlist{language}%
955 \newunit\newblock
956 \usebibmacro{byauthor}%
957 \newunit\newblock
958 \usebibmacro{in:}%
959 \iffieldundef{xref}%
960 {\iffieldundef{crossref}{\usebibmacro{inproceedings:full}}%
961 {\bbx@crossref@incollection{\thefield{crossref}}%
062 \newunit\newblock
963 \usebibmacro{crossrefdata}}}%
964 {\bbx@crossref@incollection{\thefield{xref}}%
965 \newunit\newblock
966 \usebibmacro{xrefdata}}}
967
968 \newbibmacro*{inproceedings:full}{%
969 \usebibmacro{maintitle+booktitle}%
970 \newunit\newblock
971 \usebibmacro{event+venue+date}%
972 \newunit\newblock
973 \usebibmacro{byeditor+others}%
974 \newunit
975 \printfield{volumes}%
976 \newunit\newblock
```

```
977 \usebibmacro{series+number}%
978 \newunit\newblock
979 \printfield{note}%
980 \newunit\newblock
981 \printlist{organization}%
082 \newunit
983 \usebibmacro{publisher+location+date}%
084 \newunit
985 \iffieldundef{maintitle}
986 {\printfield{volume}%
987 \printfield{part}}
988 {}%
989 \newunit\newblock
990 \usebibmacro{chapter+pages}%
991 \newunit\newblock
992 \iftoggle{bbx:isbn}
993 {\printfield{isbn}}
994 {}%
995 \newunit\newblock
996 \usebibmacro{doi+eprint+url}%
997 \newunit\newblock
998 \usebibmacro{addendum+pubstate:article-inbook-incoll}%
999 \newblock
1000 \iftoggle{bbx:related}
1001 {\ifdefstring{\bbx@relatedformat}{semicolon}%
1002 {\setunit{\addsemicolon\space}}%
1003 {\setunit{\unspace\space}}%horrible trick
1004 \usebibmacro{related:init}%
1005 \usebibmacro{related}}%
1006 {}%
1007 \newunit\newblock
1008 \usebibmacro{pageref}%
1009 \usebibmacro{finentry}}
1010
1011 \DeclareBibliographyDriver{manual}{%
1012 \usebibmacro{bibindex}%
1013 \usebibmacro{begentry}%
1014 \usebibmacro{author/editor}%
1015 \setunit{\labelnamepunct}\newblock
1016 \usebibmacro{title}%
1017 \newunit
1018 \printlist{language}%
1019 \newunit\newblock
1020 \usebibmacro{byauthor}%
1021 \newunit\newblock
1022 \usebibmacro{byeditor}%
1023 \newunit\newblock
1024 \printfield{edition}%
1025 \newunit\newblock
1026 \usebibmacro{series+number}%
1027 \newunit\newblock
1028 \printfield{type}%
```

```
1029 \newunit
1030 \printfield{version}%
1031 \newunit
1032 \printfield{note}%
1033 \newunit\newblock
1034 \printlist{organization}%
1035 \newunit
1036 \usebibmacro{publisher+location+date}%
1037 \newunit\newblock
1038 \usebibmacro{chapter+pages}%
1039 \newunit
1040 \printfield{pagetotal}%
1041 \newunit\newblock
1042 \iftoggle{bbx:isbn}
1043 {\printfield{isbn}}
1044 {}%
1045 \newunit\newblock
1046 \usebibmacro{doi+eprint+url}%
1047 \newunit\newblock
1048 \usebibmacro{addendum+pubstate}%
1049 \newblock
1050 \iftoggle{bbx:related}
1051 {\ifdefstring{\bbx@relatedformat}{semicolon}%
1052 {\setunit{\addsemicolon\space}}%
1053 {\setunit{\unspace\space}}%horrible trick
1054 \usebibmacro{related:init}%
1055 \usebibmacro{related}}%
1056 {}%
1057 \newunit\newblock
1058 \usebibmacro{pageref}%
1059 \usebibmacro{finentry}}
1060
1061 \DeclareBibliographyDriver{misc}{%
1062 \usebibmacro{bibindex}%
1063 \usebibmacro{begentry}%
1064 \usebibmacro{author/editor+others/translator+others}%
1065 \setunit{\labelnamepunct}\newblock
1066 \usebibmacro{title}%
1067 \newunit
1068 \printlist{language}%
1069 \newunit\newblock
1070 \usebibmacro{byauthor}%
1071 \newunit\newblock
1072 \usebibmacro{byeditor+others}%
1073 \newunit\newblock
1074 \printfield{howpublished}%
1075 \newunit\newblock
1076 \printfield{type}%
1077 \newunit
1078 \printfield{version}%
1079 \newunit
1080 \printfield{note}%
```

```
1081 \newunit\newblock
1082 \usebibmacro{organization+location+date}%
1083 \newunit\newblock
1084 \usebibmacro{doi+eprint+url}%
1085 \newunit\newblock
1086 \usebibmacro{addendum+pubstate}%
1087 \newblock
1088 \iftoggle{bbx:related}
1089 {\ifdefstring{\bbx@relatedformat}{semicolon}%
1090 {\setunit{\addsemicolon\space}}%
1091 {\setunit{\unspace\space}}%horrible trick
1092 \usebibmacro{related:init}%
1093 \usebibmacro{related}}%
1094 \{ \}%
1095 \newunit\newblock
1096 \usebibmacro{pageref}%
1097 \usebibmacro{finentry}}
1098
1099 \DeclareBibliographyDriver{online}{%
1100 \usebibmacro{bibindex}%
1101 \usebibmacro{begentry}%
1102 \usebibmacro{author/editor+others/translator+others}%
1103 \setunit{\labelnamepunct}\newblock
1104 \usebibmacro{title}%
1105 \newunit
1106 \printlist{language}%
1107 \newunit\newblock
1108 \usebibmacro{byauthor}%
1109 \newunit\newblock
1110 \usebibmacro{byeditor+others}%
1111 \newunit\newblock
1112 \printfield{version}%
1113 \newunit
1114 \printfield{note}%
1115 \newunit\newblock
1116 \printlist{organization}%
1117 \newunit\newblock
1118 \usebibmacro{date}%
1119 \newunit\newblock
1120 \iftoggle{bbx:eprint}
1121 {\usebibmacro{eprint}}
1122 \{ \}%
1123 \newunit\newblock
1124 \usebibmacro{url+urldate}%
1125 \newunit\newblock
1126 \usebibmacro{addendum+pubstate}%
1127 \newblock
1128 \iftoggle{bbx:related}
1129 {\ifdefstring{\bbx@relatedformat}{semicolon}%
1130 {\setunit{\addsemicolon\space}}%
1131 {\setunit{\unspace\space}}%horrible trick
1132 \usebibmacro{related:init}%
```

```
1133 \usebibmacro{related}}%
1134 \{ \} \%1135 \newunit\newblock
1136 \usebibmacro{pageref}%
1137 \usebibmacro{finentry}}
1138
1139 \DeclareBibliographyDriver{patent}{%
1140 \usebibmacro{bibindex}%
1141 \usebibmacro{begentry}%
1142 \usebibmacro{author}%
1143 \setunit{\labelnamepunct}\newblock
1144 \usebibmacro{title}%
1145 \newunit
1146 \printlist{language}%
1147 \newunit\newblock
1148 \usebibmacro{byauthor}%
1149 \newunit\newblock
1150 \printfield{type}%
1151 \setunit*{\addspace}%
1152 \printfield{number}%
1153 \iflistundef{location}
1154 {}
1155 {\setunit*{\addspace}%
1156 \printtext[parens]{%
1157 \printlist[][-\value{listtotal}]{location}}}%
1158 \newunit\newblock
1159 \usebibmacro{byholder}%
1160 \newunit\newblock
1161 \printfield{note}%
1162 \newunit\newblock
1163 \usebibmacro{date}%
1164 \newunit\newblock
1165 \usebibmacro{doi+eprint+url}%
1166 \newunit\newblock
1167 \usebibmacro{addendum+pubstate}%
1168 \newblock
1169 \iftoggle{bbx:related}
1170 {\ifdefstring{\bbx@relatedformat}{semicolon}%
_{1171} {\setunit{\addsemicolon\space}}%
1172 {\setunit{\unspace\space}}%horrible trick
_{1173} \usebibmacro{related:init}%
1174 \usebibmacro{related}}%
1175 \{ \}%
1176 \newunit\newblock
1177 \usebibmacro{pageref}%
1178 \usebibmacro{finentry}}
1179
1180 \DeclareBibliographyDriver{periodical}{%
1181 \usebibmacro{bibindex}%
1182 \usebibmacro{begentry}%
1183 \usebibmacro{editor}%
1184 \setunit{\labelnamepunct}\newblock
```

```
1185 \usebibmacro{title+issuetitle}%
1186 \newunit
1187 \printlist{language}%
1188 \newunit\newblock
1189 \usebibmacro{byeditor}%
1190 \newunit\newblock
1191 \printfield{note}%
1192 \newunit\newblock
1193 \iftoggle{bbx:isbn}
1194 {\printfield{issn}}
1195 \{ \} \%1196 \newunit\newblock
1197 \usebibmacro{doi+eprint+url}%
1198 \newunit\newblock
1199 \usebibmacro{addendum+pubstate}%
1200 \newblock
1201 \iftoggle{bbx:related}
1202 {\ifdefstring{\bbx@relatedformat}{semicolon}%
1203 {\setunit{\addsemicolon\space}}%
1204 {\setunit{\unspace\space}}%horrible trick
1205 \usebibmacro{related:init}%
1206 \usebibmacro{related}}%
1207 \{ \}%
1208 \newunit\newblock
1209 \usebibmacro{pageref}%
1210 \usebibmacro{finentry}}
1211
1212 \DeclareBibliographyDriver{proceedings}{%
1213 \usebibmacro{bibindex}%
1214 \usebibmacro{begentry}%
1215 \usebibmacro{editor+others}%
1216 \setunit{\labelnamepunct}\newblock
1217 \usebibmacro{maintitle+title}%
1218 \newunit
1219 \printlist{language}%
1220 \newunit\newblock
1221 \usebibmacro{event+venue+date}%
1222 \newunit\newblock
1223 \usebibmacro{byeditor+others}%
1224 \newunit\newblock
1225 \iffieldundef{maintitle}
1226 {\printfield{volume}%
1227 \printfield{part}}
1228 \{ \}%
1229 \newunit
1230 \printfield{volumes}%
1231 \newunit\newblock
1232 \usebibmacro{series+number}%
1233 \newunit\newblock
1234 \printfield{note}%
1235 \newunit\newblock
1236 \printlist{organization}%
```

```
1237 \newunit
1238 \usebibmacro{publisher+location+date}%
1239 \newunit\newblock
1240 \usebibmacro{chapter+pages}%
1241 \newunit
1242 \printfield{pagetotal}%
1243 \newunit\newblock
1244 \iftoggle{bbx:isbn}
1245 {\printfield{isbn}}
1246 \{ \}%
1247 \newunit\newblock
1248 \usebibmacro{doi+eprint+url}%
1249 \newunit\newblock
1250 \usebibmacro{addendum+pubstate}%
1251 \newblock
1252 \iftoggle{bbx:related}
1253 {\ifdefstring{\bbx@relatedformat}{semicolon}%
1254 {\setunit{\addsemicolon\space}}%
1255 {\setunit{\unspace\space}}%horrible trick
1256 \usebibmacro{related:init}%
1257 \usebibmacrofrelated}}%
1258 {}%
1259 \newunit\newblock
1260 \usebibmacro{pageref}%
1261 \usebibmacro{finentry}}
1262
1263 \DeclareBibliographyDriver{report}{%
1264 \usebibmacro{bibindex}%
1265 \usebibmacro{begentry}%
1266 \usebibmacro{author}%
1267 \setunit{\labelnamepunct}\newblock
1268 \usebibmacro{title}%
1269 \newunit
1270 \printlist{language}%
1271 \newunit\newblock
1272 \usebibmacro{byauthor}%
1273 \newunit\newblock
1274 \printfield{type}%
1275 \setunit*{\addspace}%
1276 \printfield{number}%
1277 \newunit\newblock
1278 \printfield{version}%
1270 \newunit
1280 \printfield{note}%
1281 \newunit\newblock
1282 \usebibmacro{institution+location+date}%
1283 \newunit\newblock
1284 \usebibmacro{chapter+pages}%
1285 \newunit
1286 \printfield{pagetotal}%
1287 \newunit\newblock
1288 \iftoggle{bbx:isbn}
```

```
1289 {\printfield{isrn}}
1290 {}%
1291 \newunit\newblock
1292 \usebibmacro{doi+eprint+url}%
1293 \newunit\newblock
1294 \usebibmacro{addendum+pubstate}%
1295 \newblock
1296 \iftoggle{bbx:related}
1297 {\ifdefstring{\bbx@relatedformat}{semicolon}%
1298 {\setunit{\addsemicolon\space}}%
1299 {\setunit{\unspace\space}}%horrible trick
1300 \usebibmacro{related:init}%
1301 \usebibmacrofrelated}}%
1302 \{ \}%
1303 \newunit\newblock
1304 \usebibmacro{pageref}%
1305 \usebibmacro{finentry}}
1306
1307 \DeclareBibliographyDriver{thesis}{%
1308 \usebibmacro{bibindex}%
1309 \usebibmacro{begentry}%
1310 \usebibmacro{author}%
1311 \setunit{\labelnamepunct}\newblock
1312 \usebibmacro{title}%
1313 \newunit
1314 \printlist{language}%
1315 \newunit\newblock
1316 \usebibmacro{byauthor}%
1317 \newunit\newblock
1318 \printfield{note}%
1319 \newunit\newblock
1320 \printfield{type}%
1321 \newunit
1322 \usebibmacro{institution+location+date}%
1323 \newunit\newblock
1324 \usebibmacro{chapter+pages}%
1325 \newunit
1326 \printfield{pagetotal}%
1327 \newunit\newblock
1328 \iftoggle{bbx:isbn}
1329 {\printfield{isbn}}
1330 {}%
1331 \newunit\newblock
1332 \usebibmacro{doi+eprint+url}%
1333 \newunit\newblock
1334 \usebibmacro{addendum+pubstate}%
1335 \newblock
1336 \iftoggle{bbx:related}
1337 {\ifdefstring{\bbx@relatedformat}{semicolon}%
1338 {\setunit{\addsemicolon\space}}%
1339 {\setunit{\unspace\space}}%horrible trick
1340 \usebibmacro{related:init}%
```

```
1341 \usebibmacro{related}}%
1342 \{ \} \%1343 \newunit\newblock
1344 \usebibmacro{pageref}%
1345 \usebibmacro{finentry}}
1346
1347 \DeclareBibliographyDriver{unpublished}{%
1348 \usebibmacro{bibindex}%
1349 \usebibmacro{begentry}%
1350 \usebibmacro{author}%
1351 \setunit{\labelnamepunct}\newblock
1352 \usebibmacro{title}%
1353 \newunit
1354 \printlist{language}%
1355 \newunit\newblock
1356 \usebibmacro{byauthor}%
1357 \newunit\newblock
1358 \printfield{howpublished}%
1359 \newunit\newblock
1360 \printfield{note}%
1361 \newunit\newblock
1362 \usebibmacro{location+date}%
1363 \newunit\newblock
1364 \iftoggle{bbx:url}
1365 {\usebibmacro{url+urldate}}
1366 \{ \}%
1367 \newunit\newblock
1368 \usebibmacro{addendum+pubstate}%
1369 \newblock
1370 \iftoggle{bbx:related}
1371 {\ifdefstring{\bbx@relatedformat}{semicolon}%
1372 {\setunit{\addsemicolon\space}}%
1373 {\setunit{\unspace\space}}%horrible trick
1374 \usebibmacro{related:init}%
1375 \usebibmacro{related}}%
1376 {}%
1377 \newunit\newblock
1378 \usebibmacro{pageref}%
1379 \usebibmacro{finentry}}
1380
1381 \DeclareBibliographyDriver{set}{%
1382 \protect\PackageWarningNoLine{biblatex-philosophy}{%
1383 \MessageBreak
1384 Entry type @set is not supported\MessageBreak
1385 by the 'biblatex-philosophy' styles.\MessageBreak
1386 All the @set entries will be ignored}}
1387
1388 % ripristina ordine nome cognome nelle voci inbook:full
1389 \renewbibmacro*{bybookauthor}{%
1390 \ifnamesequal{author}{bookauthor}%
1391 \{ \}%
1392 {\printnames[default]{bookauthor}}}
```

```
1393
1394 \newbibmacro*{cross:maintitle+booktitle}{%
1395 \iffieldundef{volume}
1396 {}%
1397 {\printfield{volume}%
1398 \printfield{part}%
1399 \setunit{\addcolon\space}%
1400 \printfield{booktitle}}}%
1401
1402 \newbibmacro*{xrefdata}{%
1403 \usebibmacro{cross:maintitle+booktitle}%
1404 \newunit\newblock
1405 \usebibmacro{byeditor+others}%
1406 \newunit\newblock
1407 \printfield{edition}%
1408% \newunit
1409 % \iffieldundef{maintitle}
1410% {\printfield{volume}%
_{14}1411% \printfield{part}}
1412 \% \{ \}%
1413 \newunit
1414 \printfield{volumes}%
1415 \newunit\newblock
1416 \usebibmacro{series+number}%
1417 \newunit\newblock
1418 \printfield{note}%
1419 \newunit\newblock
1420 \usebibmacro{publisher+location+date}%
1421 \newunit\newblock
1422 \usebibmacro{chapter+pages}%
1423 \newunit\newblock
1424 \iftoggle{bbx:isbn}
1425 {\printfield{isbn}}
1426 \{ \}%
1427 \newunit\newblock
1428 \usebibmacro{doi+eprint+url}%
1429 \newunit\newblock
1430 \usebibmacro{addendum+pubstate:article-inbook-incoll}%
1431 \setunit{\bibpagerefpunct}\newblock
1432 \iftoggle{bbx:related}
1433 {\usebibmacro{related:init}%
1434 \usebibmacro{related}}
1435 {}%
1436 \newunit\newblock
1437 \usebibmacro{pageref}%
1438 \usebibmacro{finentry}}
1439
1440 \newbibmacro*{crossrefdata}{%
1441 \iffieldundef{maintitle}
1442 {\printfield{volume}%
1443 \printfield{part}}
1444 \{ \}%
```

```
1445 \newunit\newblock
1446 \usebibmacro{chapter+pages}%
1447 \newunit\newblock
1448 \iftoggle{bbx:isbn}
1449 {\printfield{isbn}}
1450 \{ \}%
1451 \newunit\newblock
1452 \usebibmacro{doi+eprint+url}%
1453 \setunit{\bibpagerefpunct}\newblock
1454 \iftoggle{bbx:related}
1455 {\usebibmacro{related:init}%
1456 \usebibmacro{related}}
1457 \{ \}%
1458 \newunit\newblock
1459 \usebibmacro{pageref}%
1460 \usebibmacro{finentry}}
```
Experimental drivers for jurisprudence This feature is available for now only for Italian documents.

```
1461 %\DeclareFieldFormat[jurisprudence]{title}{#1}
1462 %\DeclareFieldFormat[jurisprudence]{pages}{#1}
1463 %\ExecuteBibliographyOptions[jurisprudence]{skipbib=true}%
1464 \DeclareFieldFormat[jurisdiction]{volume}{\RN{#1}}
1465 \DeclareFieldFormat[jurisdiction]{number}{\bibsstring{number}~{#1}}
1466 \DeclareFieldFormat[jurisdiction]{nameaddon}{%
1467 \ifinteger{#1}{\bibcpsstring{section}~\RN{#1}}{#1}}
1468 \DeclareFieldFormat[jurisdiction]{pages}{%
1469 \iffieldundef{bookpagination}{#1}{\mkpageprefix[bookpagination]{#1}}}
1470 \DeclareFieldFormat[jurisdiction]{title}{%
1471 \iffieldequalstr{entrysubtype}{international}{\emph{#1}}{#1}}
1472 \DeclareFieldFormat[jurisdiction]{notacomm}{nt\adddotspace#1}
```
A new macro to manage authors of @jurisdiction entries.

```
1473 \newbibmacro*{juris:author}{%
```
Use the default name format: "name surname"

```
1474 \DeclareNameAlias{sortname}{default}%
1475 \ifboolexpr{%
1476 test \ifuseauthor
1477 and
1478 not test {\ifnameundef{author}}
1479 }%
1480 \{%
1481 \iffieldequalstr{type}{conclusions}{%
1482 \printtext{Conclusioni dell'Avv\adddotspace generale}%
_{1483} \setunit{\addspace}}{}%
1484 \printnames{author}%
1485 \iffieldundef{authortype}
1486 {}
1487 {\setunit{\addcomma\space}%
1488 \usebibmacro{authorstrg}}}
1489 \{ \}%
1490 \iffieldequalstr{type}{conclusions}{%
```

```
1491 \setunit{\addspace}%
1492 \printtext{presentate il}%
_{1493} \setunit{\addspace}%
1494 }{%
1495 \setunit{\addcomma\space}%
1496 \iffieldundef{nameaddon}{}{%
1497 \printtext{\printfield{nameaddon}%
1498 \setunit{\addcomma\space}}}%
1499 }%
1500 \printeventdate}
1501
1502 \newbibmacro*{addendum+pubstate:juris}{%
1503 \printfield{usera}%notacomm
1504 \newunit\newblock
1505 \printfield{addendum}%
1506 \newunit\newblock
1507 \printfield{pubstate}%
1508 \ifdefstring{\bbx@origfields}{none}{}{%
1509 \newunit\newblock
1510 \usebibmacro{origdata:article-inbook}}%
1511 \newunit\newblock
1512 \usebibmacro{library}}
1513
1514 \DeclareBibliographyDriver{jurisdiction}{%
1515 \usebibmacro{bibindex}%
1516 \usebibmacro{begentry}%
1517 \usebibmacro{juris:author}%
1518 \setunit{\labelnamepunct}\newblock
1519 \usebibmacro{title}%
1520 \newunit\newblock
1521 \usebibmacro{series+number}%
1522 \printlist{language}%
1523 \newunit\newblock
1524 \usebibmacro{byauthor}%
1525 \newunit\newblock
1526 \iffieldundef{booktitle}{}{%
1527 \usebibmacro{in:}%
1528 \usebibmacro{maintitle+booktitle}%
1529 \newunit\newblock
1530 \printtext{%
1531 \printfield{labelyear}%
1532 \printfield{extrayear}}
1533 \usebibmacro{byeditor+others}%
1534 \newunit\newblock
1535 \printfield{edition}%
1536 \newunit
1537 % \iffieldundef{maintitle}
1538 {\printfield{volume}%
1539 \printfield{part}}
1540 \{ \}%
1541 \newunit
1542 \printfield{volumes}%
```

```
1543 \newunit\newblock
1544 \printfield{note}%
1545 \newunit\newblock
1546 \usebibmacro{publisher+location+date}%
1547 \newunit\newblock
1548 \usebibmacro{chapter+pages}%
1549 \newunit\newblock
1550 \iftoggle{bbx:isbn}
1551 {\printfield{isbn}}
1552 \{ \}%
1553 \newunit\newblock}
1554 \usebibmacro{doi+eprint+url}%
1555 \newunit\newblock
1556 \usebibmacro{addendum+pubstate:juris}%
1557 \newblock
1558 \iftoggle{bbx:related}
1559 {\ifdefstring{\bbx@relatedformat}{semicolon}%
1560 {\setunit{\addsemicolon\space}}%
1561 {\setunit{\unspace\space}}%horrible trick
1562 \usebibmacro{related:init}%
1563 \usebibmacro{related}}%
1564 {}%
1565 \newunit\newblock
1566 \usebibmacro{pageref}%
1567 \usebibmacro{finentry}}
```
Define new fields for @jurisdiction entry types and orig-fields mechanism:

```
1568 \ifblx@load@version@one
1569 \else
1570 \DeclareStyleSourcemap{
1571 \maps[datatype=bibtex]{
_{1572} \map{
1573 \step[fieldsource=court , fieldtarget=author]
1574 \step[fieldsource=notacomm , fieldtarget=usera]
1575 \step[fieldsource=section , fieldtarget=nameaddon]
1576 \step[fieldsource=transdate , fieldtarget=origdate]
1577 \step[fieldsource=transtitle , fieldtarget=origtitle]
1578 \step[fieldsource=tranpublisher, fieldtarget=origpublisher]
1579 \step[fieldsource=translocation , fieldtarget=origlocation]
1580 \step[fieldsource=transbooktitle, fieldtarget=usera]
1581 \step[fieldsource=transnote , fieldtarget=userb]
1582 \step[fieldsource=transpages , fieldtarget=userc]
1583 \step[fieldsource=origbooktitle , fieldtarget=usera]
1584 \step[fieldsource=orignote , fieldtarget=userb]
1585 \step[fieldsource=origpages , fieldtarget=userc]
1586 }
1587 }
1588 }
1589 \overline{1}1590 \DeclareDataInheritance{*}{*}{\noinherit{annotation}}
1591
1592 \DeclareFieldAlias[jurisdiction]{usera}[jurisdiction]{notacomm}
```

```
1593 \DeclareFieldAlias[jurisdiction]{nameadddon}[jurisdiction]{section}
1594 \DeclareFieldAlias[jurisdiction]{author}[jurisdiction]{court}
1595
```
7.2 philosophy-classic.bbx

### 7.2.1 Initial settings

```
1596 \RequireBibliographyStyle{authoryear}
1597 \RequireBibliographyStyle{philosophy-standard}
1598
1599 \newtoggle{bbx:square}
1600 \newtoggle{bbx:nodate}
1601
1602 \DeclareBibliographyOption{square}[true]{%
1603 \settoggle{bbx:square}{#1}}
1604 \DeclareBibliographyOption{nodate}[true]{%
1605 \settoggle{bbx:nodate}{#1}}
1606
1607 \ExecuteBibliographyOptions{%
1608 nodate = true.
1609 uniquename = false,
1610 pagetracker = true,
1611 singletitle = false,
1612 square = false,
1613 mergedate = basic,
1614 dashed = true,
1615 }
```
The classic and modern styles redefine the relateddate and commarelateddate macros because the date have to be printed after the name of the author/editor. In the list of shorthands we need a standard entry, with the date at the end and no date after the name of the author/editor so we overwrite these macros locally:

```
1616 \AtBeginShorthands{%
1617 \togglefalse{bbx:annotation}%
1618 \renewcommand{\labelnamepunct}{\addcomma\space}%
1619 \renewbibmacro*{relateddate}{%
1620 \setunit*{\addspace}%
1621 \printdate}%
1622 \renewbibmacro*{commarelateddate}{%
1623 \setunit*{\addcomma\space}%
1624 \printdate}%
1625 \DeclareCiteCommand{\bbx@crossref@inbook}
1626 {}%
1627 {\iffieldundef{shorthand}{%
1628 \usebibmacro{citeindex}%
1629 \ifuseeditor{%
1630 \ifthenelse{\value{listtotal}=2}%
1631 {\printnames[][-\value{maxnamesincross}]{labelname}}%
1632 {\printnames[][-\value{minnamesincross}]{labelname}}}%
1633 {\usebibmacro{labeltitle}}%
1634 \setunit*{\addspace}%
```

```
1635 \usebibmacro{date+extrayear:crossref}}%
1636 {\usebibmacro{cite:shorthand}}}%
1637 \{ \}%
1638 {}%
1639 \DeclareCiteCommand{\bbx@crossref@incollection}%
1640 {}%
1641 {\iffieldundef{shorthand}{%
1642 \usebibmacro{citeindex}%
1643 \ifuseeditor{%
1644 \ifthenelse{\value{listtotal}=2}%
1645 {\printnames[][-\value{maxnamesincross}]{labelname}}%
1646 {\printnames[][-\value{minnamesincross}]{labelname}}}%
1647 {\usebibmacro{labeltitle}}%
1648 \setunit*{\addspace}%
1649 \usebibmacro{date+extrayear:crossref}}%
1650 {\usebibmacro{cite:shorthand}}}%
1651 {}%
1652 {}%
1653 \newbibmacro*{date+extrayear:crossref}{%
1654 \begingroup%
1655 \clearfield{month}%
1656 \clearfield{day}%
1657 \ifboolexpr{%
1658 test {\iffieldundef{date}}
1659 and
1660 test {\iffieldundef{year}}
1661 }%
1662 {\iftoggle{bbx:nodate}{\printtext[parens]{%
1663 \midsentence\bibstring{nodate}}}{}}%
1664 {\printtext[parens]{\printdateextra}}%
1665 \endgroup}%
1666 \newbibmacro*{date+extrayear}{}%
1667 }%
1668
1669 \AtBeginDocument{%
1670 \iftoggle{bbx:square}
1671 {\renewcommand{\bibopenparen}{\bibopenbracket}%
1672 \renewcommand{\bibcloseparen}{\bibclosebracket}}%
1673 \{ \}%
1674 \setcounter{maxnamesincross}{\value{maxnames}}%
1675 \setcounter{minnamesincross}{\value{minnames}}%
1676 }%
1677
1678 \AtEveryBibitem{%
1679 \iffieldequalstr{entrysubtype}{classic}{%
1680 \togglefalse{bbx:nodate}}}%
1681
```
## 7.2.2 New macros

Renew the bibliography macro 'relateddate' to delete the date at the end of the entry:

```
1682 \renewbibmacro*{relateddate}{}
1683 \renewbibmacro*{commarelateddate}{}
```
## Dates

```
1684 \renewbibmacro*{issue+date}{%
1685 \ifboolexpr{%
1686 test {\iffieldundef{issue}}
1687 and
1688 test {\iffieldundef{month}}
1689 }%
1690 \{ \}%
1691 {\ifdefstring{\bbx@volnumformat}{parens}%
1692 {\printtext{%
1693 \printfield{issue}\setunit*{\addspace}%
1694 \printdate}}%
1695 {\printtext[pureparens]{%
1696 \printfield{issue}\setunit*{\addspace}%
1697 \printdate}}}%
1698 \newunit}%
```
Delete "month" from \printdateextra to print open ranges such as: "1968-":

```
1699 \renewbibmacro*{date+extrayear}{%
1700 \begingroup%
1701 \clearfield{month}%
1702 \clearfield{day}%
1703 \ifboolexpr{%
1704 test {\iffieldundef{date}}
1705 and
1706 test {\iffieldundef{year}}
_{1707} }%
1708 {\iftoggle{bbx:nodate}{\printtext[parens]{%
1709 \midsentence\bibstring{nodate}}}{}}%
1710 {\printtext[parens]{\printdateextra}}%
1711 \endgroup}%
```
# Authors and editors

```
1712 \renewbibmacro*{author}{%
1713 \ifboolexpr{%
1714 test \ifuseauthor
1715 and
1716 not test {\ifnameundef{author}}
1717 }%
1718 {\usebibmacro{bbx:dashcheck}%
1719 {\bibnamedash}%
1720 {\usebibmacro{bbx:savehash}%
1721 \printnames{author}%
1722 \iffieldundef{nameaddon}{}%
1723 {\setunit{\addspace}%
1724 \printtext[brackets]{\printfield{nameaddon}}}%
1725 \iffieldundef{authortype}%
1726 {\setunit{\addspace}}%
1727 {\setunit{\addcomma\space}}}%
1728 \iffieldundef{authortype}%
1729 {}%
```

```
1730 {\usebibmacro{authorstrg}%
_{1731} \setunit{\addspace}}}%
1732 {\global\undef\bbx@lasthash%
1733 \usebibmacro{labeltitle}%
1734 \setunit*{\addspace}}%
1735 \usebibmacro{date+extrayear}}%
1736
1737 \renewbibmacro*{editor}{%
1738 \usebibmacro{bbx:editor}{editorstrg}}%
1739 \renewbibmacro*{editor+others}{%
1740 \usebibmacro{bbx:editor}{editor+othersstrg}}%
1741 \renewbibmacro*{bbx:editor}[1]{%
1742 \ifboolexpr{%
1743 test \ifuseeditor
1744 and
1745 not test {\ifnameundef{editor}}
1746 }%
1747 {\usebibmacro{bbx:dashcheck}%
1748 {\bibnamedash}%
1749 {\printnames{editor}%
1750 \setunit{\addspace}%
1751 \usebibmacro{bbx:savehash}}%
1752 \usebibmacro{#1}%
1753 \clearname{editor}%
1754 \setunit{\addspace}}%
1755 {\global\undef\bbx@lasthash%
1756 \usebibmacro{labeltitle}%
1757 \setunit*{\addspace}}%
1758 \usebibmacro{date+extrayear}}%
```
## 7.2.3 Internal commands for crossreferences

```
1759 \DeclareCiteCommand{\bbx@crossref@inbook}%
1760 {}%
1761 {\usebibmacro{citeindex}%
1762 \ifuseeditor{%
1763 \ifthenelse{\value{listtotal}=2}%
1764 {\printnames[][-\value{maxnamesincross}]{labelname}}%
1765 {\printnames[][-\value{minnamesincross}]{labelname}}}%
1766 {\usebibmacro{labeltitle}}%
1767 \setunit*{\addspace}%
1768 \usebibmacro{date+extrayear}}%
1769 \{ \}%
1770 {}%
1771
1772 \DeclareCiteCommand{\bbx@crossref@incollection}%
1773 {}%
1774 {\usebibmacro{citeindex}%
1775 \ifuseeditor{%
1776 \ifthenelse{\value{listtotal}=2}%
1777 {\printnames[][-\value{maxnamesincross}]{labelname}}%
1778 {\printnames[][-\value{minnamesincross}]{labelname}}}%
```

```
1779 {\usebibmacro{labeltitle}}%
1780 \setunit*{\addspace}%
1781 \usebibmacro{date+extrayear}}%
1782 {}%
1783 {}%
```
The restoreclassic option is redundant for the philosophy-classic style. Anyway it is defined to avoid error messages:

```
1784 \define@key{blx@bib1}{restoreclassic}[]{}
1785 \define@key{blx@bib2}{restoreclassic}[true]{}
```

```
7.2.4 The nodate option for \printbibliography
```

```
1786 \define@key{blx@bib1}{nodate}[]{}%
1787 \define@key{blx@bib2}{nodate}[true]{%
1788 \ifstrequal{#1}{false}{%
1789 \togglefalse{bbx:nodate}%
1790 }{}}%
```
7.3 philosophy-modern.bbx

## 7.3.1 Initial settings

1791 \RequireBibliographyStyle{philosophy-classic}

The modern style has only one specific option which is turned off by default:

```
1792 \newtoggle{bbx:yearleft}
1793 \DeclareBibliographyOption{yearleft}[true]{%
1794 \settoggle{bbx:yearleft}{#1}}
1795 \ExecuteBibliographyOptions{%
1796 yearleft=false}
```
## 7.3.2 New lengths

```
1797 \newlength{\yeartitle}
1798 \newlength{\postnamesep}
1799 \setlength{\yeartitle}{0.8em}
1800 \setlength{\postnamesep}{0.5ex plus 2pt minus 1pt}
1801 \setlength{\bibitemsep}{\postnamesep}
1802 \setlength{\bibnamesep}{1.5ex plus 2pt minus 1pt}
1803 \setlength{\bibhang}{4\parindent}
1804
1805 \AtBeginBibliography{%
1806 \iftoggle{bbx:yearleft}{%
1807 \setlength{\yeartitle}{\fill}}%
1808 {}}
```
## 7.3.3 New commands

```
1809 \newcommand{\postsep}{\par\nobreak\vskip\postnamesep%
1810 \hskip-\bibhang\ignorespaces}
1811 \renewcommand{\labelnamepunct}{}
1812
1813 \AtBeginShorthands{%
1814 \renewcommand{\postsep}{}%
1815 \renewcommand{\labelnamepunct}{\newunitpunct}}
```
## 7.3.4 New macros

### Dates

```
1816 \renewbibmacro*{date+extrayear}{%
1817 \begingroup%
1818 \clearfield{month}%
1819 \text{clearfield}\{\text{day}\}\text{1820 \makebox[\bibhang][r]{\printtext{%
1821 \ifboolexpr{%
1822 test {\iffieldundef{date}}
1823 and
1824 test {\iffieldundef{year}}
1825 }%
1826 {\iftoggle{bbx:nodate}{\printtext{%
1827 \midsentence\bibstring{nodate}}}{}}%
1828 {\printtext{\printdateextra}}%
1829 \hskip\yeartitle}}%
1830 \endgroup}%
1831
1832 \renewbibmacro*{labeltitle}{%
1833 \iffieldundef{label}%
1834 {\iffieldundef{shorttitle}%
1835 {\printfield{title}\clearfield{title}}%
1836 {\printfield[title]{shorttitle}}}%
1837 {\printtext{\printfield{label}}%
1838 \postsep}}
```
## Authors and editors

```
1839 \renewbibmacro*{author}{%
1840 \ifboolexpr{%
1841 test \ifuseauthor
1842 and
1843 not test {\ifnameundef{author}}
1844 }%
1845 {\usebibmacro{bbx:dashcheck}%
1846 {}%
1847 {\usebibmacro{bbx:savehash}%
1848 \printnames{author}%
1849 \iffieldundef{nameaddon}{}%
1850 {\setunit{\addspace}%
1851 \printtext[brackets]{\printfield{nameaddon}}}%
1852 \iffieldundef{authortype}%
1853 {}%
1854 {\setunit{\addcomma\space}}%
1855 \usebibmacro{authorstrg}%
1856 \postsep}}%
1857 {\global\undef\bbx@lasthash%
1858 \usebibmacro{labeltitle}%
1859 \setunit*{\addspace}}%
1860 \usebibmacro{date+extrayear}}%
1861
```

```
1862 \renewbibmacro*{editor}{%
1863 \usebibmacro{bbx:editor}{editorstrg}}%
1864 \renewbibmacro*{editor+others}{%
1865 \usebibmacro{bbx:editor}{editor+othersstrg}}%
1866 \renewbibmacro*{bbx:editor}[1]{%
1867 \ifboolexpr{%
1868 test \ifuseeditor
1869 and
1870 not test {\ifnameundef{editor}}
1871 }%
1872 {\usebibmacro{bbx:dashcheck}%
1873 {}%
1874 {\printnames{editor}%
1875 \postsep%ADD
1876 \usebibmacro{bbx:savehash}}}%
1877 {\global\undef\bbx@lasthash%
1878 \usebibmacro{labeltitle}}%
1879 \usebibmacro{date+extrayear}%
1880 \iffieldundef{label}%
1881 {\usebibmacro{#1}%
1882 \clearname{editor}%
1883 \printtext{\addcomma\space}}{}}%
```
## 7.3.5 Internal commands for crossreferences

```
1884 \DeclareCiteCommand{\bbx@crossref@inbook}%
1885 {}%
1886 {\usebibmacro{citeindex}%
1887 \ifuseeditor{%
1888 \ifthenelse{\value{listtotal}=2}%
1889 {\printnames[][-\value{maxnamesincross}]{labelname}}%
1890 {\printnames[][-\value{minnamesincross}]{labelname}}}%
1891 {\usebibmacro{labeltitle}}%
1892 \setunit*{\addspace}%
1893 \usebibmacro{classic:date+extrayear}}%
1894 \{ \}%
1895 {}%
1896
1897 \DeclareCiteCommand{\bbx@crossref@incollection}%
1898 {}%
1899 {\usebibmacro{citeindex}%
1900 \ifuseeditor{%
1901 \ifthenelse{\value{listtotal}=2}%
1902 {\printnames[][-\value{maxnamesincross}]{labelname}}%
1903 {\printnames[][-\value{minnamesincross}]{labelname}}}%
1904 {\usebibmacro{labeltitle}}%
1905 \setunit*{\addspace}%
1906 \usebibmacro{classic:date+extrayear}}%
1907 \{ \}%
1908 {}%
1909
1910 \newbibmacro*{classic:date+extrayear}{%
```

```
1911 \begingroup%
1912 \clearfield{month}%
1913 \clearfield{day}%
1914 \ifboolexpr{%
1915 test {\iffieldundef{date}}
1916 and
1917 test {\iffieldundef{year}}
1918 }%
1919 {\iftoggle{bbx:nodate}{\printtext[parens]{%
1920 \midsentence\bibstring{nodate}}}{}}%
1921 {\printtext[parens]{%
1922 \printfield{labelyear}%
1923 \printfield{extrayear}}}%
1924 \endgroup}%
```

```
7.3.6 The restoreclassic option
```

```
1925 \define@key{blx@bib1}{restoreclassic}[]{}
1926 \define@key{blx@bib2}{restoreclassic}[true]{%
1927 \ifstrequal{#1}{true}{%
1928 \setlength{\bibhang}{\parindent}%
1929 \renewcommand{\labelnamepunct}{\newunitpunct}%
1930 \renewbibmacro*{date+extrayear}{%
1931 \begingroup%
1932 \clearfield{month}%
1933 \clearfield{day}%
1934 \ifboolexpr{%
1935 test {\iffieldundef{date}}
1936 and
1937 test {\iffieldundef{year}}
1938 }%
1939 {\iftoggle{bbx:nodate}{\printtext[parens]{%
1940 \midsentence\bibstring{nodate}}}{}}%
1941 {\printtext[parens]{\printdateextra}}%
1942 \endgroup}%
1943 \renewbibmacro*{author}{%
1944 \ifboolexpr{%
1945 test \ifuseauthor
1946 and
1947 not test {\ifnameundef{author}}
1948 }%
1949 {\usebibmacro{bbx:dashcheck}%
1950 {\bibnamedash}%
1951 {\usebibmacro{bbx:savehash}%
1952 \printnames{author}%
1953 \iffieldundef{nameaddon}{}%
1954 {\setunit{\addspace}%
1955 \printtext[brackets]{\printfield{nameaddon}}}%
1956 \iffieldundef{authortype}%
1957 {\setunit{\addspace}}%
1958 {\setunit{\addcomma\space}}}%
1959 \iffieldundef{authortype}%
1960 {}%
```

```
1961 {\usebibmacro{authorstrg}%
1962 \setunit{\addspace}}}%
1963 {\global\undef\bbx@lasthash%
1964 \usebibmacro{labeltitle}%
1965 \setunit*{\addspace}}%
1966 \usebibmacro{date+extrayear}}%
1967 \renewbibmacro*{editor}{%
1968 \usebibmacro{bbx:editor}{editorstrg}}%
1969 \renewbibmacro*{editor+others}{%
1970 \usebibmacro{bbx:editor}{editor+othersstrg}}%
1971 \renewbibmacro*{bbx:editor}[1]{%
1972 \ifboolexpr{%
1973 test \ifuseeditor
1974 and
1975 not test {\ifnameundef{editor}}
1976 }%
1977 {\usebibmacro{bbx:dashcheck}%
1978 {\bibnamedash}%
1979 {\printnames{editor}%
1980 \setunit{\addspace}%
1981 \usebibmacro{bbx:savehash}}%
1982 \usebibmacro{#1}%
1983 \clearname{editor}%
1984 \setunit{\addspace}}%
1985 {\global\undef\bbx@lasthash%
1986 \usebibmacro{labeltitle}%
1987 \setunit*{\addspace}}%
1988 \usebibmacro{date+extrayear}}%
1989 \renewbibmacro*{labeltitle}{%
1990 \iffieldundef{label}%
1991 {\iffieldundef{shorttitle}%
1992 {\printfield{title}%
1993 \clearfield{title}}%
1994 {\printfield[title]{shorttitle}}}%
1995 {\printfield{label}}}%
1996 }{}}%
```
7.4 philosophy-verbose.bbx

## 7.4.1 Initial settings

```
1997 \RequireBibliographyStyle{authortitle}
1998 \RequireBibliographyStyle{philosophy-standard}
1999 \AtBeginShorthands{%
```
The annotation field is omitted in the list of shorthands: \togglefalse{bbx:annotation}%

In the list of shorthands we always use the shorthand for the cross-referenced entries: \DeclareCiteCommand{\bbx@crossref@inbook}%

```
2002 {}%
2003 {\iffieldundef{shorthand}%
2004 {\usebibmacro{inbook:full}}%
2005 {\usebibmacro{cite:shorthand}}}%
```

```
2006 {}%
2007 \{ \}%
2008 \DeclareCiteCommand{\bbx@crossref@incollection}%
2009 {}%
2010 {\iffieldundef{shorthand}%
2011 {\usebibmacro{incollection:full}}%
2012 {\usebibmacro{cite:shorthand}}}%
2013 \{ \}%
2014 \quad {\text{}}\{\}\%2015 }
```
#### Authors and editors

```
2016 \renewbibmacro*{author}{%
2017 \ifboolexpr{%
2018 test \ifuseauthor
2019 and
2020 not test {\ifnameundef{author}}
2021 }%
2022 {\usebibmacro{bbx:dashcheck}%
2023 {\bibnamedash}%
2024 {\printnames{author}%
2025 \iffieldundef{nameaddon}{}%
2026 {\setunit{\addspace}%
2027 \printtext[brackets]{\printfield{nameaddon}}}%
2028 \setunit{\addcomma\space}%
2029 \usebibmacro{bbx:savehash}}%
2030 \usebibmacro{authorstrg}}%
2031 {\global\undef\bbx@lasthash}}%
2032
2033 \renewbibmacro*{editor}{%
2034 \usebibmacro{bbx:editor}{editorstrg}}%
2035 \renewbibmacro*{editor+others}{%
2036 \usebibmacro{bbx:editor}{editor+othersstrg}}%
2037 \renewbibmacro*{bbx:editor}[1]{%
2038 \ifboolexpr{%
2039 test \ifuseeditor
2040 and
2041 not test {\ifnameundef{editor}}
2042 }%
2043 {\usebibmacro{bbx:dashcheck}%
2044 {\bibnamedash}%
2045 {\printnames{editor}%
2046 \setunit{\addspace}% #MOD#
2047 \usebibmacro{bbx:savehash}}%
2048 \usebibmacro{#1}%
2049 \clearname{editor}}%
2050 {\global\undef\bbx@lasthash}}%
```
### 7.4.2 Internal commands for crossreferences

```
2051 \newbibmacro*{nodash:author}{%
2052 \ifboolexpr{%
```

```
2053 test \ifuseauthor
2054 and
2055 not test {\ifnameundef{author}}
2056 }%
2057 {\printnames{author}%
2058 \iffieldundef{nameaddon}{}%
2059 {\setunit{\addspace}%
2060 \printtext[brackets]{\printfield{nameaddon}}}%
2061 \setunit{\addcomma\space}%
2062 \usebibmacro{authorstrg}}%
2063 {\global\undef\bbx@lasthash}}
2064
2065 \newbibmacro*{nodash:editor+others}{%
2066 \usebibmacro{nodash:bbx:editor}{editor+othersstrg}}%
2067 \newbibmacro*{nodash:bbx:editor}[1]{%
2068 \ifboolexpr{%
2069 test \ifuseeditor
2070 and
2071 not test {\ifnameundef{editor}}
2072 \frac{1}{6}2073 {\printnames{editor}%
2074 \setunit{\addspace}%
2075 \usebibmacro{#1}%
2076 \clearname{editor}}%
2077 {\global\undef\bbx@lasthash}}
2078
2079 \newbibmacro*{nodash:author/editor+others/translator+others}{%
2080 \ifboolexpr{
2081 test \ifuseauthor
2082 and
2083 not test {\ifnameundef{author}}
2084 }
2085 {\usebibmacro{nodash:author}}
2086 {\ifboolexpr{
2087 test \ifuseeditor
2088 and
2089 not test {\ifnameundef{editor}}
2090 }
2091 {\usebibmacro{nodash:editor+others}}
2092 {\usebibmacro{translator+others}}}}
2093
2094 \newbibmacro*{usedriver:book}{%
2095 \usebibmacro{bibindex}%
2096 \usebibmacro{begentry}%
2097 \usebibmacro{nodash:author/editor+others/translator+others}%
2098 \setunit{\labelnamepunct}\newblock
2099 \usebibmacro{maintitle+title}%
2100 \newunit
2101 \printlist{language}%
2102 \newunit\newblock
2103 \usebibmacro{byauthor}%
2104 \newunit\newblock
```

```
2105 \usebibmacro{byeditor+others}%
2106 \newunit\newblock
2107 \printfield{edition}%
2108 \newunit
2109 \printfield{volumes}%
2110 \newunit\newblock
2111 \usebibmacro{series+number}%
2112 \newunit\newblock
2113 \printfield{note}%
2114 \newunit\newblock
2115 \usebibmacro{publisher+location+date}%
2116 \newunit
2117 \iffieldundef{maintitle}
2118 {\printfield{volume}%
_{2119} \printfield{part}}
2120 \{ \} \%2121 \newunit\newblock
2122 \usebibmacro{chapter+pages}%
2123 \newunit
2124 \printfield{pagetotal}%
2125 \newunit\newblock
2126 \iftoggle{bbx:isbn}
2127 {\printfield{isbn}}
2128 \{ \}%
2129 \newunit\newblock
2130 \usebibmacro{doi+eprint+url}%
2131 \newunit\newblock
2132 \usebibmacro{addendum+pubstate}%
2133 \newblock
2134 \iftoggle{bbx:related}
2135 {\ifdefstring{\bbx@relatedformat}{semicolon}%
2136 {\setunit{\addsemicolon\space}}%
2137 {\setunit{\unspace\space}}%horrible trick
2138 \usebibmacro{related:init}%
2139 \usebibmacro{related}}%
2140 {}%
2141 \newunit\newblock
2142 \usebibmacro{pageref}%
2143 }
2144 \newbibmacro*{usedriver:collection}{%
2145 \usebibmacro{bibindex}%
2146 \usebibmacro{begentry}%
2147 \usebibmacro{nodash:editor+others}%
2148 \setunit{\labelnamepunct}\newblock
2149 \usebibmacro{maintitle+title}%
2150 \newunit
2151 \printlist{language}%
2152 \newunit\newblock
2153 \usebibmacro{byeditor+others}%
2154 \newunit\newblock
2155 \printfield{edition}%
2156 \newunit
```

```
2157 \iffieldundef{maintitle}
2158 {\printfield{volume}%
2159 \printfield{part}}
2160 \{ \}%
2161 \newunit
2162 \printfield{volumes}%
2163 \newunit\newblock
2164 \usebibmacro{series+number}%
2165 \newunit\newblock
2166 \printfield{note}%
2167 \newunit\newblock
2168 \usebibmacro{publisher+location+date}%
2169 \newunit\newblock
2170 \usebibmacro{chapter+pages}%
2171 \newunit
2172 \printfield{pagetotal}%
2173 \newunit\newblock
2174 \iftoggle{bbx:isbn}
2175 {\printfield{isbn}}
2176 {}%
2177 \newunit\newblock
2178 \usebibmacro{doi+eprint+url}%
2179 \newunit\newblock
2180 \usebibmacro{addendum+pubstate}%
2181 \newblock
2182 \iftoggle{bbx:related}
2183 {\ifdefstring{\bbx@relatedformat}{semicolon}%
2184 {\setunit{\addsemicolon\space}}%
2185 {\setunit{\unspace\space}}%horrible trick
2186 \usebibmacro{related:init}%
2187 \usebibmacro{related}}%
2188 {}%
2189 \newunit\newblock
2190 \usebibmacro{pageref}%
2191 }
2192 \DeclareCiteCommand{\bbx@crossref@inbook}%
2193 \{ \}%
2194 {\ifciteseen{%
2195 \ifthenelse{\value{listtotal}=2}%
2196 {\printnames[][-\value{maxnamesincross}]{labelname}}%
2197 {\printnames[][-\value{minnamesincross}]{labelname}}%
2198 \setunit*{\addcomma\space}\printtext{%
2199 \printfield[citetitle]{labeltitle}%
2200 \iftoggle{cbx:commacit}{\setunit{\addcomma\space}}%
2201 {\setunit{\addspace\midsentence}}%
2202 \bibstring{cited}}}%
2203 {\DeclareNameAlias{sortname}{default}%
2204 \usebibmacro{usedriver:book}}}%
2205 \{ \}%
2206 {}%
2207 \DeclareCiteCommand{\bbx@crossref@incollection}%
2208 {}%
```

```
2209 {\ifciteseen{%
2210 \ifthenelse{\value{listtotal}=2}%
2211 {\printnames[][-\value{maxnamesincross}]{labelname}}%
2212 {\printnames[][-\value{minnamesincross}]{labelname}}%
2213 \setminus \cdot \cdot \setminus2214 \usebibmacro{editorstrg}%
2215 \setunit*{\addcomma\space}\printtext{%
2216 \printfield[citetitle]{labeltitle}%
2217 \iftoggle{cbx:commacit}{\setunit{\addcomma\space}}%
2218 {\setunit{\addspace\midsentence}}%
2219 \bibstring{cited}}}%
2220 {\DeclareNameAlias{sortname}{default}%
2221 \usebibmacro{usedriver:collection}}}%
2222 \{ \}%
2223 \{ \}%
```
# 7.5 philosophy-classic.cbx

## 7.5.1 Initial settings

```
2224 \RequireCitationStyle{authoryear-comp}
2225
2226 \newtoggle{cbx:scauthorscite}
2227
2228 \DeclareBibliographyOption{scauthorscite}[true]{%
2229 \settoggle{cbx:scauthorscite}{#1}}
2230
2231 \ExecuteBibliographyOptions{%
2232 scauthorscite = false,
2233 citetracker = true,
2234 }
2235
2236 \AtEveryCite{%
2237 \iftoggle{cbx:scauthorscite}%
2238 {\let\mkbibnamelast\mkbibsc%
2239 \let\mkbibnamefirst\mkbibsc%
2240 \let\mkbibnameprefix\mkbibsc%
2241 \let\mkbibnameaffix\mkbibsc}
2242 {}}%
2243 \DeclareNameFormat{labelname}{%
2244 \bibhyperref{%
2245 \ifcase\value{uniquename}%
2246 \usebibmacro{name:last}{#1}{#3}{#5}{#7}%
2247 \or
2248 \ifuseprefix
2249 {\usebibmacro{name:first-last}{#1}{#4}{#5}{#8}}%
2250 {\usebibmacro{name:first-last}{#1}{#4}{#6}{#8}}%
2251 \over \text{or}2252 \usebibmacro{name:first-last}{#1}{#3}{#5}{#7}%
2253 \fi
2254 \usebibmacro{name:andothers}}}
2255 %%%%
2256
```

```
2257 \newcommand{\switchclass}[2]{%
2258 \iffieldequalstr{entrysubtype}{classic}%
2259 {\usebibmacro{#1}}%
2260 {\usebibmacro{#2}}}
```
#### 7.5.2 Author-title macros

Import the : AT macros from the authortitle-comp.cbx file. \newbibmacro\*{cite:init:AT}{% \ifnumless{\value{multicitecount}}{2} {\global\boolfalse{cbx:parens}% \global\undef\cbx@lasthash}% {\iffieldundef{prenote}% {}% 2267 {\global\undef\cbx@lasthash}}} \newbibmacro\*{cite:reinit:AT}{% \global\undef\cbx@lasthash} \newbibmacro\*{cite:AT}{% \iffieldundef{shorthand} {\iffieldequals{namehash}{\cbx@lasthash} 2275 {\setunit{\compcitedelim}}% {\ifnameundef{labelname}  $\{ \}$ % {\printnames{labelname}% \setunit{\nametitledelim}}% \savefield{namehash}{\cbx@lasthash}}% \usebibmacro{cite:title:AT}} {\usebibmacro{cite:shorthand}% \usebibmacro{cite:reinit:AT}}% \setunit{\multicitedelim}} \newbibmacro\*{citetitle:AT}{% \iffieldundef{shorthand} {\usebibmacro{cite:title:AT}}% {\usebibmacro{cite:shorthand}}% \setunit{\multicitedelim}} \newbibmacro\*{textcite:AT}{% \iffieldequals{namehash}{\cbx@lasthash} 2294 {\setunit{\compcitedelim}} {\ifnameundef{labelname} {}% {\printnames{labelname}% 2298 \setunit{% \global\booltrue{cbx:parens}% \addspace\bibopenparen}}% \savefield{namehash}{\cbx@lasthash}}% \ifnumequal{\value{citecount}}{1} {\usebibmacro{prenote}}  $\{ \}$ % \iffieldundef{shorthand}

```
2306 {\usebibmacro{cite:title:AT}}%
2307 {\iftoggle{cbx:shorthandintro}{%
2308 \ifciteseen{%
2309 \usebibmacro{cite:shorthand}}%
2310 {\usebibmacro{shorthandintro}}}
2311 {\usebibmacro{cite:shorthand}}}%
2312 \setunit{%
2313 \ifbool{cbx:parens}
2314 {\bibcloseparen\global\boolfalse{cbx:parens}}
2315 \{ \}%
2316 \multicitedelim}}
2317
2318 \newbibmacro*{cite:title:AT}{%
2319 \printtext[bibhyperref]{\printfield[citetitle]{labeltitle}}}
2320
2321 \newbibmacro*{textcite:postnote:AT}{%
2322 \ifnameundef{labelname}
2323 {\setunit{%
2324 \global\booltrue{cbx:parens}%
2325 \addspace\bibopenparen}}
2326 {\setunit{\postnotedelim}}%
2327 \printfield{postnote}%
2328 \ifthenelse{\value{multicitecount}=\value{multicitetotal}}
2329 {\setunit{}%
2330 \printtext{%
2331 \ifbool{cbx:parens}
2332 {\bibcloseparen\global\boolfalse{cbx:parens}}
2333 {}}}
2334 {\setunit{%
2335 \ifbool{cbx:parens}
2336 {\bibcloseparen\global\boolfalse{cbx:parens}}
2337 {}%
2338 \multicitedelim}}}
```
#### 7.5.3 Author-year macros

```
2339 \newbibmacro*{cite:init:AY}{%
2340 \ifnumless{\value{multicitecount}}{2}
2341 {\global\boolfalse{cbx:parens}%
2342 \global\undef\cbx@lasthash
2343 \global\undef\cbx@lastyear}
2344 {\iffieldundef{prenote}
2345 \{ \}2346 {\global\undef\cbx@lasthash
2347 \global\undef\cbx@lastyear}}}
2348
2349 \newbibmacro*{cite:reinit:AY}{%
2350 \global\undef\cbx@lasthash
2351 \global\undef\cbx@lastyear}
2352
2353 \newbibmacro*{cite:AY}{%
2354 \iffieldundef{shorthand}%
```

```
2355 {\usebibmacro{cite:noshorthand}}%
2356 {\iftoggle{cbx:shorthandintro}%
2357 \{%
2358 \ifciteseen{\usebibmacro{cite:shorthand}}%
2359 {\usebibmacro{cite:noshorthand}%
2360 \usebibmacro{shorthandintro}}%
2361 }%
2362 {\usebibmacro{cite:shorthand}}%
2363 \usebibmacro{cite:reinit:AY}}%
2364 \setunit{\multicitedelim}}
2365
2366 \newbibmacro*{textcite:AY}{%
2367 \iffieldequals{namehash}{\cbx@lasthash}%
2368 {\iffieldundef{shorthand}%noshorthand
2369 {\ifthenelse{\iffieldequals{labelyear}{\cbx@lastyear}\AND
2370 \(\value{multicitecount}=0\OR\iffieldundef{postnote}\)}%
2371 {\setunit{\addcomma}%
2372 \usebibmacro{cite:extrayear}}%
2373 {\setunit{\compcitedelim}%
2374 \usebibmacro{cite:labelyear+extrayear}%
2375 \savefield{labelyear}{\cbx@lastyear}}}%
2376 {\setunit{\compcitedelim}%shorthand
2377 \iftoggle{cbx:shorthandintro}%
2378 {\ifciteseen
2379 {\usebibmacro{cite:shorthand}}%
2380 {\ifthenelse{\iffieldequals{labelyear}{\cbx@lastyear}\AND
\{\varepsilon\}\ 2381 \(\value{multicitecount}=0\OR\iffieldundef{postnote}\)}
2382 {\setunit{\addcomma}%
2383 \usebibmacro{cite:extrayear}}%
2384 {\setunit{\compcitedelim}%
2385 \usebibmacro{cite:labelyear+extrayear}%
2386 \savefield{labelyear}{\cbx@lastyear}}%
2387 \usebibmacro{shorthandintro}}}%
2388 {\usebibmacro{cite:shorthand}}%
2389 \global\undef\cbx@lastyear}}%
2390 {\ifnameundef{labelname}%
2391 {\iffieldundef{shorthand}%shorthand
2392 {\usebibmacro{cite:label}%
2393 \setunit{%
2394 \global\booltrue{cbx:parens}%
2395 \addspace\bibopenparen}%
2396 \ifnumequal{\value{citecount}}{1}%
2397 {\usebibmacro{prenote}}%
2398 {\usebibmacro{cite:shorthand}}%
2399 \usebibmacro{cite:labelyear+extrayear}}%
2400 {\iftoggle{cbx:shorthandintro}%
2401 {\ifciteseen%shorthand
2402 {\usebibmacro{cite:shorthand}}%
2403 {\usebibmacro{cite:label}%
_{2404} \setunit{%
2405 \global\booltrue{cbx:parens}%
2406 \addspace\bibopenparen}%
```

```
2407 \ifnumequal{\value{citecount}}{1}%
2408 {\usebibmacro{prenote}}%
2409 {\usebibmacro{cite:shorthand}}%
2410 \usebibmacro{cite:labelyear+extrayear}%
2411 \usebibmacro{shorthandintro}}}}%
2412 {\usebibmacro{cite:shorthand}}}%
2413 {\printnames{labelname}%
_{2414} \setunit{%
2415 \global\booltrue{cbx:parens}%
2416 \addspace\bibopenparen}%
2417 \ifnumequal{\value{citecount}}{1}%
2418 {\usebibmacro{prenote}}%
2410 \{1\%2420 \iffieldundef{shorthand}%noshorthand
2421 {\iffieldundef{labelyear}%
2422 {\usebibmacro{cite:label}}%
2423 {\usebibmacro{cite:labelyear+extrayear}}%
2424 \savefield{labelyear}{\cbx@lastyear}}%
2425 {\iftoggle{cbx:shorthandintro}%
2426 {\ifciteseen%
2427 {\usebibmacro{cite:shorthand}}%
2428 <br>
{\left\{\left.\right\}}2429 {\usebibmacro{cite:label}}%
2430 {\usebibmacro{cite:labelyear+extrayear}}%
2431 \savefield{labelyear}{\cbx@lastyear}%
2432 \usebibmacro{shorthandintro}}%
2433 \global\undef\cbx@lastyear}%
2434 {\usebibmacro{cite:shorthand}}}%
2435 \savefield{namehash}{\cbx@lasthash}}}%
2436 \setunit{%
2437 \ifbool{cbx:parens}%
2438 {\bibcloseparen\global\boolfalse{cbx:parens}}%
2439 \{ \}%
2440 \multicitedelim}}%
2441
2442 \newbibmacro*{textcite:postnote:AY}{%
2443 \usebibmacro{postnote}%
2444 \ifthenelse{\value{multicitecount}=\value{multicitetotal}}
_{2445} {\setunit{}%
2446 \printtext{%
2447 \ifbool{cbx:parens}
2448 {\bibcloseparen\global\boolfalse{cbx:parens}}
2449 {}}}
_{2450} {\setunit{%
2451 \ifbool{cbx:parens}
2452 {\bibcloseparen\global\boolfalse{cbx:parens}}
2453 \quad \{\}%
2454 \multicitedelim}}}
```
The cite:shorthand is the same for both author-title and author-year styles: \renewbibmacro\*{cite:shorthand}{% 2456 \printtext[bibhyperref]{\printfield{shorthand}}}

```
If the field entrysubtype equals to classic the citation commands will use the author-title macros:
2457 \renewbibmacro*{cite:init}{%
2458 \switchclass{cite:init:AT}{cite:init:AY}}
2459 \renewbibmacro*{cite:reinit}{%
2460 \switchclass{cite:reinit:AT}{cite:reinit:AY}}
2461 \renewbibmacro*{cite}{%
2462 \switchclass{cite:AT}{cite:AY}}
2463 \renewbibmacro*{textcite}{%
2464 \switchclass{textcite:AT}{textcite:AY}}
2465 \renewbibmacro*{textcite:postnote}{%
2466 \switchclass{textcite:postnote:AT}{textcite:postnote:AY}}
2467
2468 \newbibmacro*{cite:noshorthand}{%
2469 \ifthenelse{\ifnameundef{labelname}\OR\iffieldundef{labelyear}}%
2470 {\usebibmacro{cite:label}%
_{2471} \setunit{\addspace}%
2472 \usebibmacro{cite:labelyear+extrayear}%
2473 \usebibmacro{cite:reinit}}%
2474 {\iffieldequals{namehash}{\cbx@lasthash}%
2475 {\it the} {\ifthenelse{\iffieldequals{labelyear}{\cbx@lastyear}\AND
\{\varepsilon\}\ 2476 \{\varepsilon\}\_{2477} {\setunit{\addcomma}%
2478 \usebibmacro{cite:extrayear}}%
2479 {\setunit{\compcitedelim}%
2480 \usebibmacro{cite:labelyear+extrayear}%
2481 \savefield{labelyear}{\cbx@lastyear}}}}
2482 {\printnames{labelname}%
2483 \setunit{\nameyeardelim}%
2484 \usebibmacro{cite:labelyear+extrayear}%
2485 \savefield{namehash}{\cbx@lasthash}%
2486 \iffieldundef{postnote}%
2487 {\savefield{labelyear}{\cbx@lastyear}}{}}}}
7.5.4 Citation commands
```

```
2488 \DeclareCiteCommand*{\cite}
2489 {\usebibmacro{cite:init}%
2490 \usebibmacro{prenote}}
2491 {\usebibmacro{citeindex}%
2492 \switchclass{citetitle:AT}{citeyear}}%
2493 {}
2494 {\usebibmacro{postnote}}
2495
2496 \DeclareCiteCommand*{\parencite}[\mkbibparens]
2497 {\usebibmacro{cite:init}%
2498 \usebibmacro{prenote}}
2499 {\usebibmacro{citeindex}%
2500 \switchclass{citetitle:AT}{citeyear}}
_{2501} {}
2502 {\usebibmacro{postnote}}
2503
2504 \DeclareCiteCommand{\citetitle}
2505 {\boolfalse{citetracker}%
```

```
2506 \boolfalse{pagetracker}%
2507 \usebibmacro{prenote}}
2508 {\indexfield{indextitle}%
2509 \printtext[bibhyperref]{\printfield[citetitle]{labeltitle}}}
2510 {\multicitedelim}
2511 {\usebibmacro{postnote}}
2512
2513 \DeclareCiteCommand*{\citetitle}
2514 {\boolfalse{citetracker}%
2515 \boolfalse{pagetracker}%
2516 \usebibmacro{prenote}}
2517 {\indexfield{indextitle}%
2518 \printtext[bibhyperref]{\printfield[citetitle]{title}}}
2519 {\multicitedelim}
2520 {\usebibmacro{postnote}}
2521
2522 \DeclareCiteCommand{\citeyear}
2523 {\boolfalse{citetracker}%
2524 \boolfalse{pagetracker}%
2525 \usebibmacro{prenote}}
2526 {\printtext[bibhyperref]{\printfield{year}}}
2527 {\multicitedelim}
2528 {\usebibmacro{postnote}}
2529
2530 \DeclareCiteCommand{\footcitet}[\mkbibfootnote]
2531 {\usebibmacro{cite:init}}
2532 {\usebibmacro{citeindex}%
2533 \usebibmacro{textcite}}
2534 {}%
2535 {\usebibmacro{textcite:postnote}}
```
This command is now deprecated because it is substituted by the entrysubtype=classic mechanism:

```
2536 \DeclareCiteCommand{\sdcite}
2537 {\boolfalse{citetracker}%
2538 \boolfalse{pagetracker}%
2539 \usebibmacro{prenote}}
2540 {\indexnames{labelname}%
2541 \printtext[bibhyperref]{\printnames{labelname}}%
2542 \setunit{\addcomma\space}%
2543 \indexfield{indextitle}%
2544 \printtext[bibhyperref]{\printfield[citetitle]{labeltitle}}}
2545 {\multicitedelim}
2546 {\usebibmacro{postnote}}
```
# 7.6 philosophy-modern.cbx

The modern style uses the classic citation scheme:

\RequireCitationStyle{philosophy-classic}

The \fullcite command simply prints the bibliography entry supplied by the style used. So we have to redefine this command in order to get the same output as that produced in the philosophy-classic style:

```
2548 \DeclareCiteCommand{\fullcite}%
2549 {\usebibmacro{prenote}}%
2550 {\setkeys{blx@bib2}{restoreclassic}%
2551 \usedriver%
2552 {\DeclareNameAlias{sortname}{default}}%
2553 {\thefield{entrytype}}}%
2554 {\multicitedelim}%
2555 {\usebibmacro{postnote}}%
```
7.7 philosophy-verbose.cbx

## 7.7.1 Initial settings

```
2556 \RequireCitationStyle{verbose-trad2}
2557
2558 \newtoggle{cbx:scauthorscite}
2559 \newtoggle{cbx:latinemph}
2560 \newtoggle{cbx:commacit}
2561
2562 \DeclareBibliographyOption{scauthorscite}[true]{%
2563 \settoggle{cbx:scauthorscite}{#1}}
2564 \DeclareBibliographyOption{latinemph}[true]{%
2565 \settoggle{cbx:latinemph}{#1}}
2566 \DeclareBibliographyOption{commacit}[true]{%
2567 \settoggle{cbx:commacit}{#1}}
2568
2569 \ExecuteBibliographyOptions{%
2570 idemtracker=false,
2571 loccittracker=strict,
2572 scauthorscite=false,
2573 latinemph=false,
2574 commacit=false}
2575
2576 \AtEveryCite{%
```
The annotation field is omitted in every citations: \togglefalse{bbx:annotation}%

Redefine \mkibid for every citations when using the latinemph option: \iftoggle{cbx:latinemph}{\renewcommand\*{\mkibid}{\emph}}{}%

#### Name formats

```
2579 \renewbibmacro*{name:andothers}{%
2580 \ifboolexpr{%
2581 test {\ifnumequal{\value{listcount}}{\value{liststop}}}%
2582 and
2583 test \ifmorenames
2584 }%
2585 {\ifnumgreater{\value{liststop}}{1}%
2586 {\finalandcomma}%
2587 {}%
2588 \andothersdelim\bibstring[\mkibid]{andothers}}%
2589 \{ \} \}2590 \renewbibmacro*{list:andothers}{%
```

```
2591 \ifboolexpr{%
2592 test {\ifnumequal{\value{listcount}}{\value{liststop}}}%
2503 and
2594 test \ifmoreitems
2595 }%
2596 {\ifnumgreater{\value{liststop}}{1}%
2597 {\finalandcomma}%
2598 {}%
2599 \andmoredelim\bibstring[\mkibid]{andmore}}%
2600 \{ \} \}2601 \iftoggle{cbx:scauthorscite}{%
2602 \DeclareNameFormat{labelname}{%
2603 \let\mkbibnamelast\mkbibsc%
2604 \let\mkbibnamefirst\mkbibsc%
2605 \let\mkbibnameprefix\mkbibsc%
2606 \let\mkbibnameaffix\mkbibsc
2607 \ifcase\value{uniquename}%
2608 \usebibmacro{name:last}{#1}{#3}{#5}{#7}%
2609 \over \sqrt{25}2610 \ifuseprefix
_{2611} {\usebibmacro{name:first-last}{#1}{#4}{#5}{#8}}%
2612 {\usebibmacro{name:first-last}{#1}{#4}{#6}{#8}}%
2613 \or
_{2614} \usebibmacro{name:first-last}{#1}{#3}{#5}{#7}%
2615 \fi
2616 \usebibmacro{name:andothers}}}{}}%
2617
2618 \DeclareNameFormat{scdefault}{%
2619 \let\mkbibnamelast\mkbibsc%
2620 \let\mkbibnamefirst\mkbibsc%
2621 \let\mkbibnameprefix\mkbibsc%
2622 \let\mkbibnameaffix\mkbibsc
2623 \iffirstinits
_{2624} {\usebibmacro{name:first-last}{#1}{#4}{#5}{#7}}%
2625 {\usebibmacro{name:first-last}{#1}{#3}{#5}{#7}}%
2626 \usebibmacro{name:andothers}}
```
#### 7.7.2 New macros

```
2627 \newbibmacro*{cite:opcit}{%
2628 \printtext[bibhyperlink]{\bibstring[\mkibid]{opcit}}}
2629
2630 \newbibmacro*{cite:loccit}{%
2631 \printtext{%
2632 \bibhyperlink{cite\csuse{cbx@lastcite@\thefield{entrykey}}}{%
2633 \bibstring[\mkibid]{loccit}}}%
2634 \global\toggletrue{cbx:loccit}}
2635
2636 \renewbibmacro*{cite:ibid}{%
2637 \ifloccit
2638 {\usebibmacro{cite:loccit}}{%
2639 \printtext{%
```
```
2640 \bibhyperlink{cite\csuse{cbx@lastcite@\thefield{entrykey}}}{%
2641 \bibstring[\mkibid]{ibidem}}}}}
2642
2643 \renewbibmacro*{cite:title}{%OK
2644 \ifsingletitle{\usebibmacro{cite:opcit}}{%
2645 \printtext[bibhyperlink]{%
2646 \printfield[citetitle]{labeltitle}%
2647 \iftoggle{cbx:commacit}{\setunit{\addcomma\space}}%
2648 {\setunit{\addspace\midsentence}}}%
2649 \bibstring{cited}}}
2650
2651 % \renewbibmacro*{cite:full}{%OK
2652 % \usebibmacro{cite:full:citepages}%
2653 % \global\toggletrue{cbx:fullcite}%
2654 % \printtext[bibhypertarget]{%
2655 % \usedriver
2656 % {\iftoggle{cbx:scauthorscite}{%
2657 % \DeclareNameAlias{sortname}{scdefault}}%
2658 % {\DeclareNameAlias{sortname}{default}}}%
2659 % {\thefield{entrytype}}}%
2660 % \usebibmacro{shorthandintro}}
2661
2662 \renewbibmacro*{cite:full}{%OK
2663 \iftoggle{cbx:shorthandintro}{%
2664 \usebibmacro{cite:full:citepages}%
2665 \global\toggletrue{cbx:fullcite}%
2666 \printtext[bibhypertarget]{%
2667 \usedriver
2668 {\iftoggle{cbx:scauthorscite}{%
2669 \DeclareNameAlias{sortname}{scdefault}}%
2670 {\DeclareNameAlias{sortname}{default}}}%
2671 {\thefield{entrytype}}}%
2672 \usebibmacro{shorthandintro}}%
2673 {\usebibmacro{cite:shorthand}}}
2674
2675
2676
2677 \renewbibmacro*{cite:idem}{%
2678 \iftoggle{cbx:scauthorscite}{%
2679 \bibstring[\mkbibsc]{idem\thefield{gender}}}{%
2680 \bibstring[\mkibid]{idem\thefield{gender}}}%
2681 \setunit{\nametitledelim}}
2682
2683 \newbibmacro*{ccite:cite}{%
2684 \usebibmacro{related:clearauthors}%
2685 \usebibmacro{cite:citepages}%
2686 \global\togglefalse{cbx:fullcite}%
2687 \global\togglefalse{cbx:loccit}%
2688 \bibhypertarget{cite\the\value{instcount}}{%
2689 \ifciteseen
2690 {\iffieldundef{shorthand}
2691 {\usebibmacro{cite:title}%
```

```
2692 \usebibmacro{cite:save}}
2693 {\usebibmacro{cite:shorthand}}}
2694 {\usebibmacro{cite:full}%
2695 \usebibmacro{cite:save}}}}
```
### 7.7.3 Citation commands

```
2696 \DeclareCiteCommand{\ccite}
2697 {\usebibmacro{prenote}}%
2698 {\usebibmacro{citeindex}%
2699 \usebibmacro{ccite:cite}}
2700 {\multicitedelim}
2701 {\usebibmacro{cite:postnote}}
2702 \DeclareCiteCommand{\fullcite}
2703 {\usebibmacro{prenote}}
2704 {\usedriver
2705 {\iftoggle{cbx:scauthorscite}%
2706 {\DeclareNameAlias{sortname}{scdefault}}%
2707 {\DeclareNameAlias{sortname}{default}}}%
2708 {\thefield{entrytype}}}
2709 {\multicitedelim}
2710 {\usebibmacro{postnote}}
```
## 7.8 italian-philosophy.lbx

```
2711 \InheritBibliographyExtras{italian}
2712
2713 \DeclareBibliographyExtras{%
2714 \protected\def\bibrangedash{%
2715 -\penalty\hyphenpenalty}%
2716 \protected\def\bibdatedash{\textendash}}%
2717
2718 \NewBibliographyString{origed,cited}
2719
2720 \DeclareBibliographyStrings{%
2721 inherit = {italian},
2722 nodate = {{senza data}{s\adddotspace d\adddot}},
_{2723} cited = {{cit\adddot}{cit\adddot}},
2724 opcit = \{ \{ op\addotspace cit\addotspace \} \},
2725 ibidem = {{ivi}{ivi}},
2726 loccit = {{ibidem}{ibidem}},
2727 origed = {{ed\adddotspace orig\adddot}{ed\adddotspace orig\adddot}},
2728 langitalian = {{italiano}{it\adddot}},
2729 editor = {{\mkpureparens{a cura di}}{\mkpureparens{a cura di}}},
2730 editors = {{\mkpureparens{a cura di}}{\mkpureparens{a cura di}}},
2731 backrefpage = {{Citato a pagina}{Citato a \bibstring{page}\addot}},
2732 backrefpages = {{Citato alle pagine}{Citato alle \bibstring{pages}\adddot}},
2733 pages = {{pagine}{\iftoggle{bbx:classical}{pp\adddot}{p\adddot}}},
_{2734} columns = {{colonne}{\iftoggle{bbx:classical}{coll\adddot}{col\adddot}}},
_{2735} lines = {{righe}{\iftoggle{bbx:classical}{rr\adddot}{r\adddot}}},
2736 verses = {{versi}{\iftoggle{bbx:classical}{vv\adddot}{v\adddot}}},
2737 section = {{sezione}{sez\adddot}},
2738 sections = {{sezioni}{\iftoggle{bbx:classical}{sezz\adddot}{sez\adddot}}},
2739 paragraphs = {{paragrafi}{\iftoggle{bbx:classical}{parr\adddot}{par\adddot}}},
```
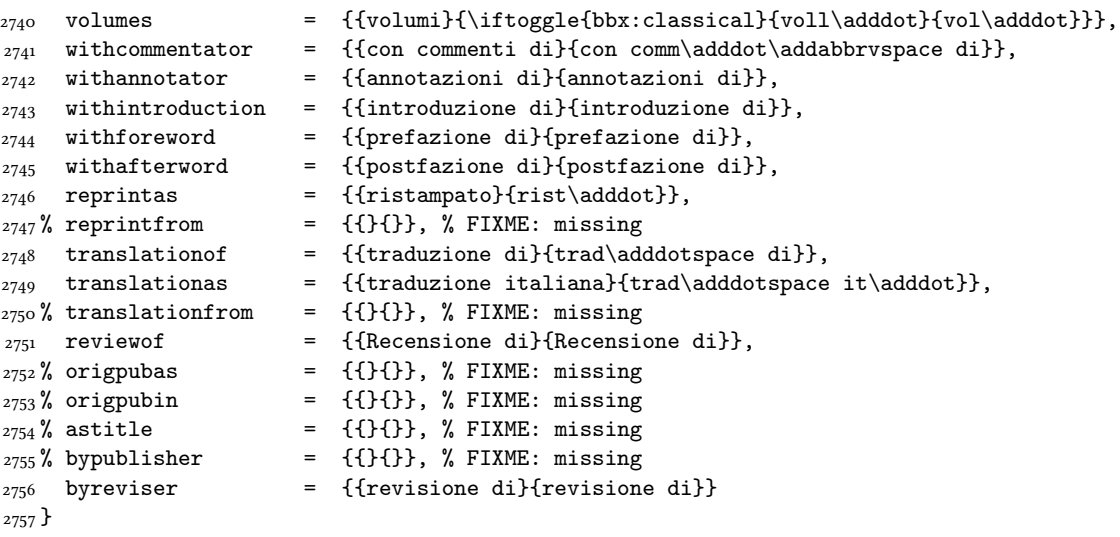

## 7.9 english-philosophy.lbx

```
2758 \InheritBibliographyExtras{english}
2759
2760 \DeclareBibliographyExtras{%
2761 \protected\def\bibrangedash{%
2762 -\penalty\hyphenpenalty}%
2763 \protected\def\bibdatedash{\textendash}}%
2764
2765 \NewBibliographyString{cited,origed}
2766
2767 \DeclareBibliographyStrings{%
2768 inherit = {english},
2769 nodate = {{no date}{n\adddot d\adddot}},
_{2770} cited = {{cit\adddot}{cit\adddot}},
2771 ibidem = {{ivi}{ivi}},
2772 loccit = {{ibidem}{ibidem}},
2773 origed = {{orig\adddotspace ed\adddot}{orig\adddotspace ed\adddot}},
2774 editor = {{\mkpureparens{ed\adddot}}{\mkpureparens{ed\adddot}}},
2775 editors = {\{\mathfrak{eds}\addot}\},
2776 reviewof = {{Review of}{Review of}},
2777 translationas = {{trans\adddot}{trans\adddot}},
2778 backrefpage = {{cited on page}{cited on p\adddot}},
2779 backrefpages = {{cited on pages}{cited on pp\adddot}}
2780 }
```
### 7.10 spanish-philosophy.lbx

```
Thanks to Eduardo Villegas for these translations.
2781 \%2782\%<sup>2</sup>\simA Thanks to Eduardo Villegas for these translations.
2783 %
2784 \InheritBibliographyExtras{spanish}
2785
```

```
2786 \DeclareBibliographyExtras{%
2787 \protected\def\bibrangedash{%
2788 -\penalty\hyphenpenalty}%
2789 \protected\def\bibdatedash{\textendash}}%
2790
2791 \NewBibliographyString{origed,cited}
2792
2793 \DeclareBibliographyStrings{%
2794 inherit = {spanish},
_{2795} cited = {{cit\adddot}{cit\adddot}},
2796 opcit = {{op\adddot cit\adddot}{op\adddot cit\adddot}},
2797 ibidem = {{ivi}{ivi}},
2798 loccit = { {\{ \text{ibidem} \}}.}2799 origed = {{edici\'{o}n original}{ed\adddot orig\adddot}},
2800 langspanish = \{ \text{espa}(\text{n}o1\} \text{es}\text{addot} \},2801 editor = {{\mkpureparens{ed\adddot}}{\mkpureparens{ed\adddot}}},
2802 editors = {\{\m{mkpureparents\{ed\addot\}}{\m{mkpureparams\{ed\addot\}}\},2803 backrefpage = {{Citado en la p\'{a}gina}
2804 {Citado en la \bibstring{page}\adddot}}, %%FIXME: Maiuscola iniziale?
2805 backrefpages = {{Citado en las p\'{a}ginas}
2806 {Citado en las \bibstring{pages}\adddot}}, %%FIXME: Maiuscola iniziale?
2807 pages = {\p\cdot\alpha}{\it{toggle{bbx:classical}}2808 {p\'ags\adddot}{p\'ag\adddot}}},
2809 columns = ({column as}){\it type(bbx:classical}{col\addot}{col\addot}}2810 lines = {\lceil {\cdot} \rceil} = {\lceil {\cdot} \rceil}, {\lceil {\cdot} \rceil}, {\lceil {\cdot} \rceil}, {\lceil {\cdot} \rceil}, {\lceil {\cdot} \rceil}, {\lceil {\cdot} \rceil}, {\lceil {\cdot} \rceil}, {\lceil {\cdot} \rceil}, {\lceil {\cdot} \rceil}, {\lceil {\cdot} \rceil}, {\lceil {\cdot} \rceil}, {\lceil {\cdot} \rceil}, {\lceil {\cdot} \rceil}, {\lceil {\cdot} \r2811 verses = {{versos}{\iftoggle{bbx:classical}{vv\adddot}{v\adddot}}},
2812 volumes = \{ \text{vol} \} volumenes
2813 {\iftoggle{bbx:classical}{vols\adddot}{vol\adddot}}},
2814 withcommentator = {{comentarios de}{com\adddot\addabbrvspace de}},
2815 withannotator = {{notas de}{notas de}},
2816 withintroduction = {{introducci\'{o}n de}{intr\adddotspace de}},
2817 withforeword = {{prefacio de}{pref\adddotspace de}},
2818 withafterword = {{postfacio de}{postfacio de}},
2819 reprintas = {{reimpresi\'{o}n}{reimp\adddot}},
2820 translationof = {{traducci\'{o}n al espa\<sup>~{</sup>n}ol de}{trad\adddotspace de}},
2821 translationas = {{traducido al espa\Gamma_{\text{th}}ol como}{trad\adddotspace es\adddot}},
2822 reviewof = {{Rese\~{n}a de}{Rese\~{n}a de}}, %%FIXME: Maiuscola iniziale?
2823 section = {{secci\'{o}n}{sec\adddot}},
2824 sections = {{secciones}{\iftoggle{bbx:classical}
2825 {secs\adddot}{sec\adddot}}},
2826 byreviser = {{revisi\'{o}n de}{rev\adddotspace de}}
2827 }
```
## Change History

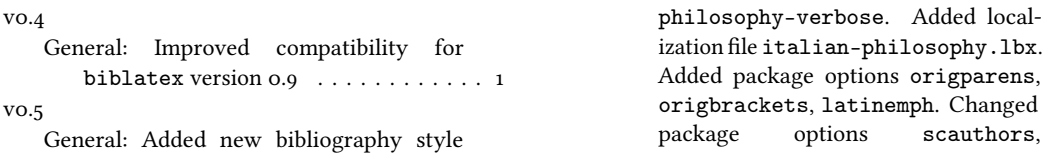

v0.6

v0.7

v0.7a

v0.7b

v0.7c

v0.8a

v0.8b

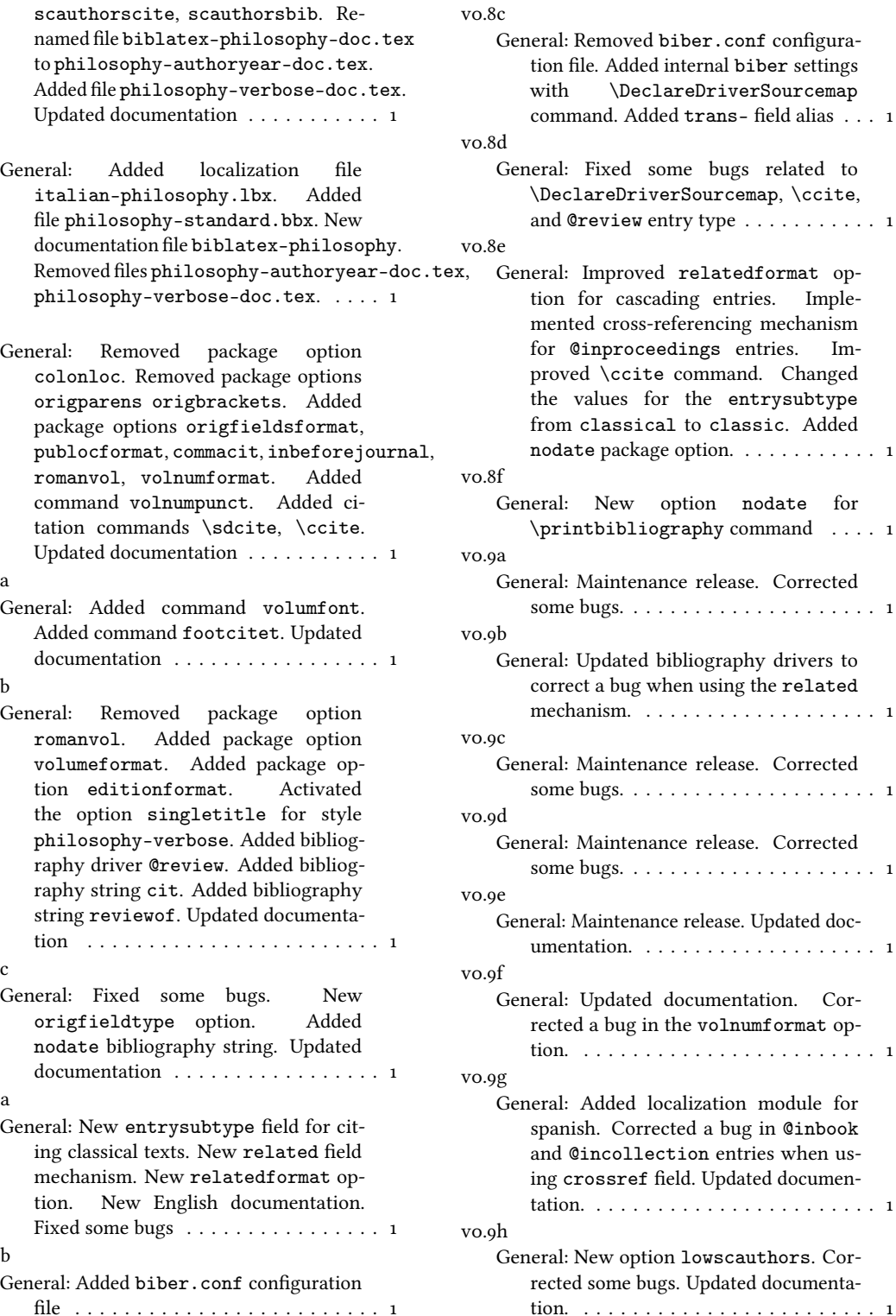

alias . . . 1

Imple-

Added

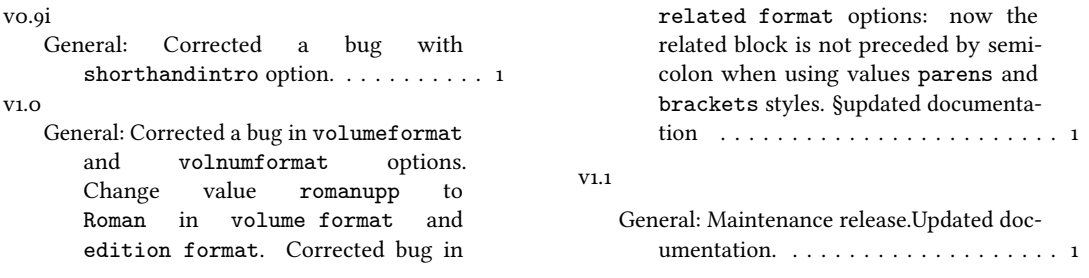

# Index

Numbers written in italic refer to the page where the corresponding entry is described; numbers underlined refer to the code line of the definition; numbers in roman refer to the code lines where the entry is used.

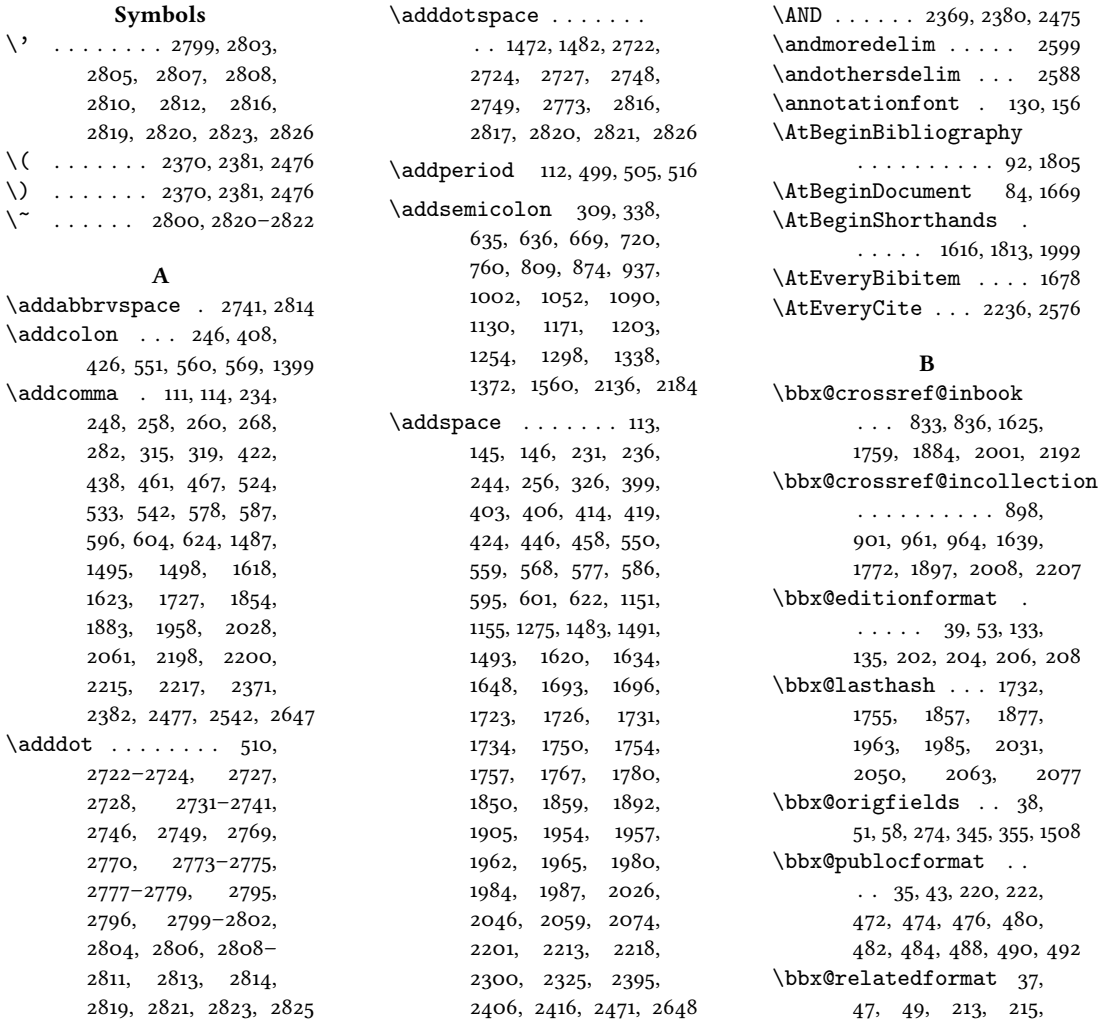

217, 305, 307, 332, 335, 669, 719, 759, 808, 873, 936, 1001, 1051, 1089, 1129, 1170, 1202, 1253, 1297, 1337, 1371, 1559, 2135, 2183 \bbx@volnumformat ..  $\ldots$  . 36, 45, 180, 194, 431, 433, 435, 1691 \bbx@volumeformat .. 40, 55, 170, 172, 174, 176, 184, 186, 188, 190 \bibclosebracket . . . 1672 \bibcloseparen . . . . .  $\ldots$  1672, 2314, 2332, 2336, 2438, 2448, 2452 \bibcpsstring . . . . . . 1467 \bibdatedash 2716, 2763, 2789 \bibhang 1803, 1810, 1820, 1928 \bibhyperlink . 2632, 2640 \bibhyperref ...... 2244 \bibhypertarget ... 2688 \bibitemsep . . . . . . . . 1801 \bibnamedash 1719, 1748, 1950, 1978, 2023, 2044 \bibnamesep . . . . . . . . 1802 \bibopenbracket .... 1671 \bibopenparen 1671, 2300, 2325, 2395, 2406, 2416 \bibpagerefpunct 1431, 1453 \bibpagespunct 221, 223, 225 \bibrangedash . . . . . .  $\ldots$  . 2714, 2761, 2787  $\big\{\big\}$ \bibstring . . . . . . . . . 145, 146, 168, 181, 195, 198, 199, 203, 205, 207, 209, 275– 277, 508, 509, 633, 634, 1663, 1709, 1827, 1920, 1940, 2202, 2219, 2588, 2599, 2628, 2633, 2641, 2649, 2679, 2680, 2731, 2732, 2804, 2806 \blx@blxinit . . . . . . . . 117 \blx@postpunct . . . . . . 119 \blx@setsfcodes ..... 118 \boolfalse ........ . 2263, 2314, 2332, 2336, 2341, 2438,

```
2448, 2452, 2505,
       2506, 2514, 2515,
       2523, 2524, 2537, 2538
\booltrue ..... 2299,
       2324, 2394, 2405, 2415
```
#### C

\cbx@lasthash . . 2264, 2267, 2270, 2274, 2280, 2293, 2301, 2342, 2346, 2350, 2367, 2435, 2474, 2485 \cbx@lastyear . . 2343, 2347, 2351, 2369, 2375, 2380, 2386, 2389, 2424, 2431, 2433, 2475, 2481, 2487 \ccite . . . . . . . . . . . 2696 \cite . . . . . . . . . . . 2488 \citetitle . . . . 2504, 2513 \citeyear . . . . . . . 2522 \ClassError . . . . . . . . 162  $\text{clearfield}$  . . . . 1655, 1656, 1701, 1702, 1818, 1819, 1835, 1912, 1913, 1932, 1933, 1993  $\text{cleanname}$  . . . . . 1753, 1882, 1983, 2049, 2076 \compcitedelim . . . . .  $\ldots$  . 2275, 2294, 2373, 2376, 2384, 2479 \csuse . . . . . . . 2632, 2640

#### D

\DeclareBibliographyDriver  $\ldots \ldots 638, 678,$ 729, 769, 818, 883, 946, 1011, 1061, 1099, 1139, 1180, 1212, 1263, 1307, 1347, 1381, 1514 \DeclareBibliographyExtras  $\ldots$  2713, 2760, 2786 \DeclareBibliographyOption . . . . . . . . . 16, 18, 20, 22, 24, 26, 28, 31, 42, 44, 46, 48, 50, 52, 54, 1602, 1604, 1793, 2228, 2562, 2564, 2566 \DeclareBibliographyStrings  $\ldots$  2720, 2767, 2793 \DeclareCiteCommand .  $\ldots$  . . . 616, 1625,

1639, 1759, 1772, 1884, 1897, 2001, 2008, 2192, 2207, 2488, 2496, 2504, 2513, 2522, 2530, 2536, 2548, 2696, 2702 \DeclareDataInheritance . . . . . . . . . . . . 1590 \DeclareEntryOption . . 57 \DeclareFieldAlias .  $... \, . \, . \, . \, . \, . \, 1592 - 1594$ \DeclareFieldFormat .  $\ldots$  . 144–159, 167, 179, 193, 196, 200, 212, 1461, 1462, 1464– 1466, 1468, 1470, 1472 \DeclareLanguageMapping . . . . . . . . . . . . . 3–5 \DeclareNameAlias 619, 1474, 2203, 2220, 2552, 2657, 2658, 2669, 2670, 2706, 2707 \DeclareNameFormat .  $. \cdot$  94, 2243, 2602, 2618 \DeclareStyleSourcemap . . . . . . . . . . . . 1570

#### E

\edfnt . . . . . . . . . . . . 139 \editionfont . . . . . 132, 141 \emph . . . . . . . . . 1471, 2578 \ExecuteBibliographyOptions  $\ldots \ldots 60, 1463,$ 1607, 1795, 2231, 2569

#### F

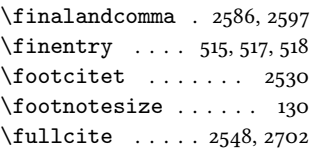

#### G

\global . . . . . . . 1732, 1755, 1857, 1877, 1963, 1985, 2031, 2050, 2063, 2077, 2263, 2264, 2267, 2270, 2299, 2314, 2324, 2332, 2336, 2341–2343, 2346, 2347, 2350, 2351,

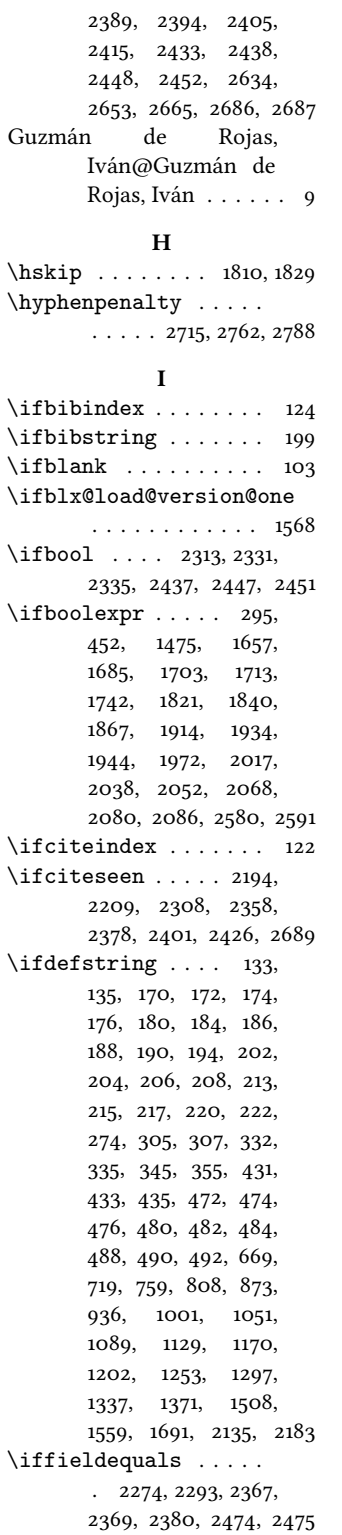

\iffieldequalstr 1471, 1481, 1490, 1679, 2258 \iffieldsequal ..... 266 \iffieldundef 265, 269, 273, 280, 283, 288, 296, 298, 300, 302, 313, 316, 320, 374, 376, 380, 389, 400, 415, 443, 453, 455, 497, 514, 632, 701, 782, 831, 832, 857, 896, 897, 920, 959, 960, 985, 1225, 1395, 1409, 1441, 1469, 1485, 1496, 1526, 1537, 1627, 1641, 1658, 1660, 1686, 1688, 1704, 1706, 1722, 1725, 1728, 1822, 1824, 1833, 1834, 1849, 1852, 1880, 1915, 1917, 1935, 1937, 1953, 1956, 1959, 1990, 1991, 2003, 2010, 2025, 2058, 2117, 2157, 2265, 2273, 2287, 2305, 2344, 2354, 2368, 2370, 2381, 2391, 2420, 2421, 2428, 2469, 2476, 2486, 2690 \iffirstinits 100, 106, 2623 \ifinteger . . . . . . . . 169, 183, 197, 201, 1467 \iflistundef . . . . . . . . 229, 241, 243, 253, 255, 331, 503, 521, 530, 539, 549, 558, 567, 576, 585, 594, 1153 \ifloccit . . . . . . . . . 2637 \ifmoreitems . . . . . 2594  $\iintmorenames \ldots \ldots \ 2583$ \ifnamesequal . . . . . . 1390  $\iintnameundef$  1478, 1716, 1745, 1843, 1870, 1947, 1975, 2020, 2041, 2055, 2071, 2083, 2089, 2276, 2295, 2322, 2390, 2469  $\int$ ifnumequal  $\ldots$ ....  $\ldots$  99, 2302, 2396, 2407, 2417, 2581, 2592

\ifnumgreater 507, 2585, 2596 \ifnumless ... 2262, 2340 \ifsingletitle .... 2644 \ifstrequal .... 1788, 1927  $\left\{\text{the}n \right\}$ ..... 1630, 1644, 1763, 1776, 1888, 1901, 2195, 2210, 2328, 2369, 2380, 2444, 2469, 2475  $\left\{\text{tegele } \ldots \right\}$  . . . . . . 85, 88, 93, 496, 513, 653, 660, 668, 710, 718, 758, 799, 807, 864, 872, 927, 935, 992, 1000, 1042, 1050, 1088, 1120, 1128, 1169, 1193, 1201, 1244, 1252, 1288, 1296, 1328, 1336, 1364, 1370, 1424, 1432, 1448, 1454, 1550, 1558, 1662, 1670, 1708, 1806, 1826, 1919, 1939, 2126, 2134, 2174, 2182, 2200, 2217, 2237, 2307, 2356, 2377, 2400, 2425, 2578, 2601, 2647, 2656, 2663, 2668, 2678, 2705, 2733–2736, 2738–2740, 2807, 2809–2811, 2813, 2824 \ifuseauthor . . . . . . .  $\ldots$  1476, 1714, 1841, 1945, 2018, 2053, 2081 \ifuseeditor 1629, 1643, 1743, 1762, 1775, 1868, 1887, 1900, 1973, 2039, 2069, 2087 \ifuseprefix . . . 2248, 2610 \ignorespaces . . . . . . 1810 \indexfield 2508, 2517, 2543 \indexnames . . . . . . . .  $\ldots$  122, 124–128, 2540 \InheritBibliographyExtras  $\ldots$  . 2711, 2758, 2784 \intitlepunct . . . . . . . 113 \isdot . . . . . . . . . . . . 211

## L

L'arte di scrivere con

LATEX@L'arte di scrivere con  $\mathbb{A}T$ <sub>F</sub>X  $\ldots$  [4](#page-3-0) \labelnamepunct . . . . . 614, 642, 682, 733, 773, 823, 888, 951, 1015, 1065, 1103, 1143, 1184, 1216, 1267, 1311, 1351, 1518, 1618, 1811, 1815, 1929, 2098, 2148 \libraryfont . . . . . 131, 157 M \MakeLowercase . . . . . . 86 \map . . . . . . . . . . . . . . 1572 \maps . . . . . . . . . . . . . 1571 \midsentence . . 119, 384, 393, 403, 419, 1663, 1709, 1827, 1920, 1940, 2201, 2218, 2648 \mkbibbrackets . . 216, 636  $\hbox{\scriptsize \rm kbibemph \quad \ldots \quad \ldots \quad }$ . 144, 148, 149, 151, 152 \mkbibfootnote .... 2530 \mkbibnameaffix . . . .  $\ldots$  98, 2241, 2606, 2622 \mkbibnamefirst .... . 96, 2239, 2604, 2620 \mkbibnamelast . . . . .  $. 95, 2238, 2603, 2619$ \mkbibnameprefix ...  $. \cdot$  97, 2240, 2605, 2621 \mkbibordedition ... 203 \mkbibordseries .... 198 \mkbibparens . . . . . 2496 \mkbibquote ... 147, 150, 153 \mkbibsc . 86, 87, 95–98, 2238–2241, 2603– 2606, 2619–2622, 2679 \mkibid 2578, 2588, 2599, 2628, 2633, 2641, 2680 \mkpageprefix . . . 154, 1469 \mkpureparens . . . . . .  $\ldots$  115, 158, 159, 214, 635, 2729, 2730, 2774, 2775, 2801, 2802 \multicitedelim 2284, 2290, 2316, 2338, 2364, 2440, 2454, 2510, 2519, 2527, 2545, 2554, 2700, 2709 N \nametitledelim 2279, 2681

\nameyeardelim . . . . 2483 \NewBibliographyString . . . . . 2718, 2765, 2791 \newbibmacro . 219, 228, 240, 252, 264, 272, 279, 286, 294, 312, 324, 330, 351, 361, 366, 373, 495, 520, 529, 538, 547, 556, 565, 574, 583, 592, 600, 603, 606, 840, 905, 968, 1394, 1402, 1440, 1473, 1502, 1653, 1666, 1910, 2051, 2065, 2067, 2079, 2094, 2144, 2261, 2269, 2272, 2286, 2292, 2318, 2321, 2339, 2349, 2353, 2366, 2442, 2468, 2627, 2630, 2683 \newblock . . . 291, 343, 346, 348, 353, 356, 358, 642, 646, 648, 650, 652, 655, 657, 659, 663, 665, 667, 674, 682, 686, 688, 690, 694, 696, 698, 705, 709, 713, 715, 717, 725, 733, 737, 739, 741, 743, 745, 747, 749, 753, 755, 757, 765, 773, 777, 779, 788, 790, 792, 794, 798, 802, 804, 806, 814, 823, 827, 829, 834, 837, 842, 844, 846, 850, 852, 854, 861, 863, 867, 869, 871, 879, 888, 892, 894, 899, 902, 907, 909, 913, 915, 917, 924, 926, 930, 932, 934, 942, 951, 955, 957, 962, 965, 970, 972, 976, 978, 980, 989, 991, 995, 997, 999, 1007, 1015, 1019, 1021, 1023, 1025, 1027, 1033, 1037, 1041, 1045, 1047, 1049, 1057,

1065, 1069, 1071, 1073, 1075, 1081, 1083, 1085, 1087, 1095, 1103, 1107, 1109, 1111, 1115, 1117, 1119, 1123, 1125, 1127, 1135, 1143, 1147, 1149, 1158, 1160, 1162, 1164, 1166, 1168, 1176, 1184, 1188, 1190, 1192, 1196, 1198, 1200, 1208, 1216, 1220, 1222, 1224, 1231, 1233, 1235, 1239, 1243, 1247, 1249, 1251, 1259, 1267, 1271, 1273, 1277, 1281, 1283, 1287, 1291, 1293, 1295, 1303, 1311, 1315, 1317, 1319, 1323, 1327, 1331, 1333, 1335, 1343, 1351, 1355, 1357, 1359, 1361, 1363, 1367, 1369, 1377, 1404, 1406, 1415, 1417, 1419, 1421, 1423, 1427, 1429, 1431, 1436, 1445, 1447, 1451, 1453, 1458, 1504, 1506, 1509, 1511, 1518, 1520, 1523, 1525, 1529, 1534, 1543, 1545, 1547, 1549, 1553, 1555, 1557, 1565, 2098, 2102, 2104, 2106, 2110, 2112, 2114, 2121, 2125, 2129, 2131, 2133, 2141, 2148, 2152, 2154, 2163, 2165, 2167, 2169, 2173, 2177, 2179, 2181, 2189  $\neq$  ....... 82, 83 \newlength . . . . 1797, 1798 \newrobustcmd 86, 87, 115, 139 \newtoggle . . . . . . . . 6–12, 14, 1599, 1600, 1792, 2226, 2558–2560 \newunit 238, 250, 262, 291, 322, 343, 346, 348, 353, 356, 358, 402, 404, 410, 417, 420,

428, 448, 463, 469,

527, 536, 545, 554,

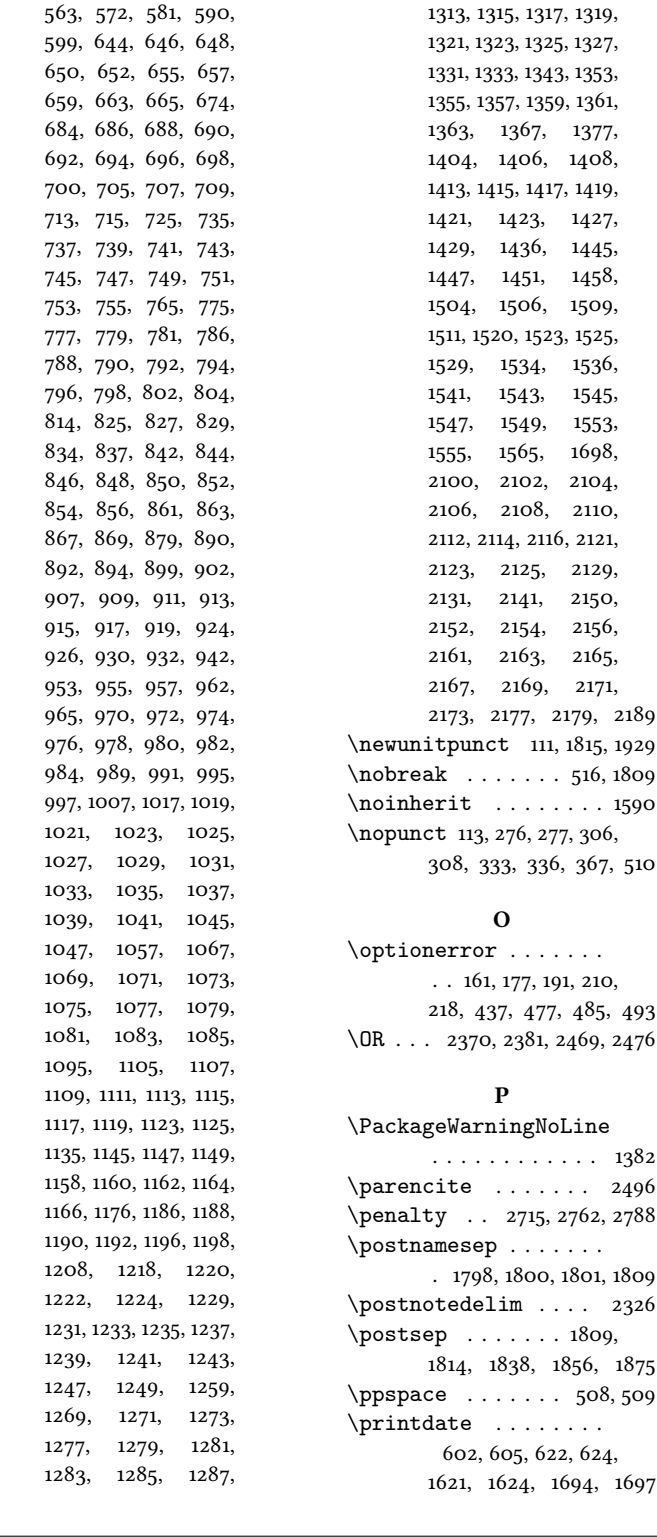

1291, 1293, 1303,

510

493

\printdateextra . . . . . 1664, 1710, 1828, 1941 \printeventdate 462,1500  $\prime$  . . . . . 222, 224, 226, 267, 270, 281, 284, 314, 318, 321, 342, 344, 352, 354, 362, 364, 369, 371, 375, 377, 383, 386, 392, 395, 403, 418, 423, 439, 445, 451, 460, 466, 468, 500, 517, 651, 661, 691, 693, 697, 702, 703, 708, 711, 742, 744, 746, 752, 780, 783, 784, 787, 791, 797, 800, 847, 849, 853, 858, 859, 865, 910, 912, 916, 921, 922, 928, 975, 979, 986, 987, 993, 1024, 1028, 1030, 1032, 1040, 1043, 1074, 1076, 1078, 1080, 1112, 1114, 1150, 1152, 1161, 1191, 1194, 1226, 1227, 1230, 1234, 1242, 1245, 1274, 1276, 1278, 1280, 1286, 1289, 1318, 1320, 1326, 1329, 1358, 1360, 1397, 1398, 1400, 1407, 1410, 1411, 1414, 1418, 1425, 1442, 1443, 1449, 1497, 1503, 1505, 1507, 1531, 1532, 1535, 1538, 1539, 1542, 1544, 1551, 1693, 1696, 1724, 1835– 1837, 1851, 1922, 1923, 1955, 1992, 1994, 1995, 2027, 2060, 2107, 2109, 2113, 2118, 2119, 2124, 2127, 2155, 2158, 2159, 2162, 2166, 2172, 2175, 2199, 2216, 2319, 2327, 2456, 2509, 2518, 2526, 2544, 2646

```
\piintlist . . . . . 230,
       233, 235, 242, 247,
       254, 259, 510, 523,
       525, 532, 534, 541,
       543, 548, 552, 557,
       561, 566, 570, 575,
       579, 584, 588, 593,
       597, 645, 685, 736,
       776, 826, 891, 954,
       981, 1018, 1034,
       1068, 1106, 1116,
       1146, 1157, 1187, 1219,
       1236, 1270, 1314,
       1354, 1522, 2101, 2151
\printnames . 1392, 1484,
       1631, 1632, 1645,
       1646, 1721, 1749,
       1764, 1765, 1777,
       1778, 1848, 1874,
       1889, 1890, 1902,
       1903, 1952, 1979,
       2024, 2045, 2057,
       2073, 2196, 2197,
       2211, 2212, 2278,
       2297, 2413, 2482, 2541
\printorigdate .. 232,
       237, 245, 249, 257, 261
\printtext . . 274, 277,
       306, 308, 310, 333,
       336, 339, 368, 382,
       391, 442, 459, 506,
       517, 1156, 1482, 1492,
       1497, 1530, 1662,
       1664, 1692, 1695,
       1708, 1710, 1724,
       1820, 1826, 1828,
       1837, 1851, 1883, 1919,
       1921, 1939, 1941, 1955,
       2027, 2060, 2198,
       2215, 2319, 2330,
       2446, 2456, 2509,
       2518, 2526, 2541,
       2544, 2628, 2631,
       2639, 2645, 2654, 2666
Problemática logico-
       lingüística de la co-
       municacíon social
       con el pueblo Ay-
       mara@Problemática
        logico-lingüística de
        la comunicacíon so-
        cial con el pueblo
```
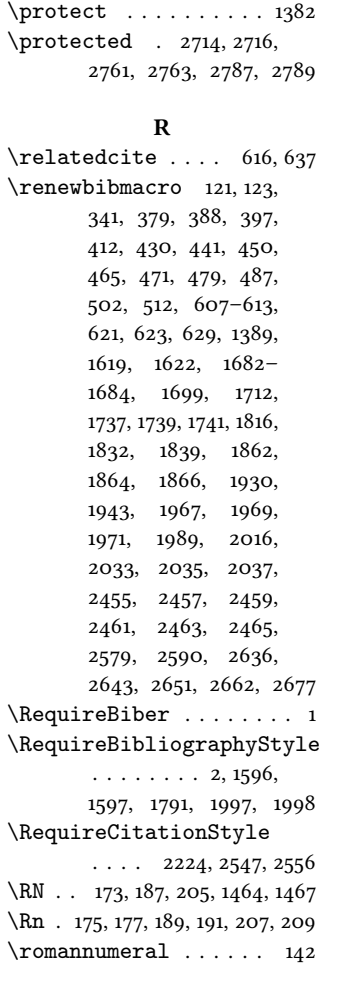

Aymara . . . . . . . . [9](#page-8-0)

#### S

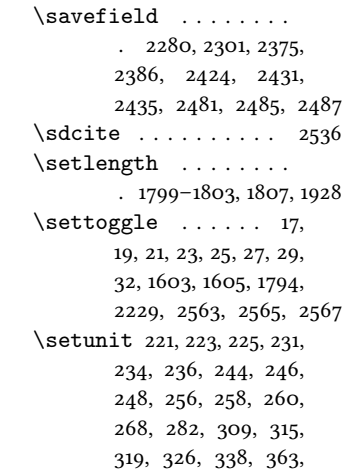

370, 375, 385, 394, 399, 403, 406, 408, 414, 419, 422, 424, 426, 438, 446, 458, 461, 467, 499, 505, 516, 524, 533, 542, 550, 551, 559, 560, 568, 569, 577, 578, 586, 587, 595, 596, 601, 604, 622, 624, 634, 642, 669, 670, 682, 720, 721, 733, 760, 761, 773, 809, 810, 823, 874, 875, 888, 937, 938, 951, 1002, 1003, 1015, 1052, 1053, 1065, 1090, 1091, 1103, 1130, 1131, 1143, 1151, 1155, 1171, 1172, 1184, 1203, 1204, 1216, 1254, 1255, 1267, 1275, 1298, 1299, 1311, 1338, 1339, 1351, 1372, 1373, 1399, 1431, 1453, 1483, 1487, 1491, 1493, 1495, 1498, 1518, 1560, 1561, 1620, 1623, 1634, 1648, 1693, 1696, 1723, 1726, 1727, 1731, 1734, 1750, 1754, 1757, 1767, 1780, 1850, 1854, 1859, 1892, 1905, 1954, 1957, 1958, 1962, 1965, 1980, 1984, 1987, 2026, 2028, 2046, 2059, 2061, 2074, 2098, 2136, 2137, 2148, 2184, 2185, 2198, 2200, 2201, 2213, 2215, 2217, 2218, 2275, 2279, 2284, 2290, 2294, 2298, 2312, 2323, 2326, 2329, 2334, 2364, 2371, 2373, 2376, 2382, 2384, 2393, 2404, 2414, 2436, 2445, 2450, 2471,

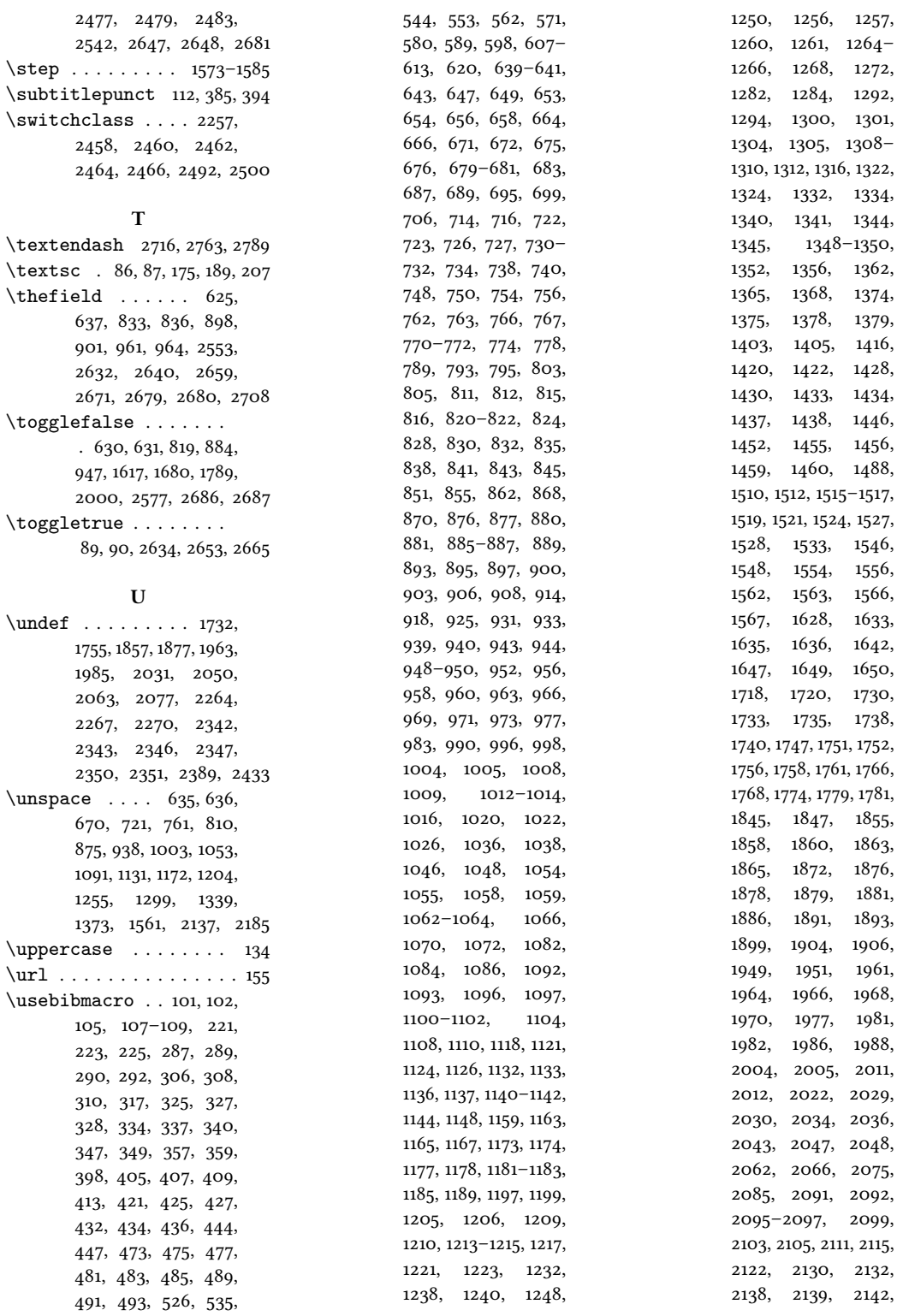

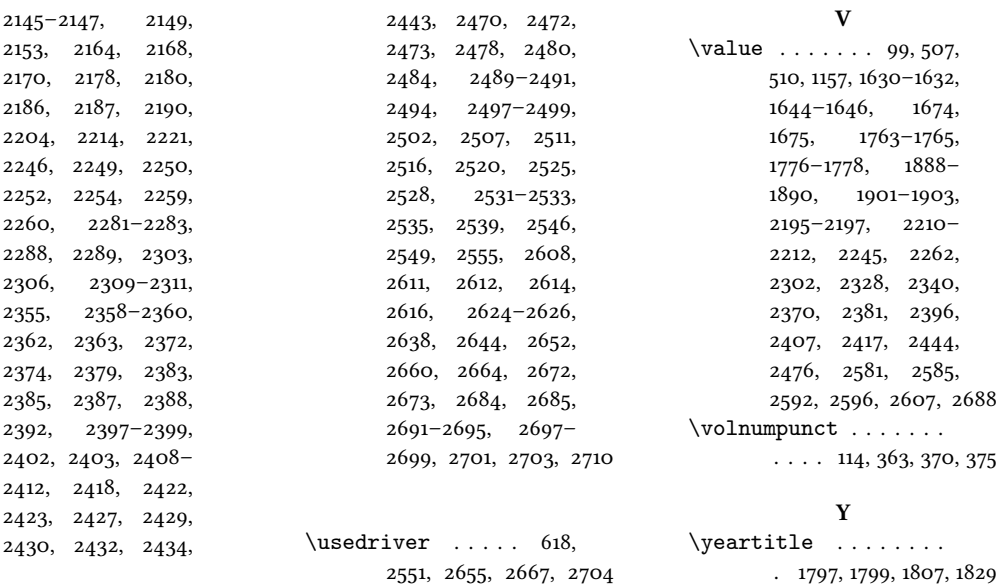